# **TURNBULL HIGH**

## **Technical Department**

## 3rd Year BGE - National 4/5 Graphic Communication

Homework Exercises

Name \_ \_ \_ \_ \_ \_ \_ \_ \_ \_ \_ \_ \_ \_ \_ \_ \_ \_

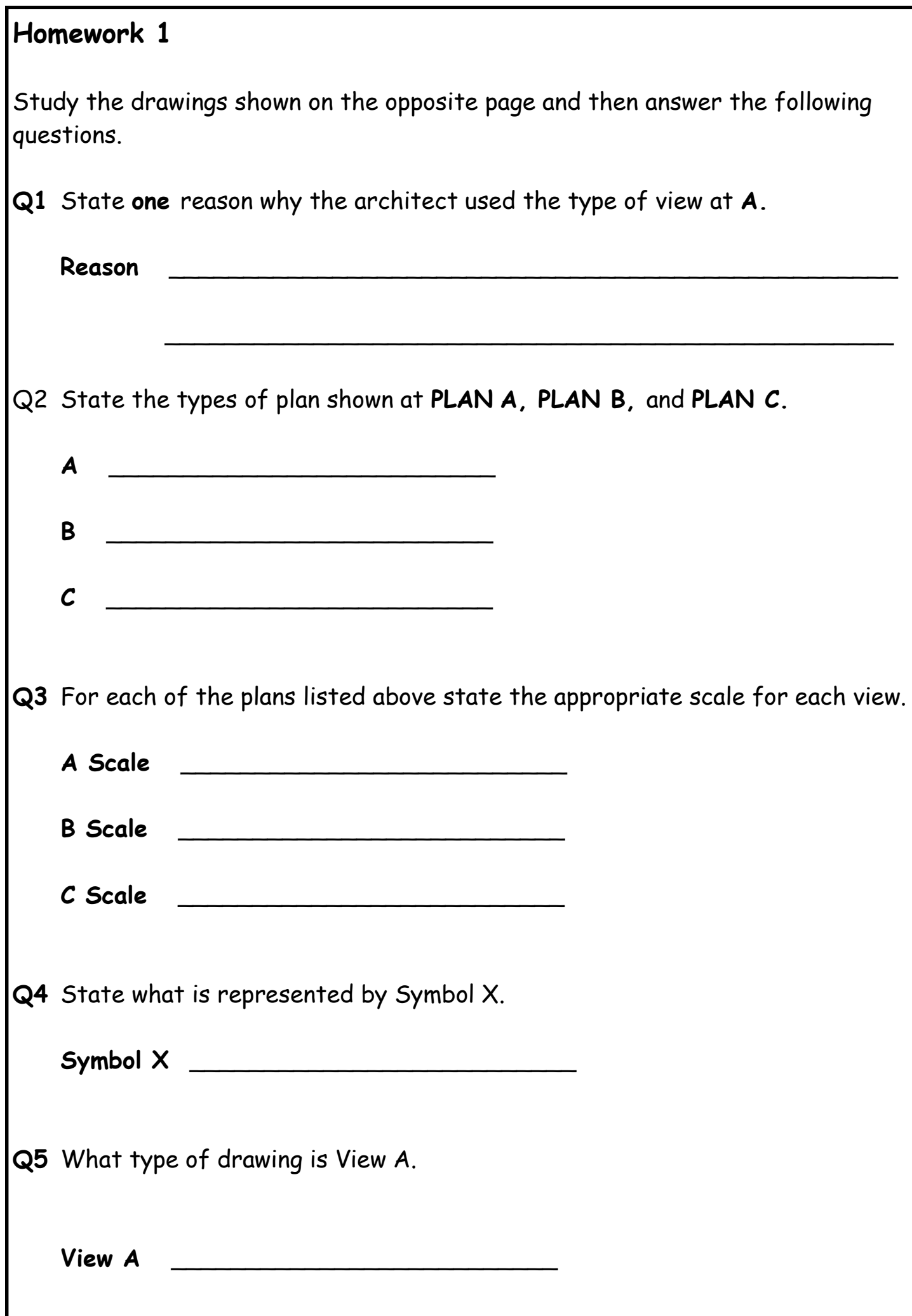

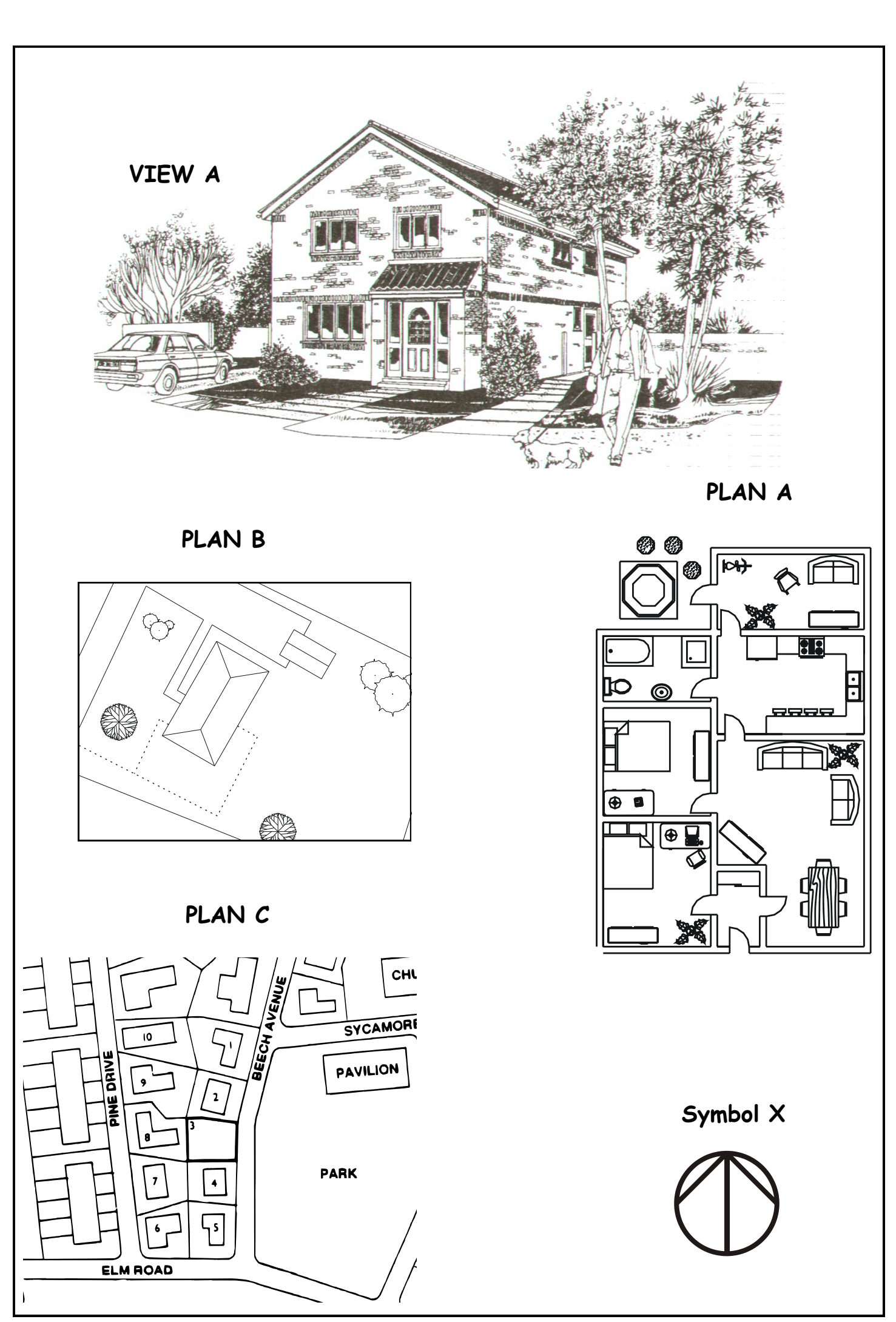

Answers can be found on pages 47 - 50

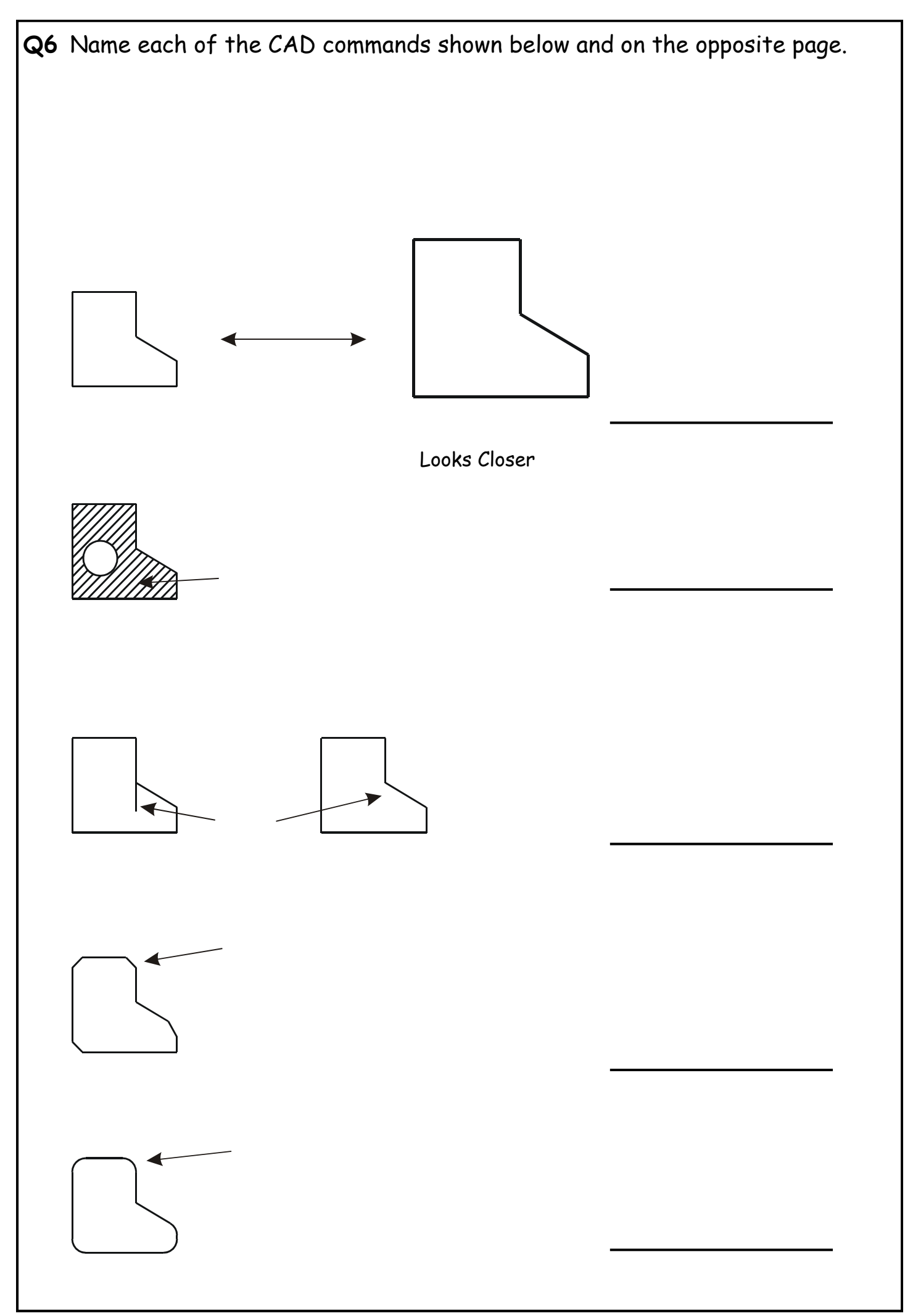

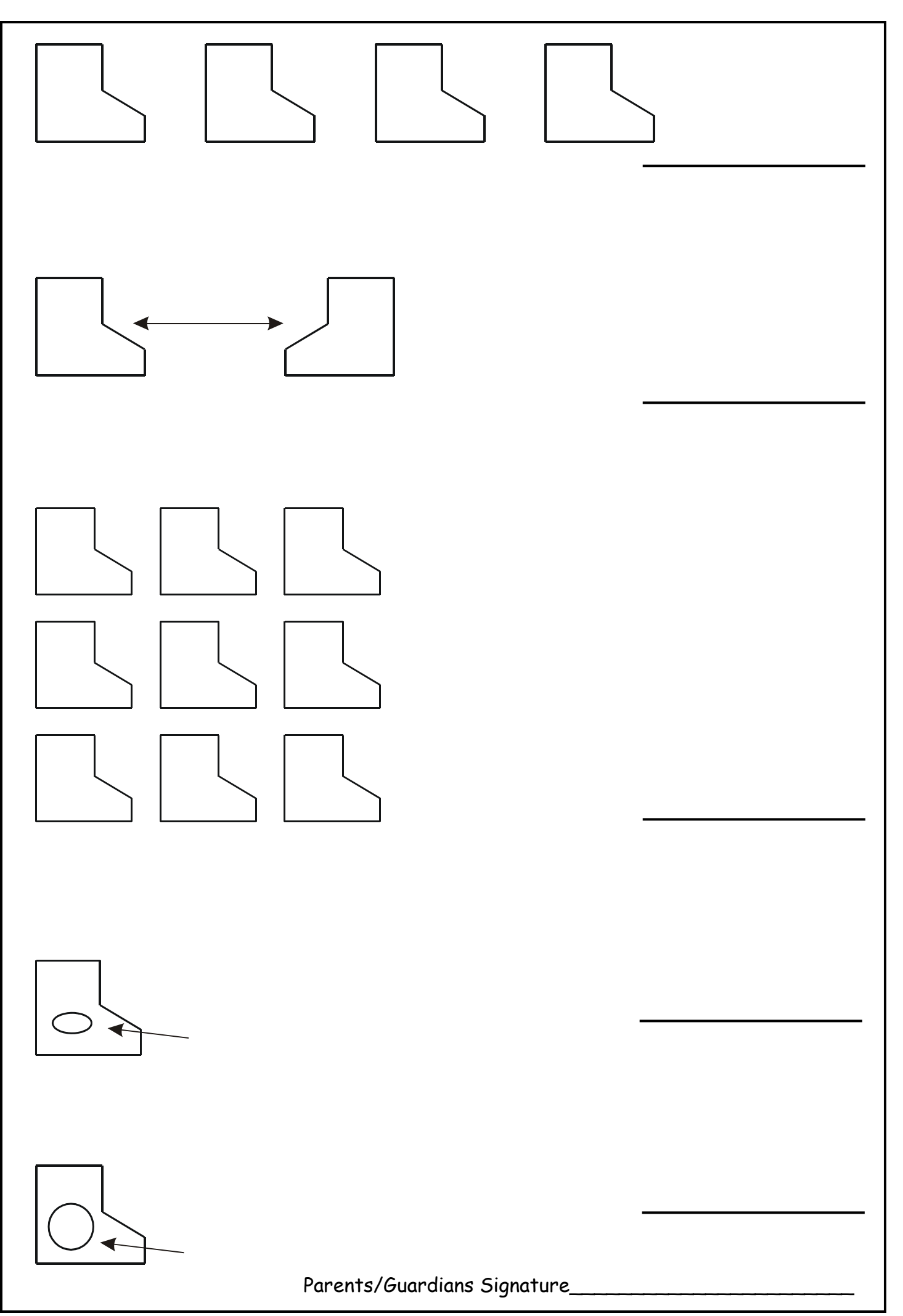

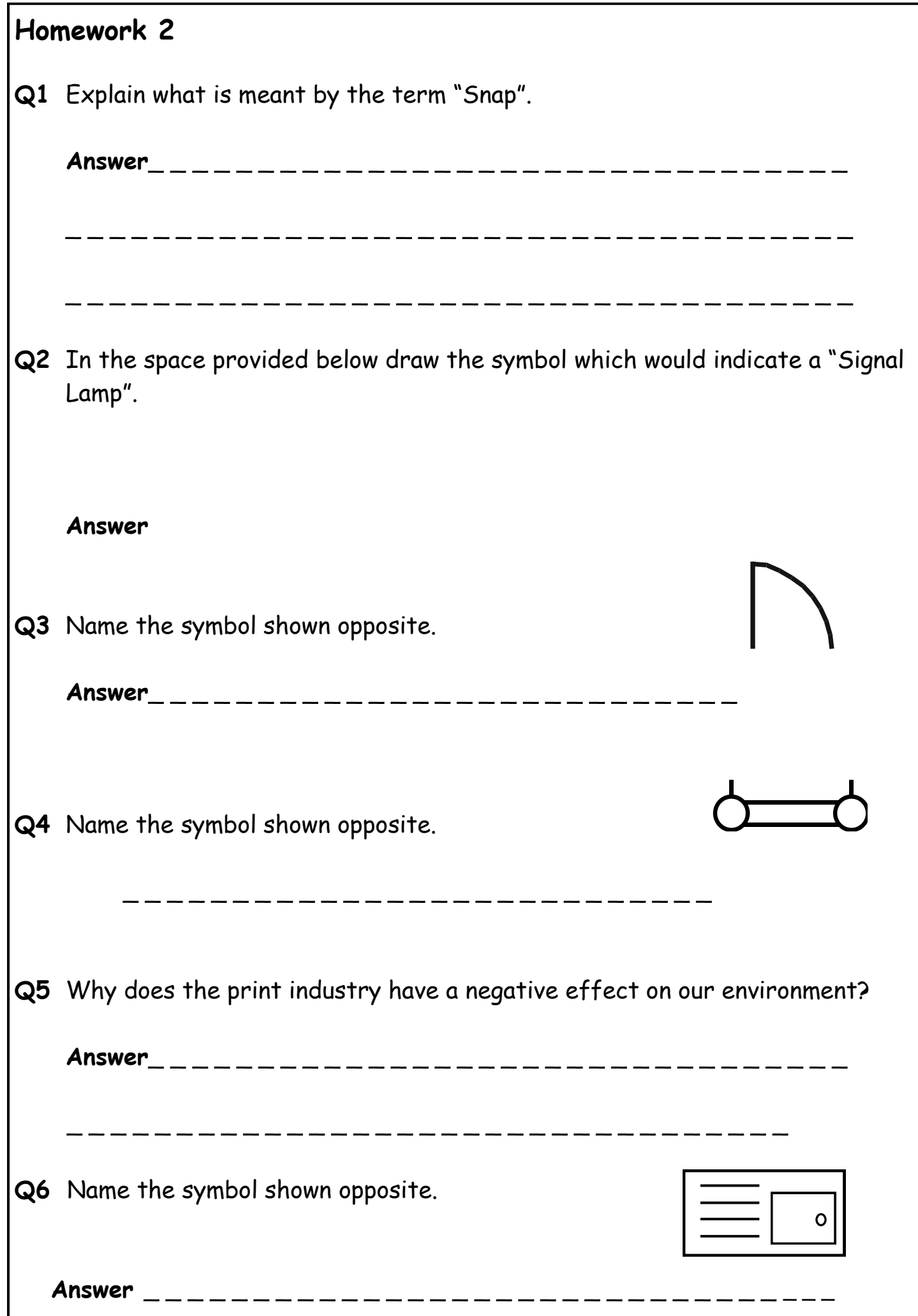

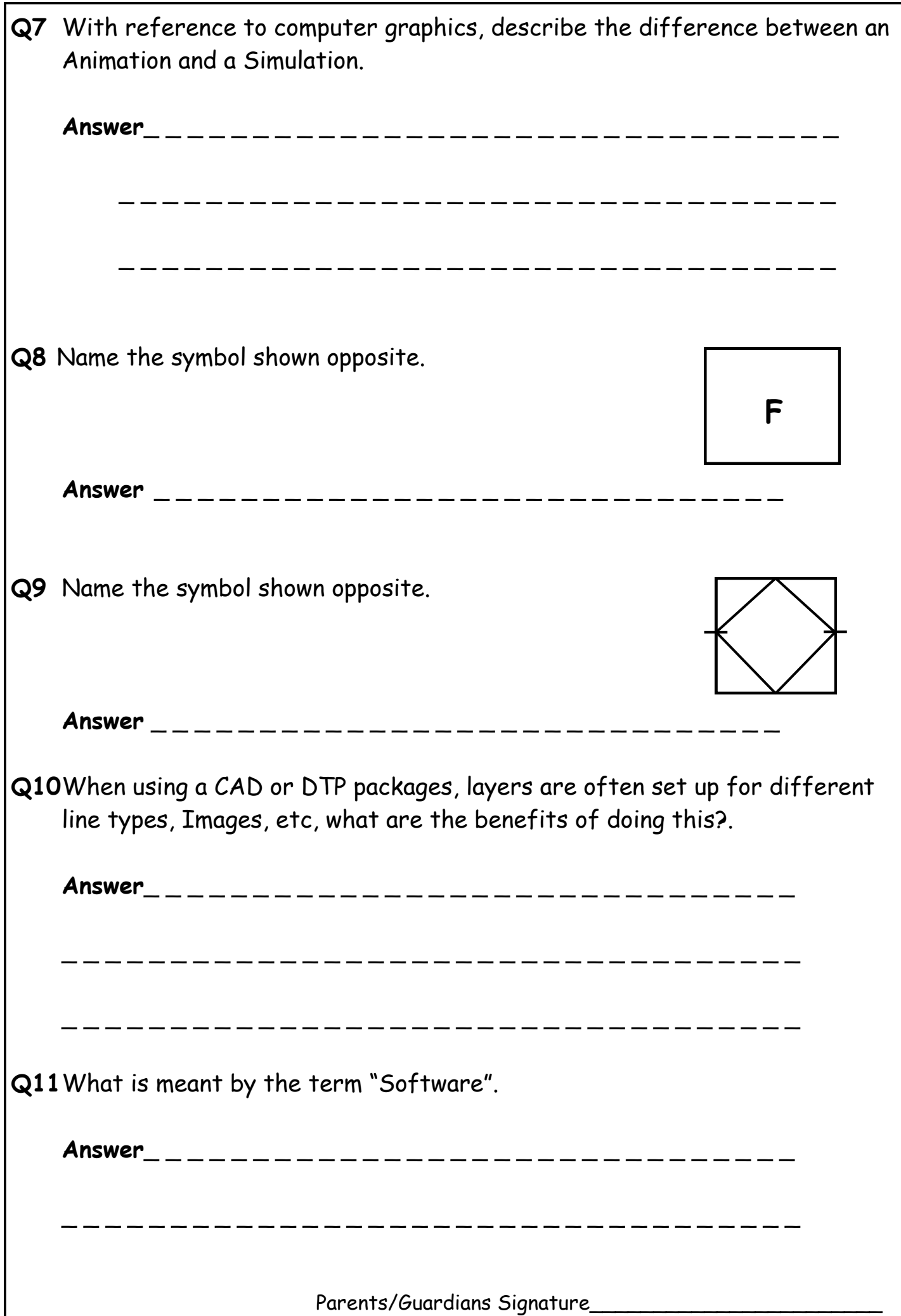

#### **Homework 3**

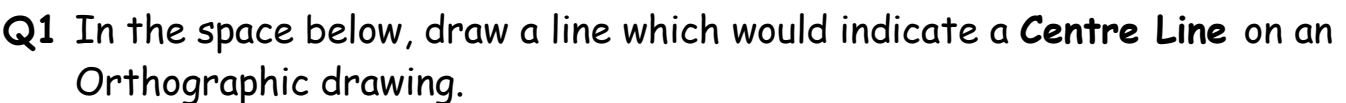

#### **Answer**

**Q2** In the space below, draw a line which would indicate a **Hidden Line** on an Orthographic drawing.

#### **Answer**

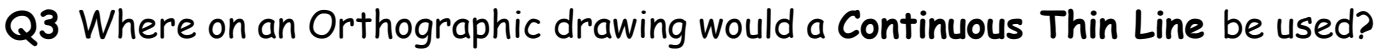

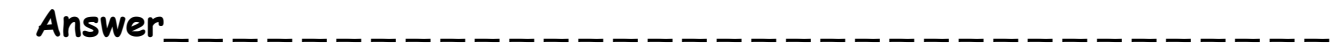

\_ \_ \_ \_ \_ \_ \_ \_ \_ \_ \_ \_ \_ \_ \_ \_ \_ \_ \_ \_ \_ \_ \_ \_ \_ \_ \_ \_ \_ \_ \_ \_ \_ \_ \_ \_ \_ \_

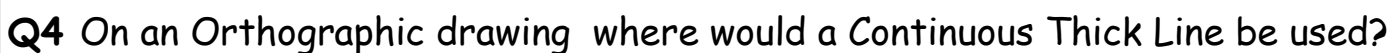

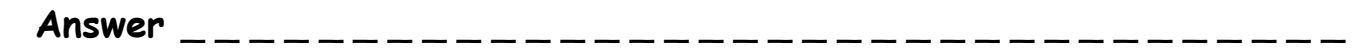

\_ \_ \_ \_ \_ \_ \_ \_ \_ \_ \_ \_ \_ \_ \_ \_ \_ \_ \_ \_ \_ \_ \_ \_ \_ \_ \_ \_ \_ \_ \_ \_ \_ \_ \_ \_ \_

**Q5** Where would the following type of line be used?  $\qquad$   $\qquad$ 

**Answer**\_ \_ \_ \_ \_ \_ \_ \_ \_ \_ \_ \_ \_ \_ \_ \_ \_ \_ \_ \_ \_ \_ \_ \_ \_ \_ \_ \_ \_ \_ \_ \_ \_

**Q6** When showing dimensions an Orthographic drawing certain criteria have to be adhered to, name two important factors which have to be adhered to.

\_ \_ \_ \_ \_ \_ \_ \_ \_ \_ \_ \_ \_ \_ \_ \_ \_ \_ \_ \_ \_ \_ \_ \_ \_ \_ \_ \_ \_ \_ \_ \_ \_ \_ \_ \_

**Answer**\_ \_ \_ \_ \_ \_ \_ \_ \_ \_ \_ \_ \_ \_ \_ \_ \_ \_ \_ \_ \_ \_ \_ \_ \_ \_ \_ \_ \_ \_ \_ \_ \_

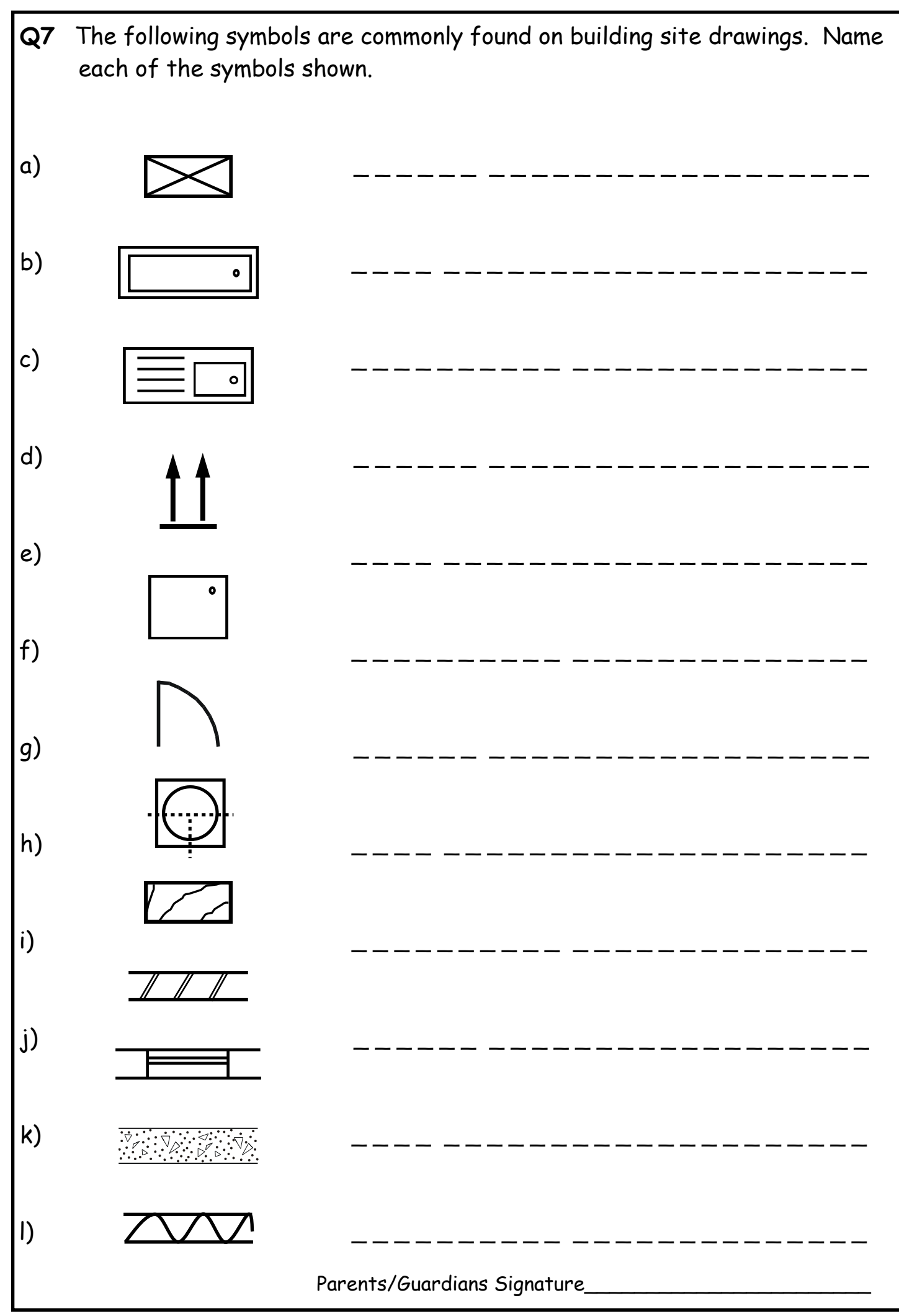

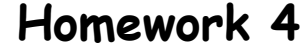

**Q1** By means of a neat sketch, show how a diameter could be shown on an Orthographic drawing?

#### **Answer**

**Q2** In an Orthographic drawing where space is tight for dimensioning, the larger of the two dimensions can be placed above the smaller dimensions. By means of a neat sketch, show how the larger dimension could be shown on such a drawing? Remember to adhere to the correct protocols.

#### **Answer**

**Q3** When showing a component has been sectioned (cut through), the area in question is shown with lines drawn parallel to one another. At what angle are these lines drawn.

\_ \_ \_ \_ \_ \_ \_ \_ \_ \_ \_ \_ \_ \_ \_ \_ \_ \_ \_ \_ \_ \_ \_ \_ \_ \_ \_ \_ \_ \_ \_ \_ \_ \_ \_ \_ \_

**Answer** \_ \_ \_ \_ \_ \_ \_ \_ \_ \_ \_ \_ \_ \_ \_ \_ \_ \_ \_ \_ \_ \_ \_ \_ \_ \_ \_ \_ \_ \_ \_ \_ \_

**Q4** Describe the correct method of laying out lettering on either an Orthographic or an Engineering drawing.

**Answer** \_ \_ \_ \_ \_ \_ \_ \_ \_ \_ \_ \_ \_ \_ \_ \_ \_ \_ \_ \_ \_ \_ \_ \_ \_ \_ \_ \_ \_ \_ \_ \_ \_

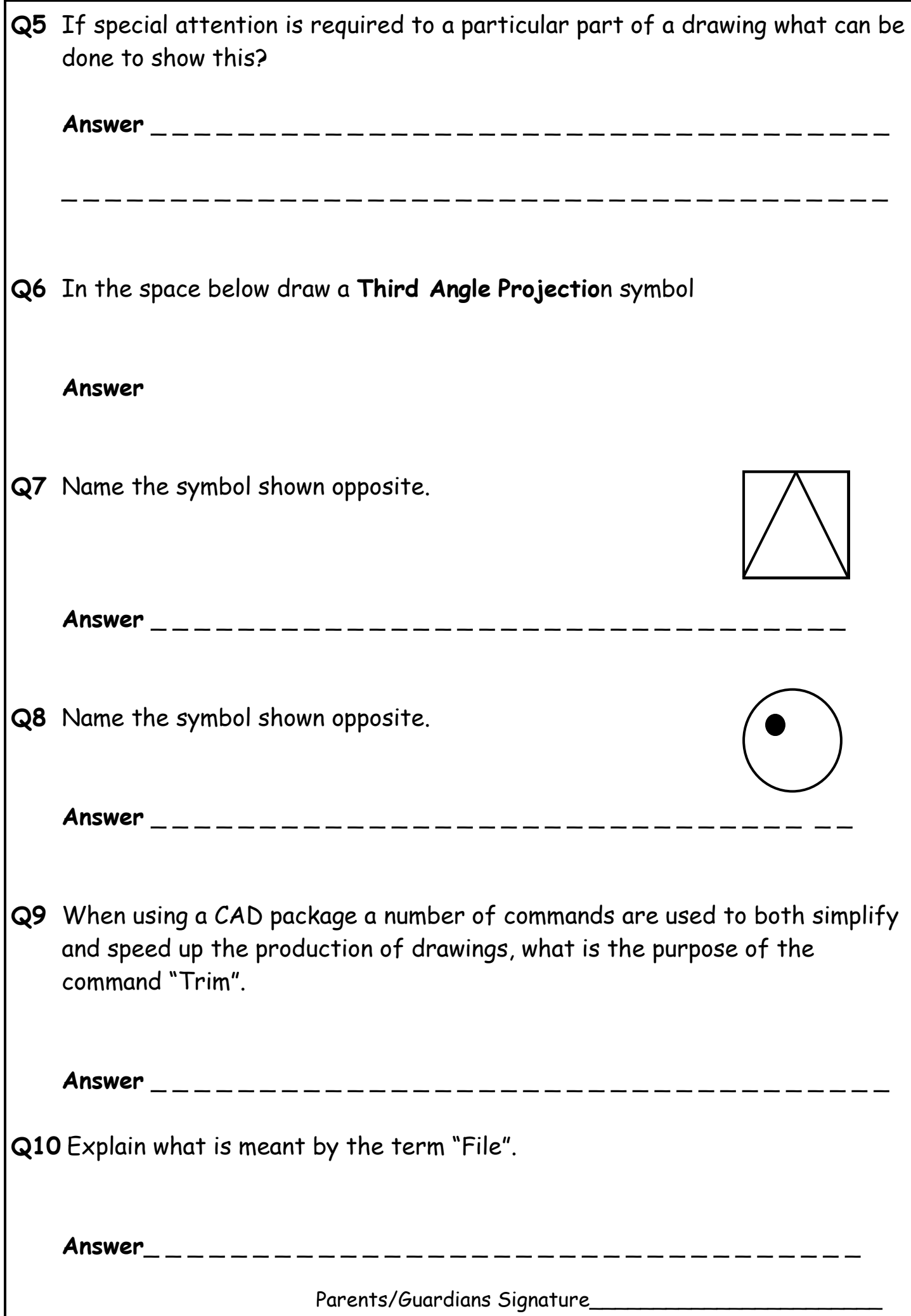

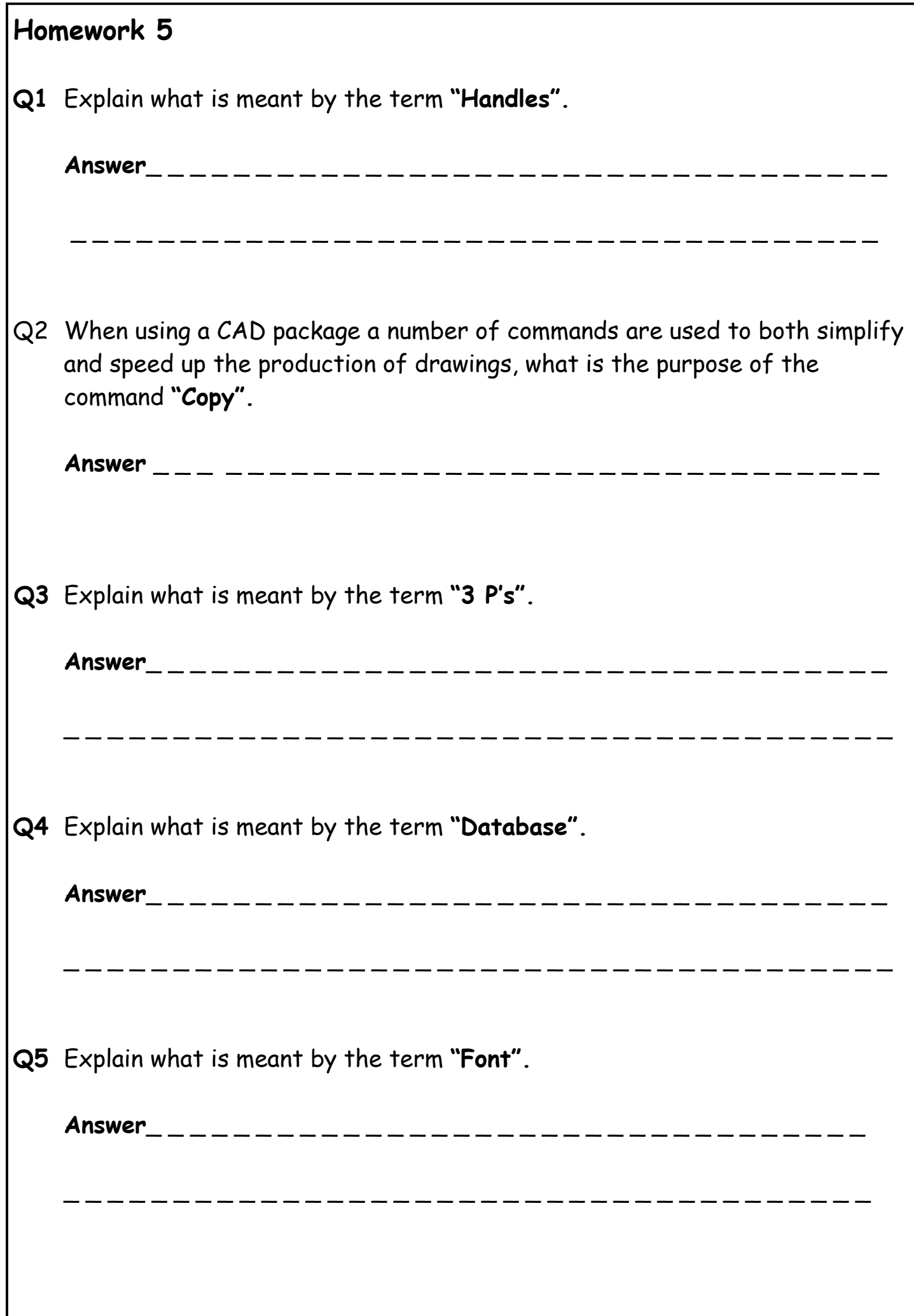

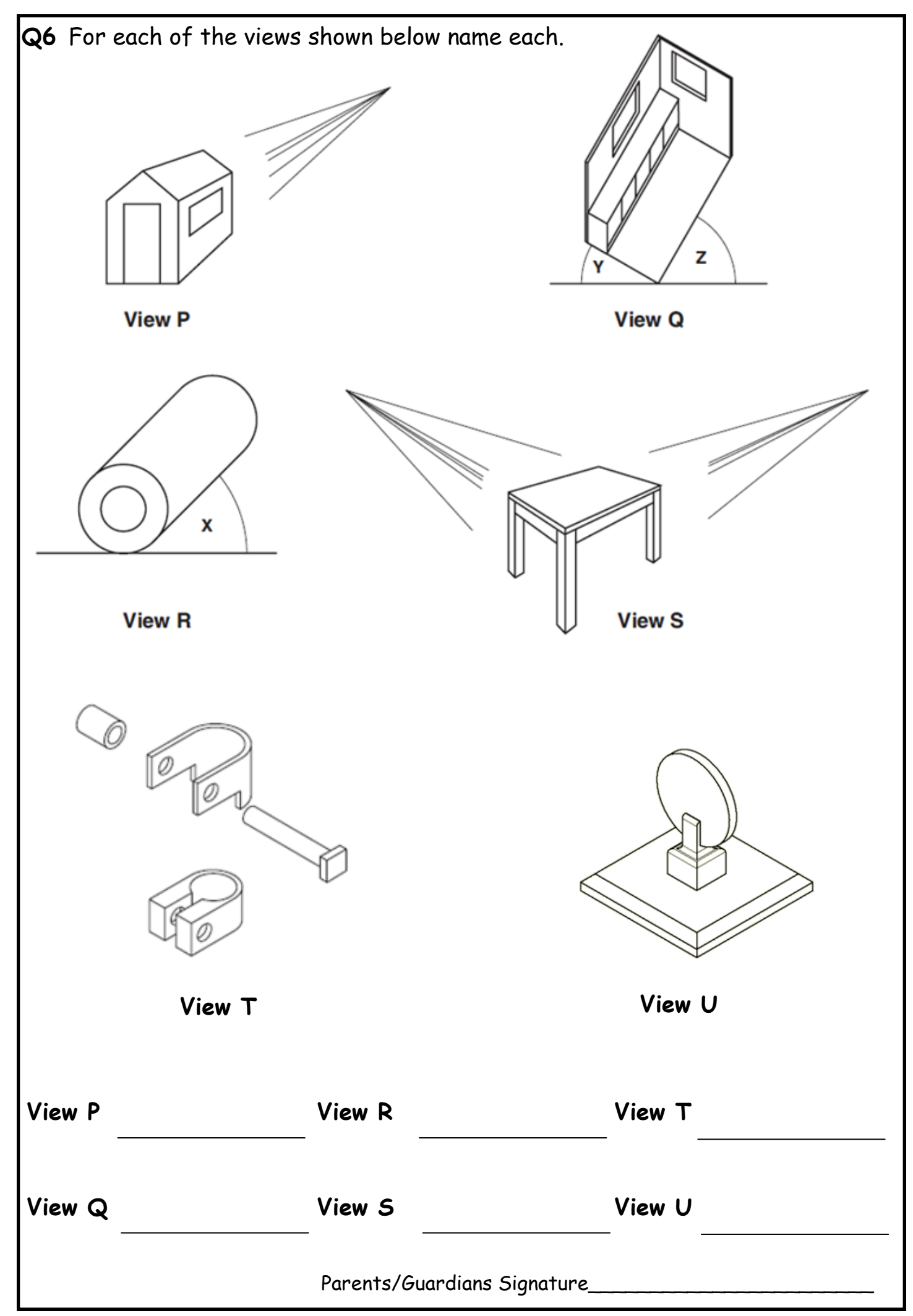

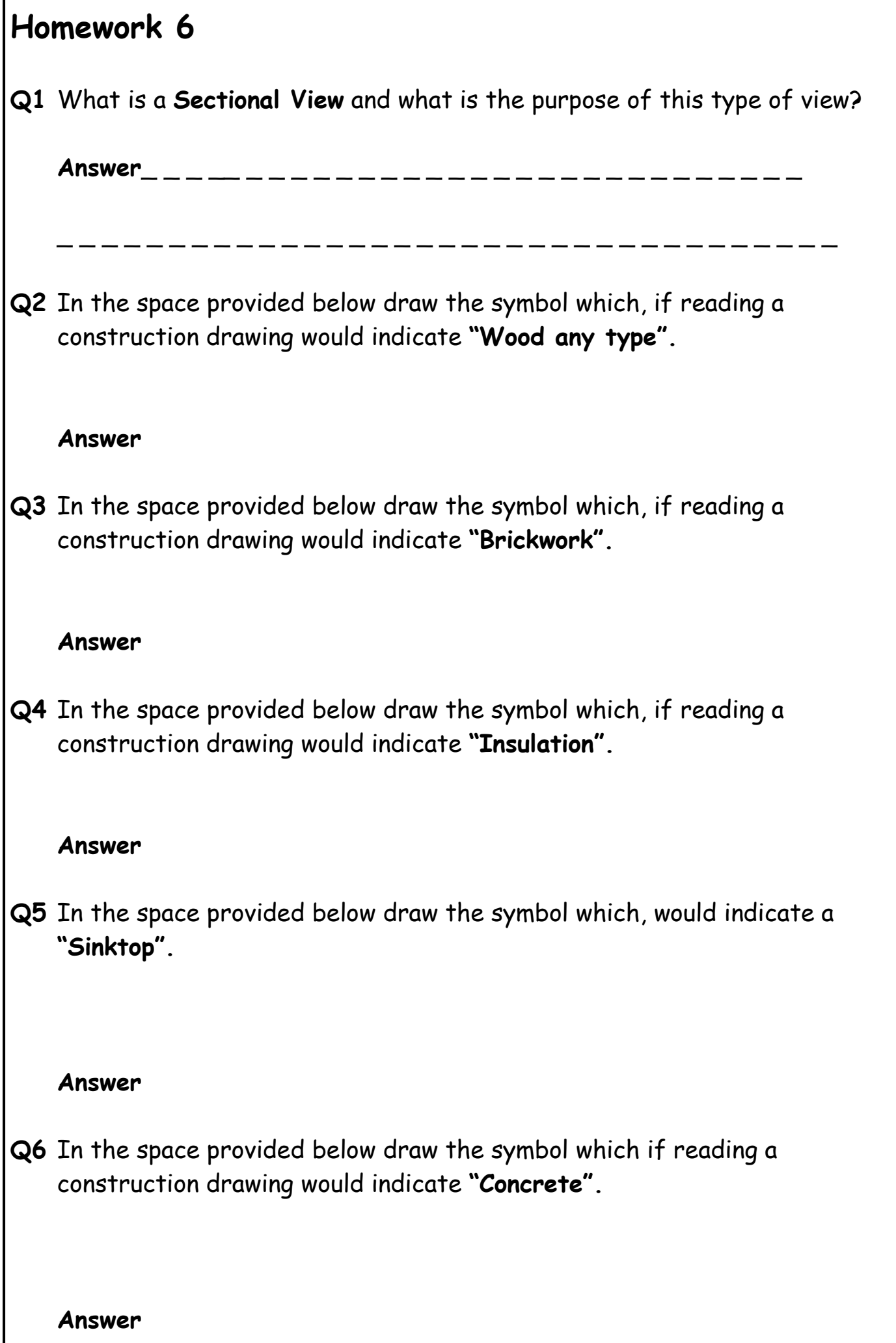

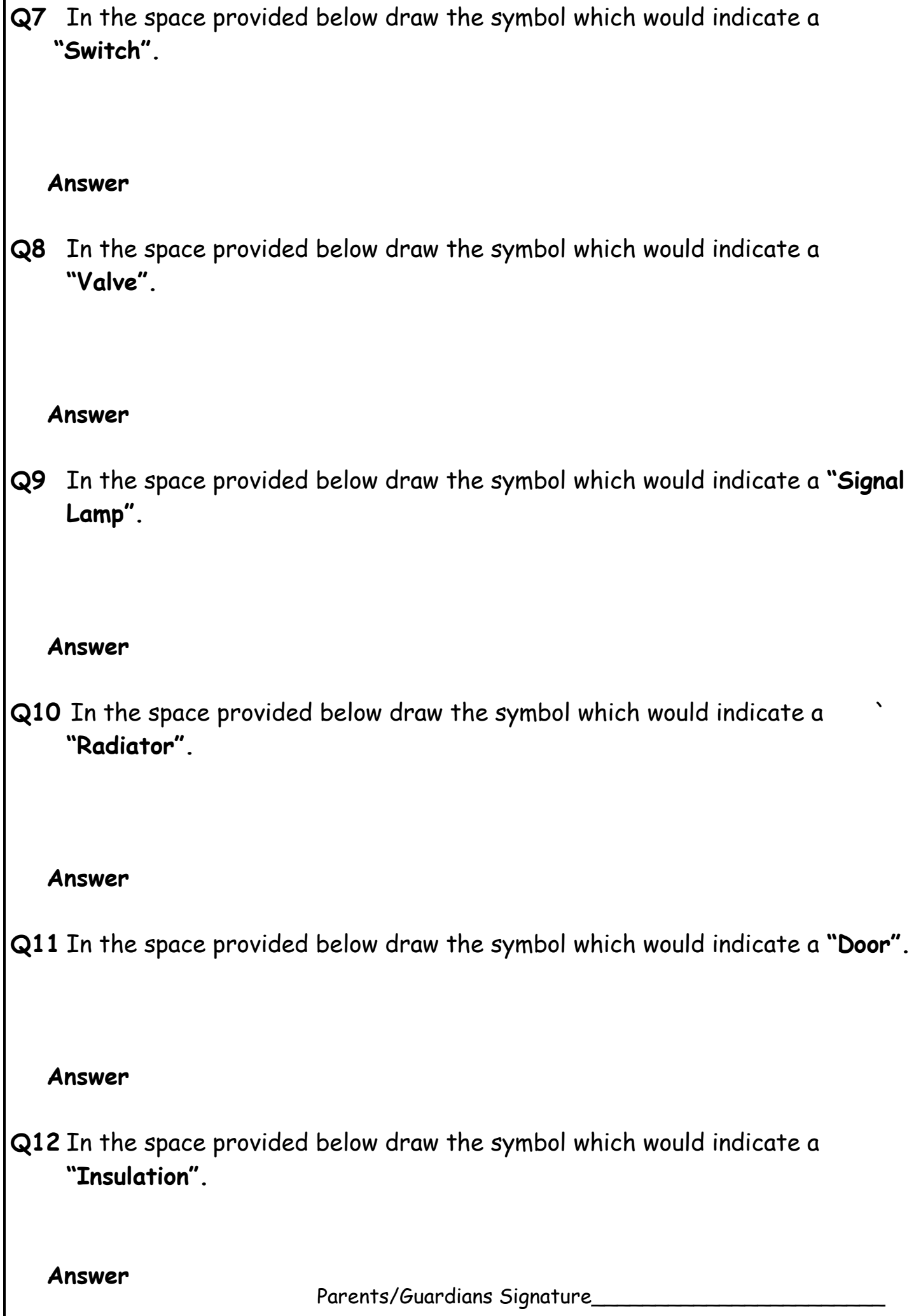

### **Homework 7**

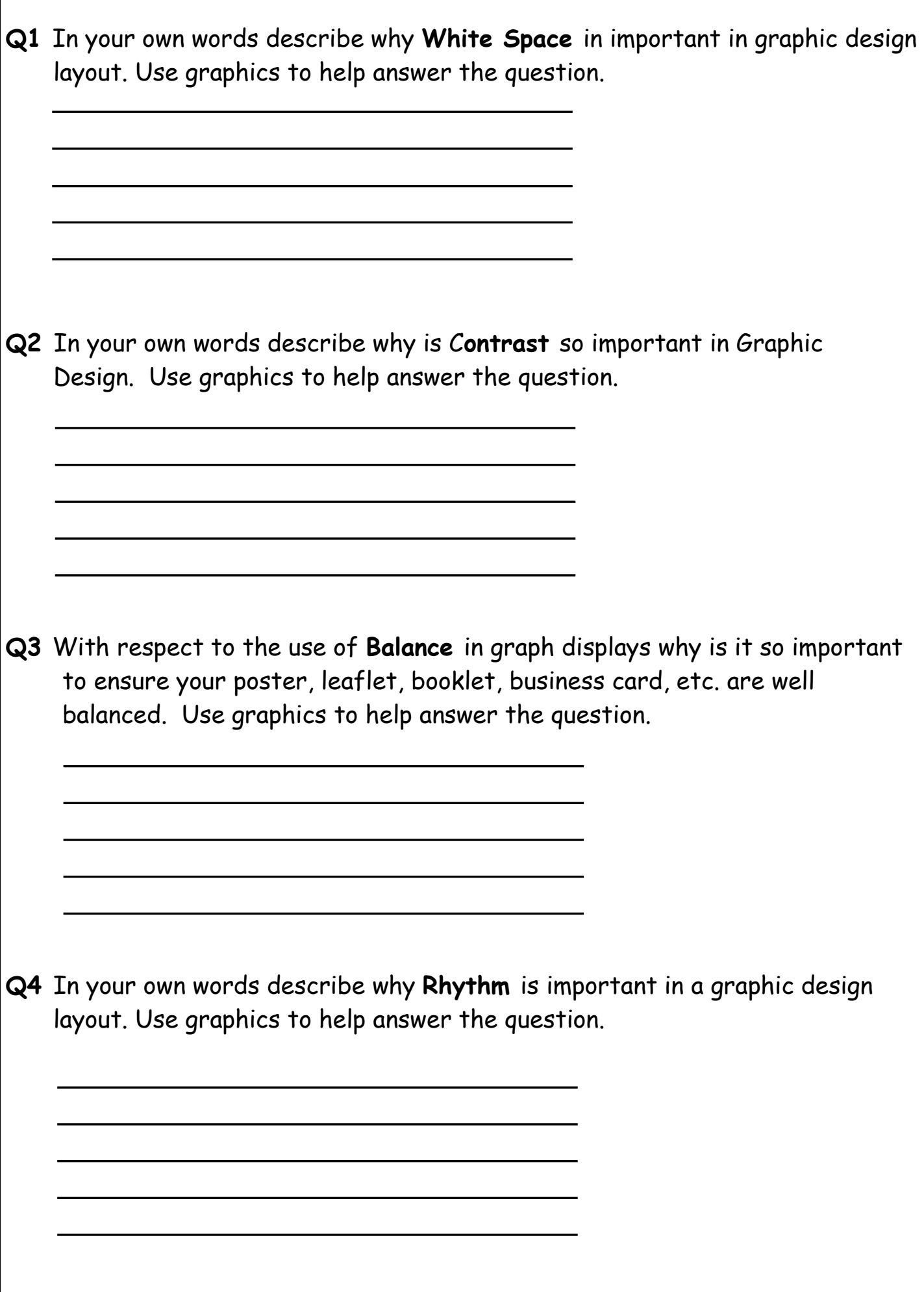

A colour version of this booklet is available on the RM Shared Area (Technical, N4/5 graphics , Homework). Page 16

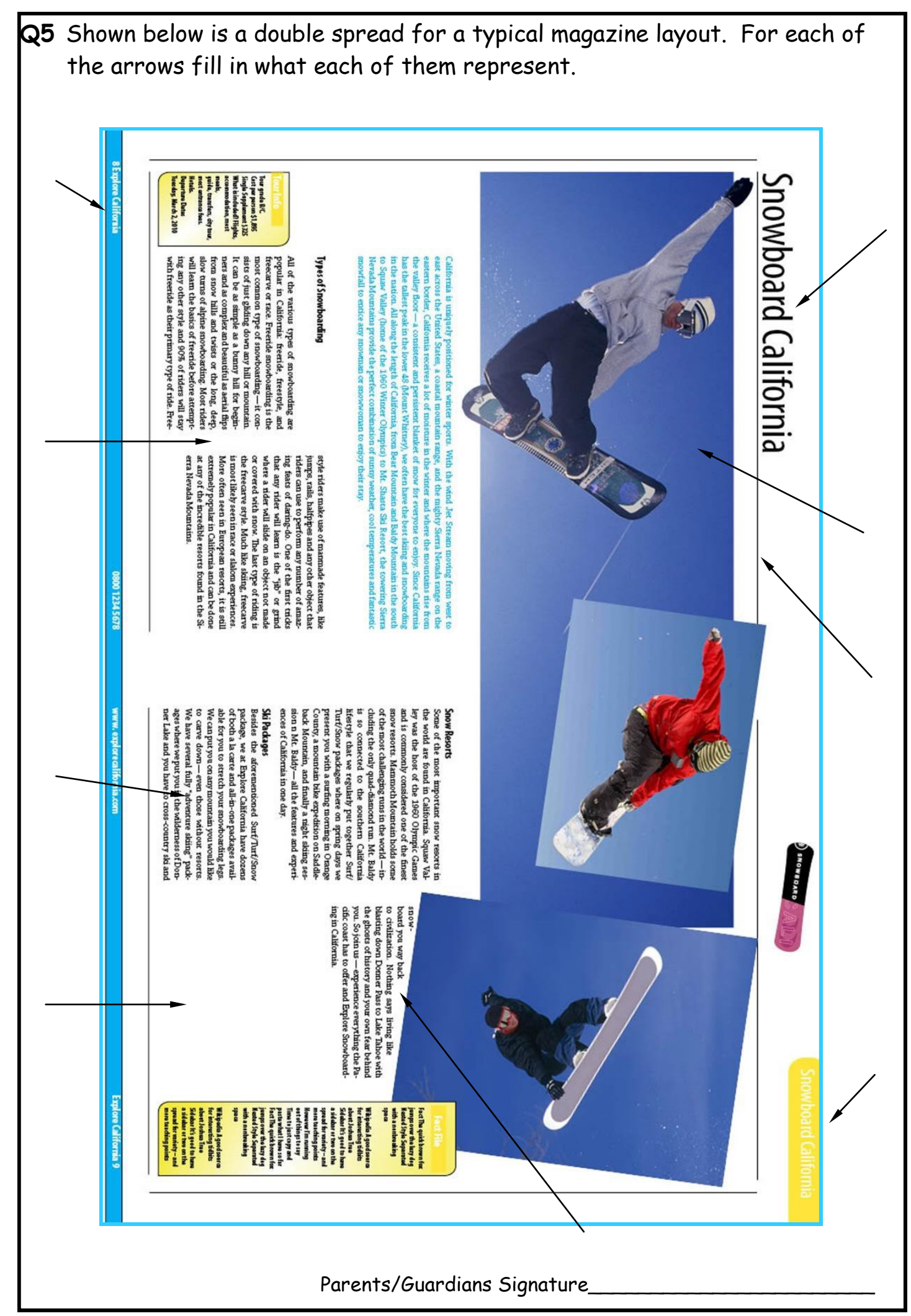

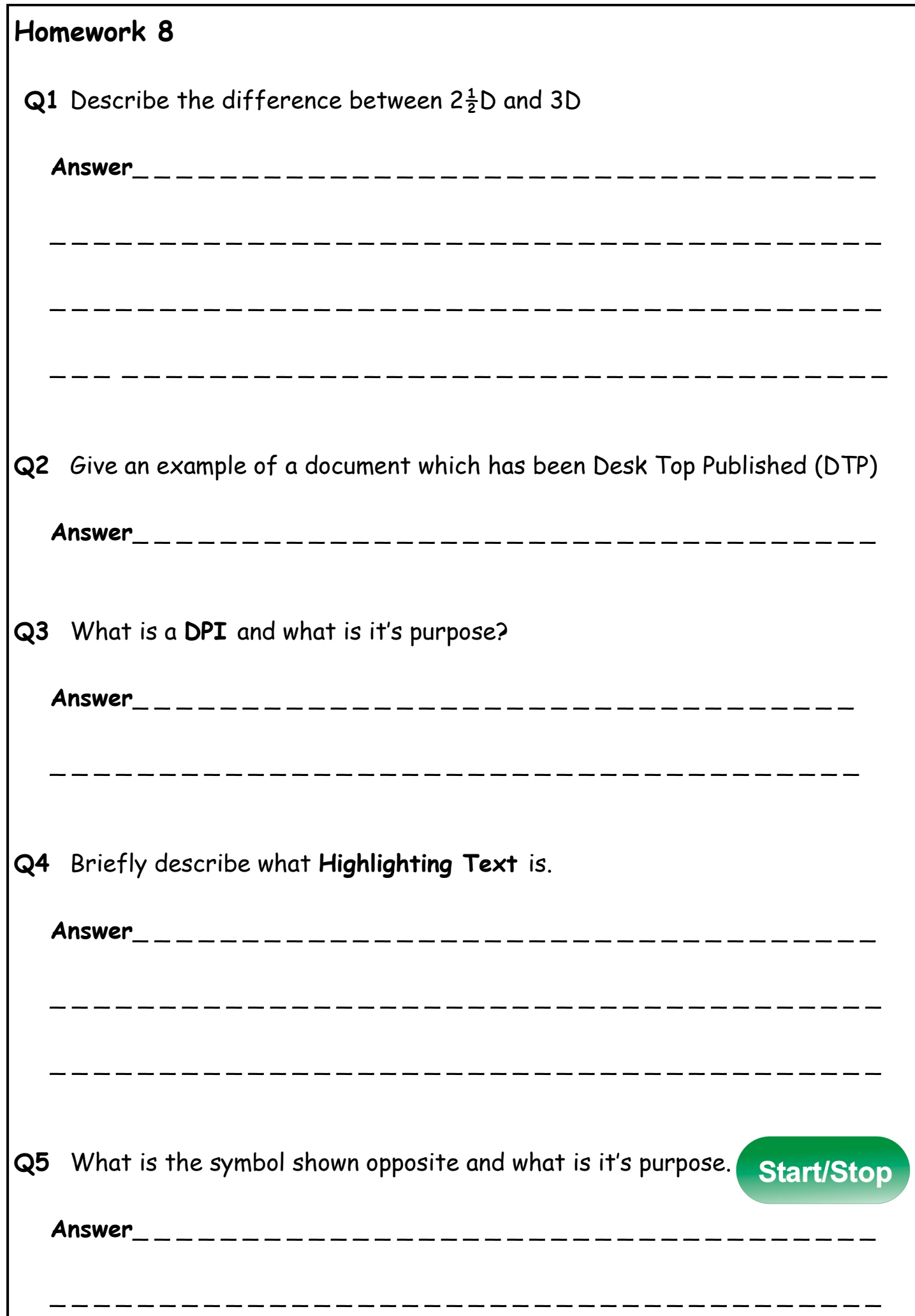

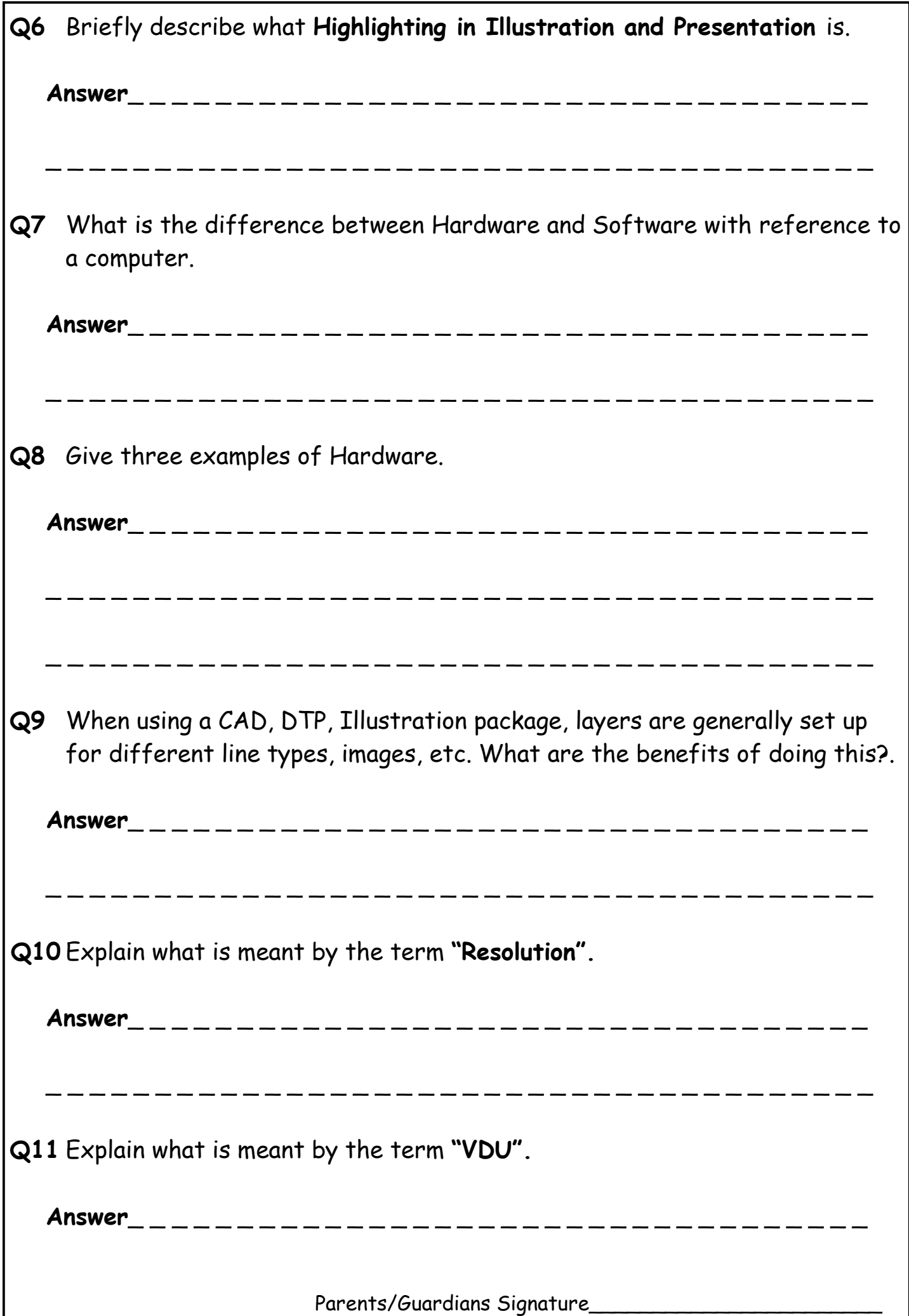

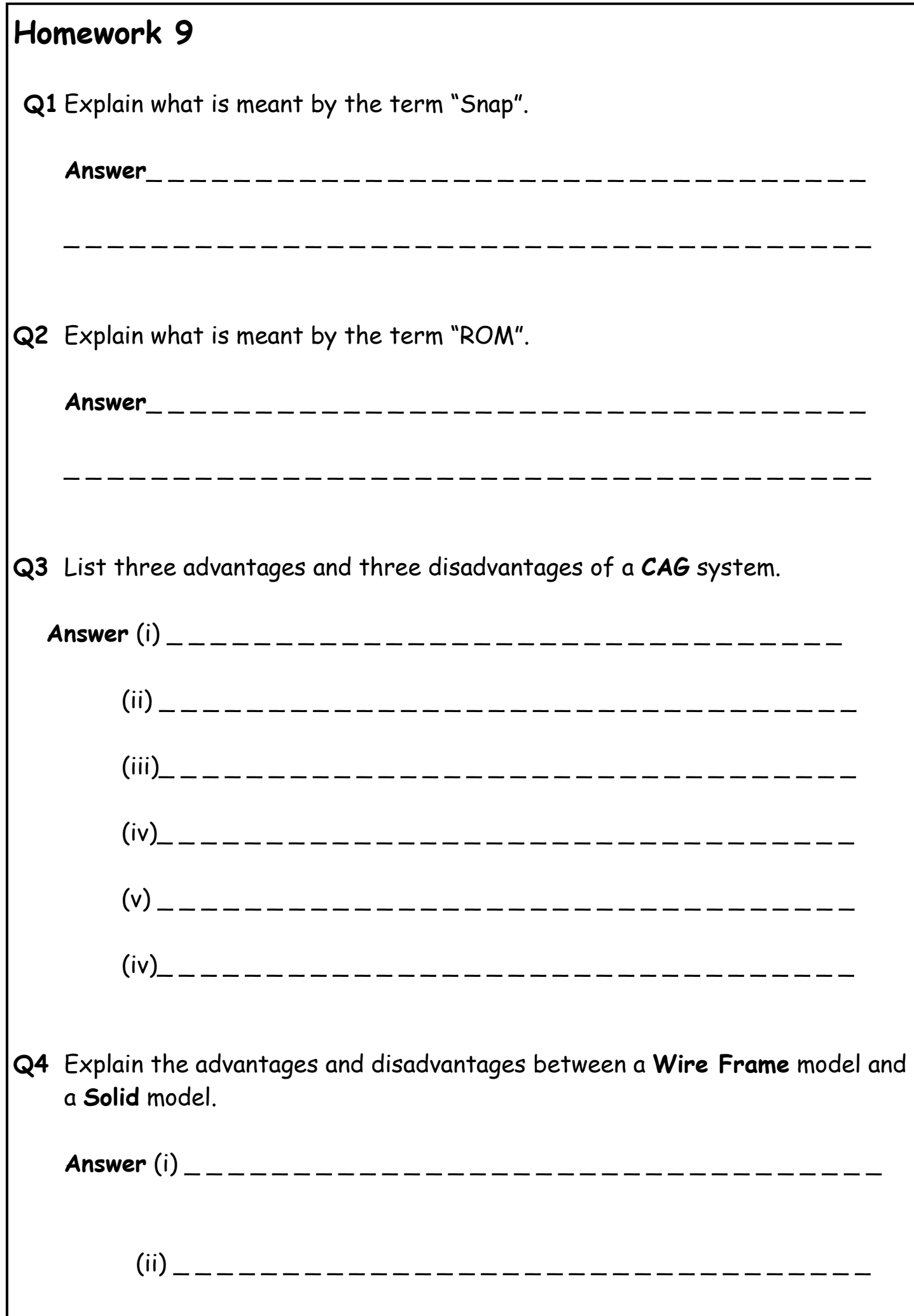

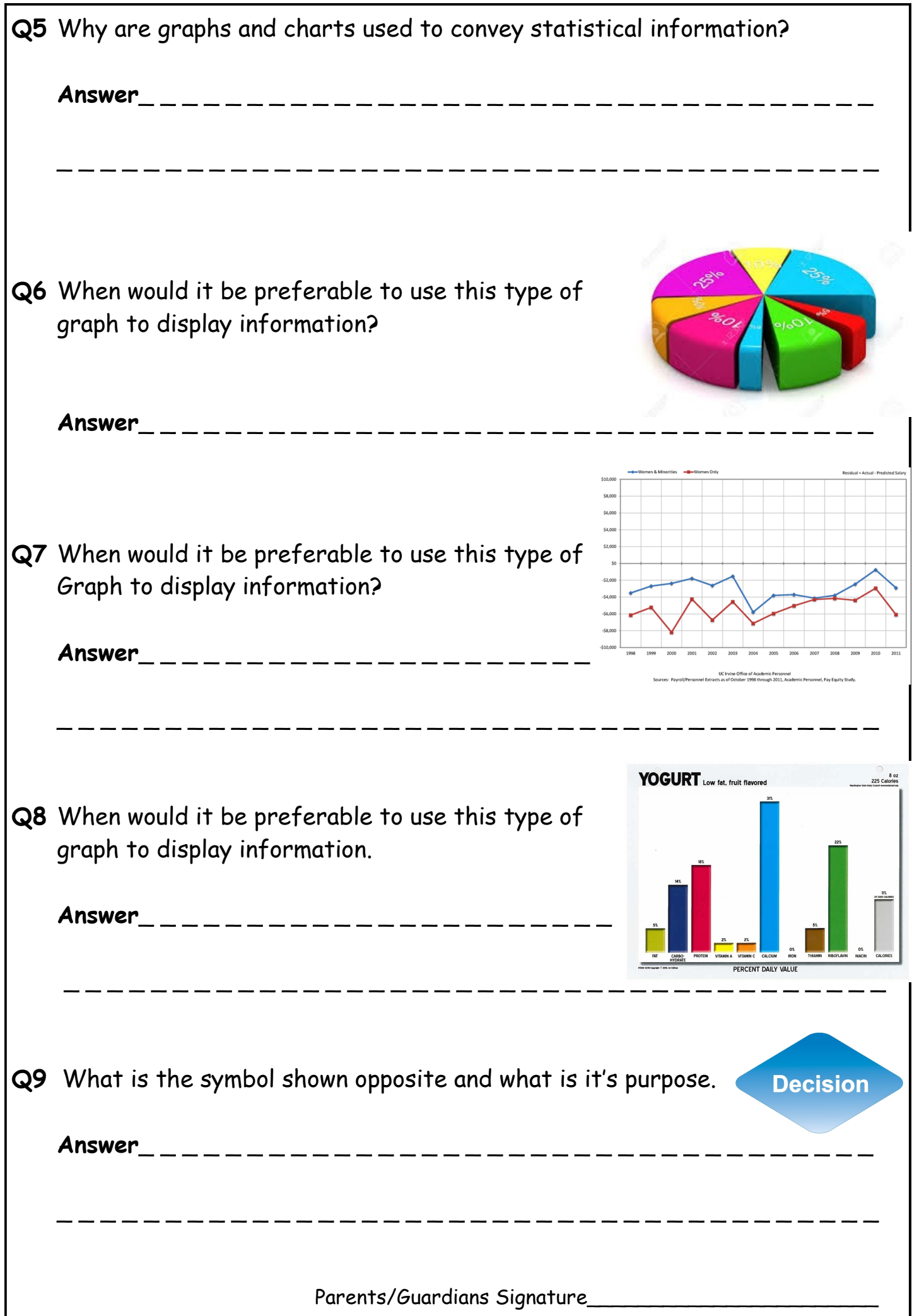

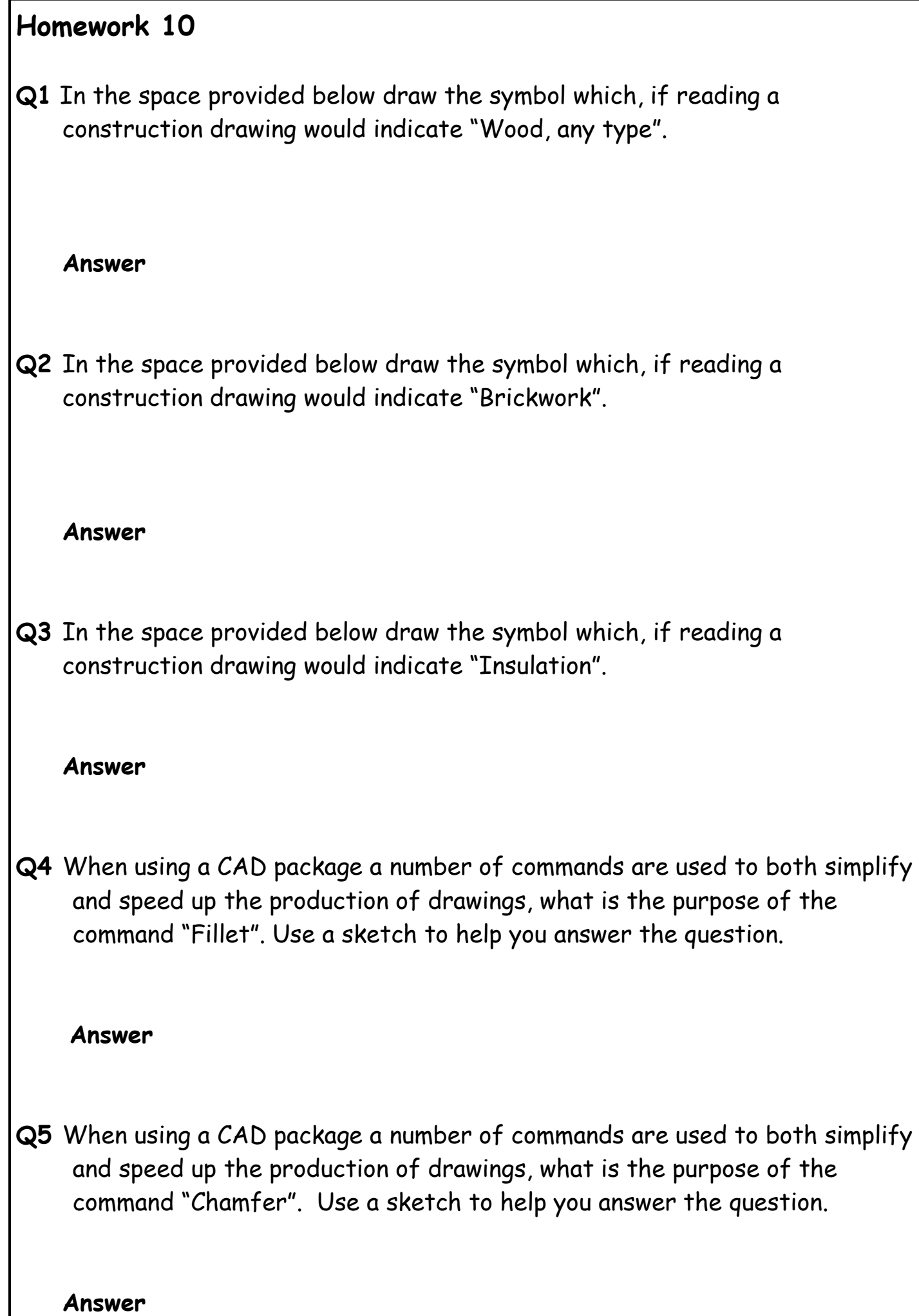

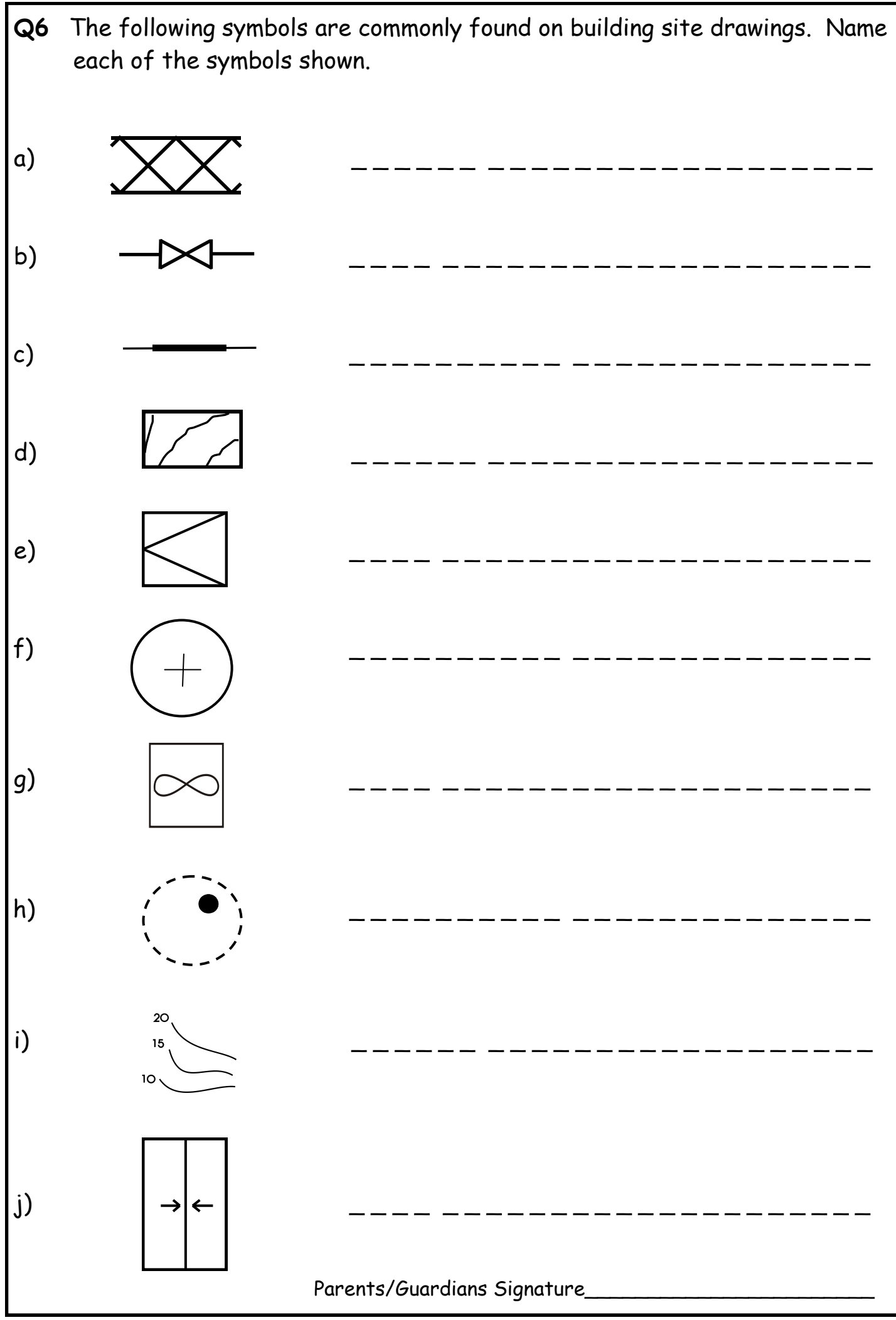

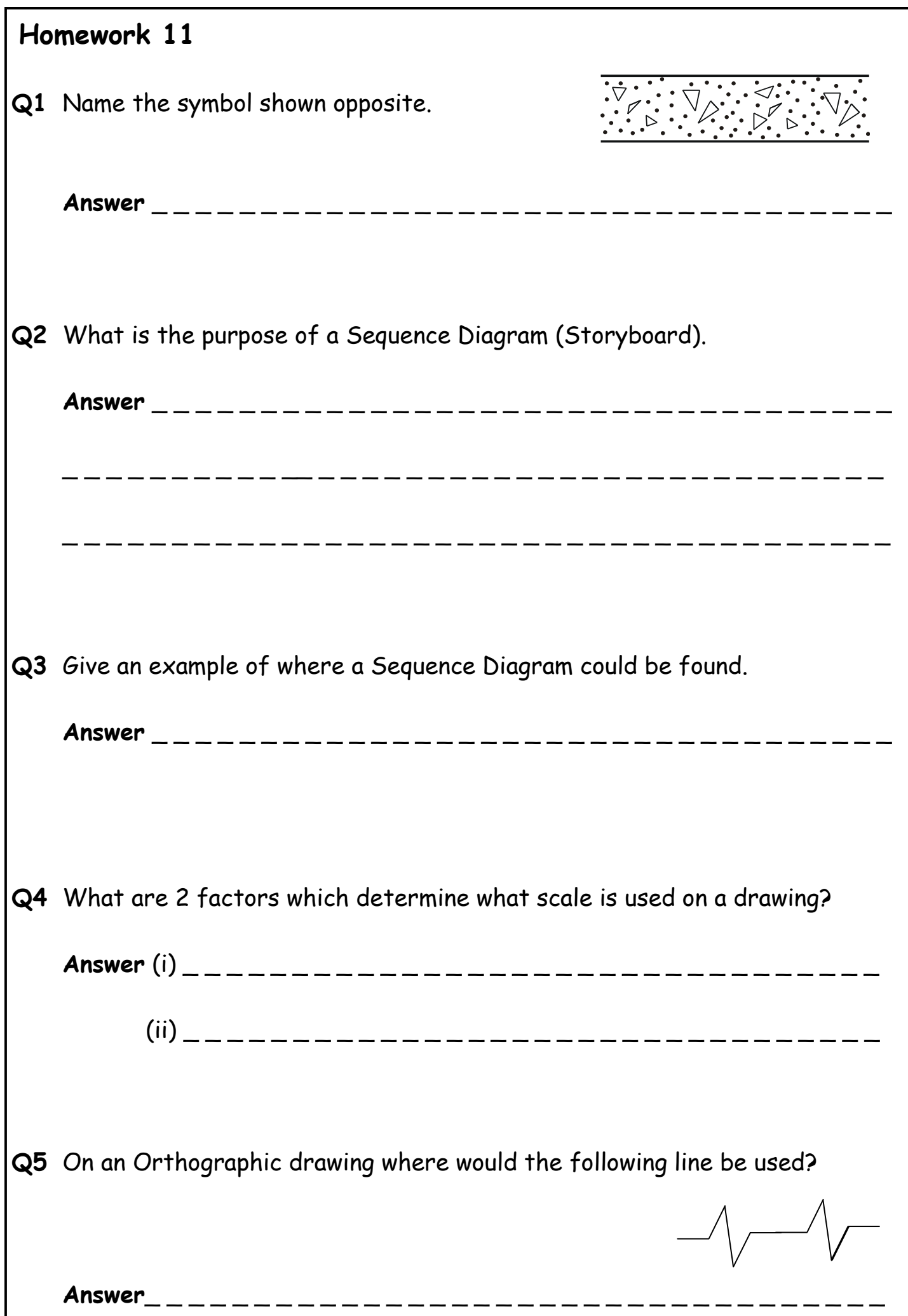

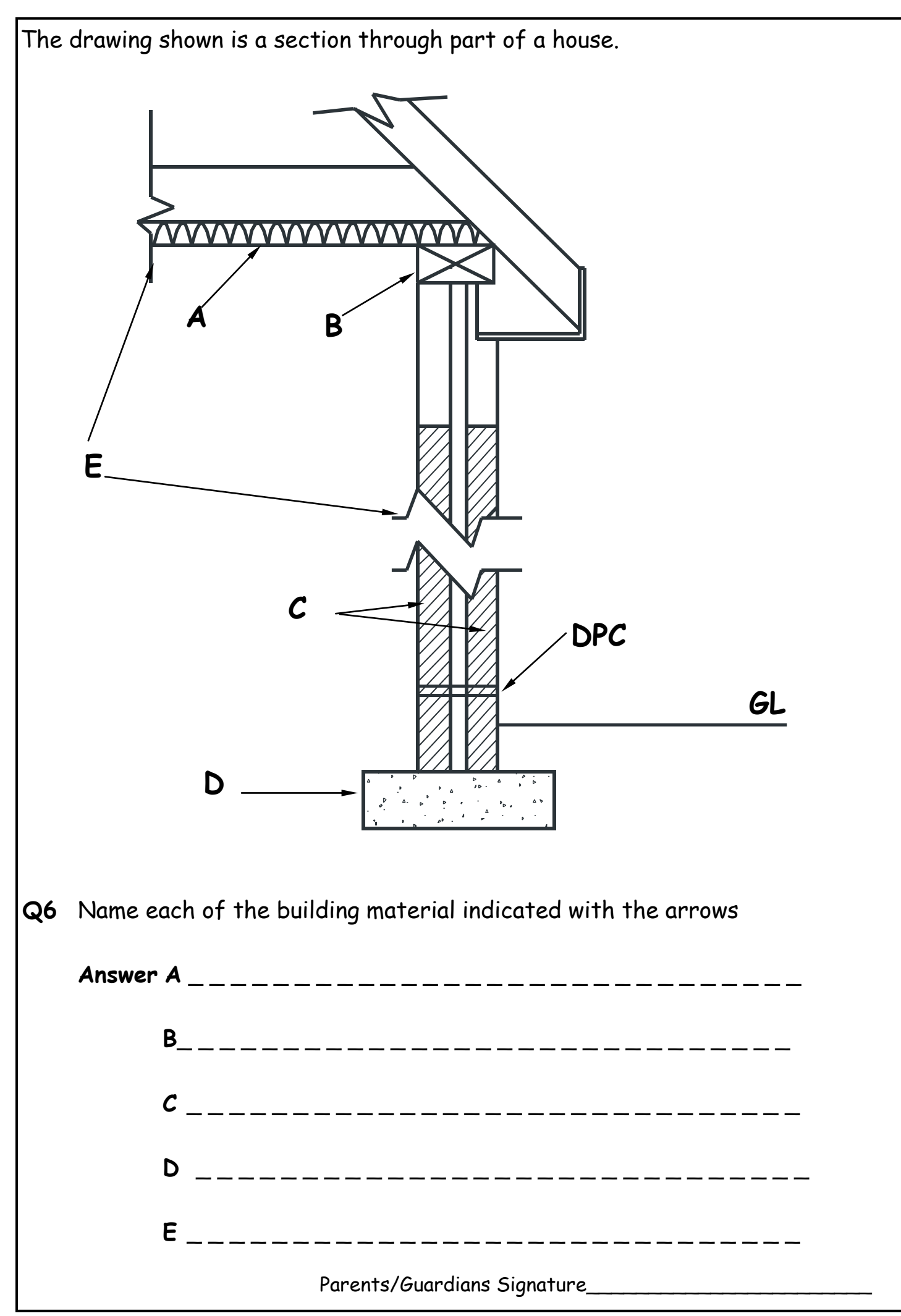

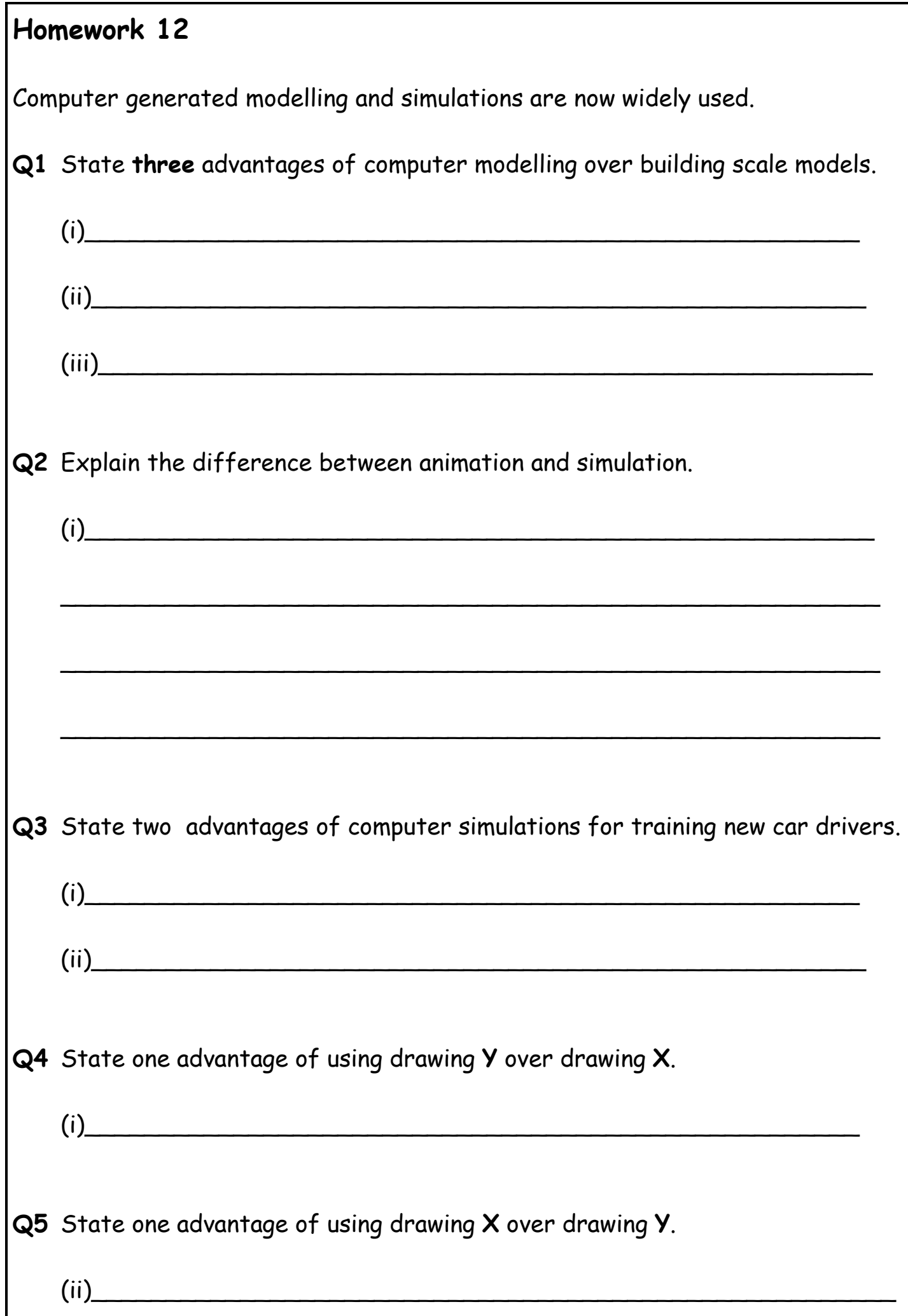

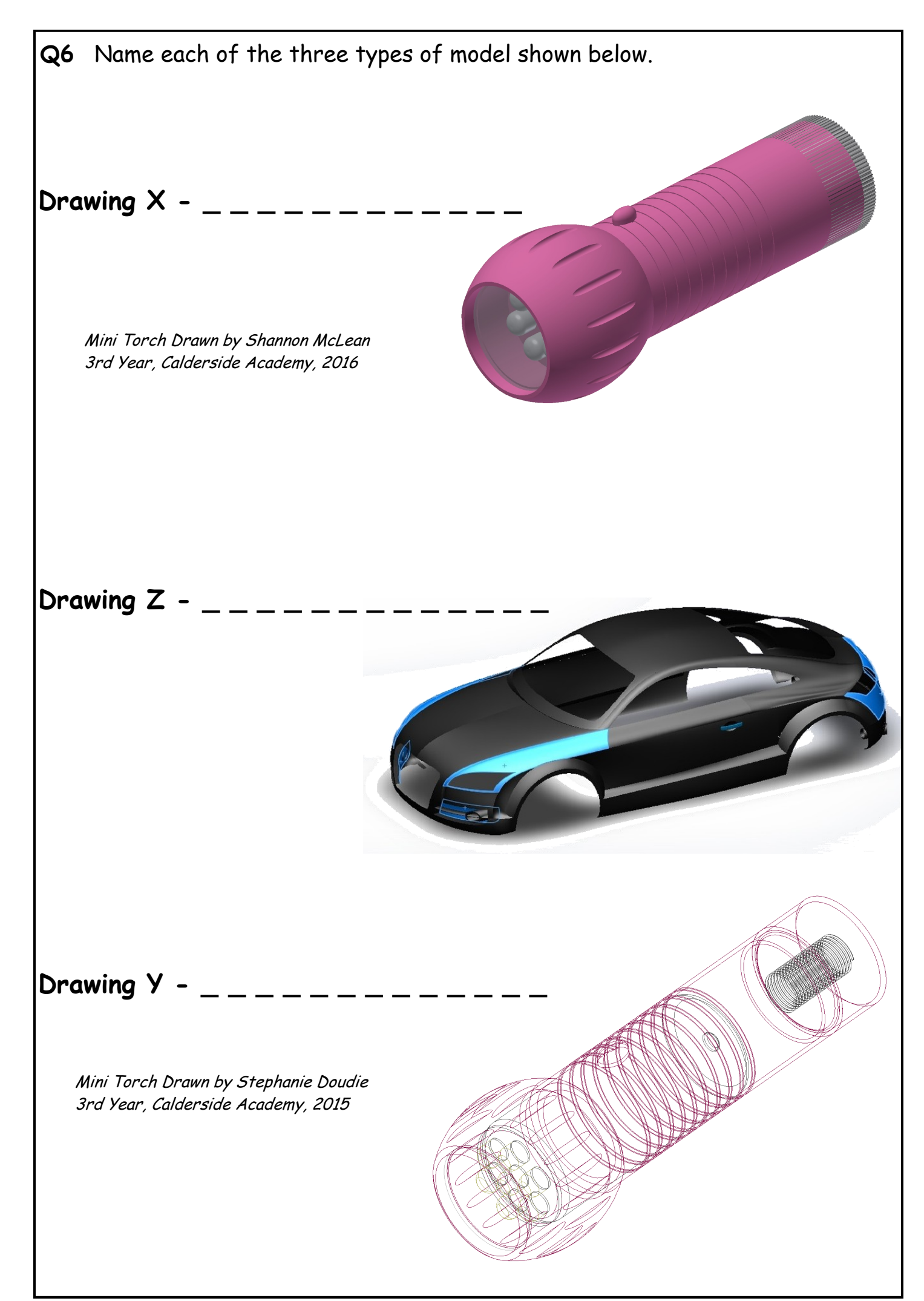

**Q7** The following drawings are the results of applying 12 CAD commands. State the **single** CAD command used in each case.

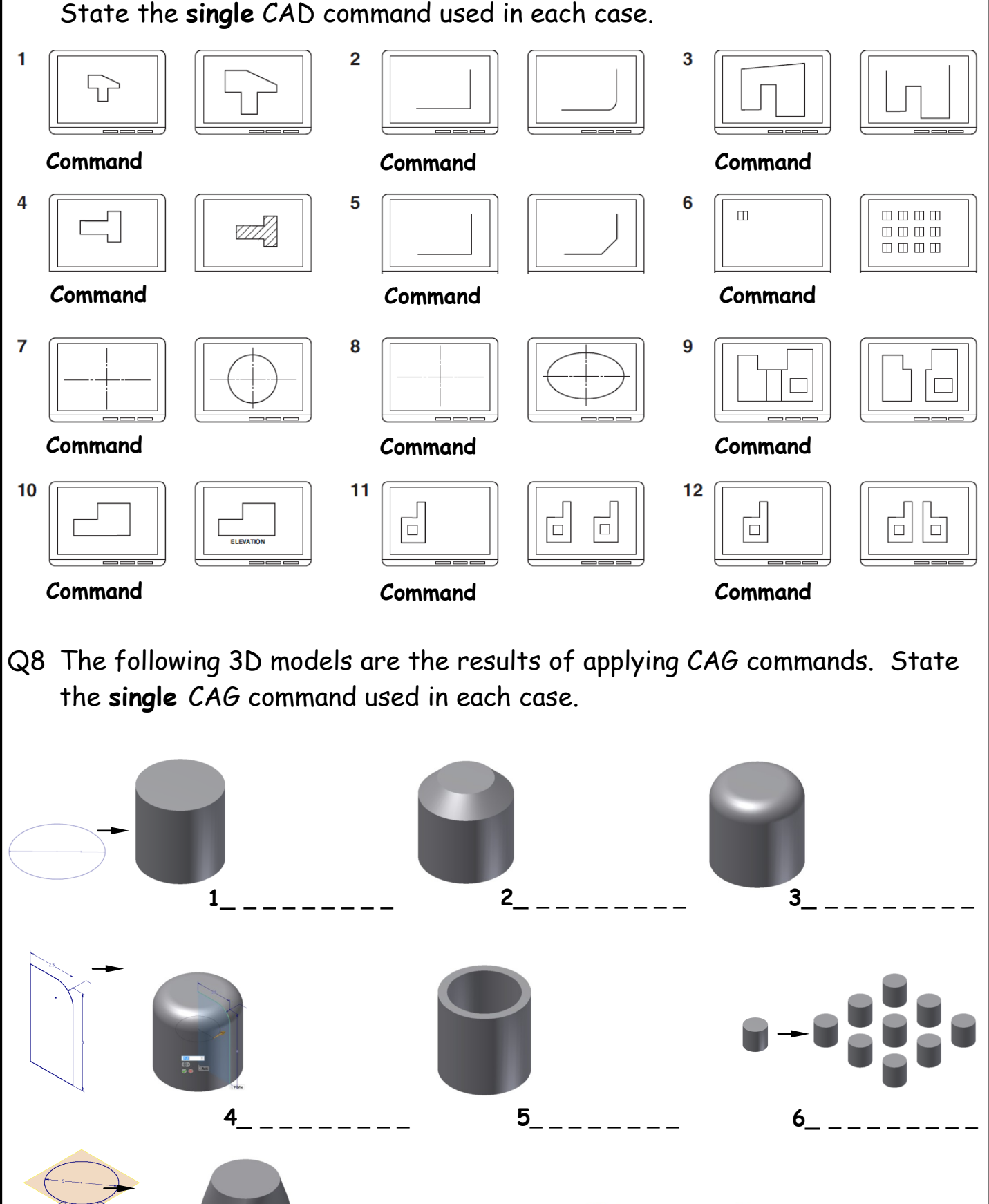

Parents/Guardians Signature\_\_\_\_\_\_\_\_\_\_\_\_\_\_\_\_\_\_\_\_\_\_\_

**7\_ \_ \_ \_ \_ \_ \_ \_ \_**

**8\_ \_ \_ \_ \_ \_ \_ \_ \_**

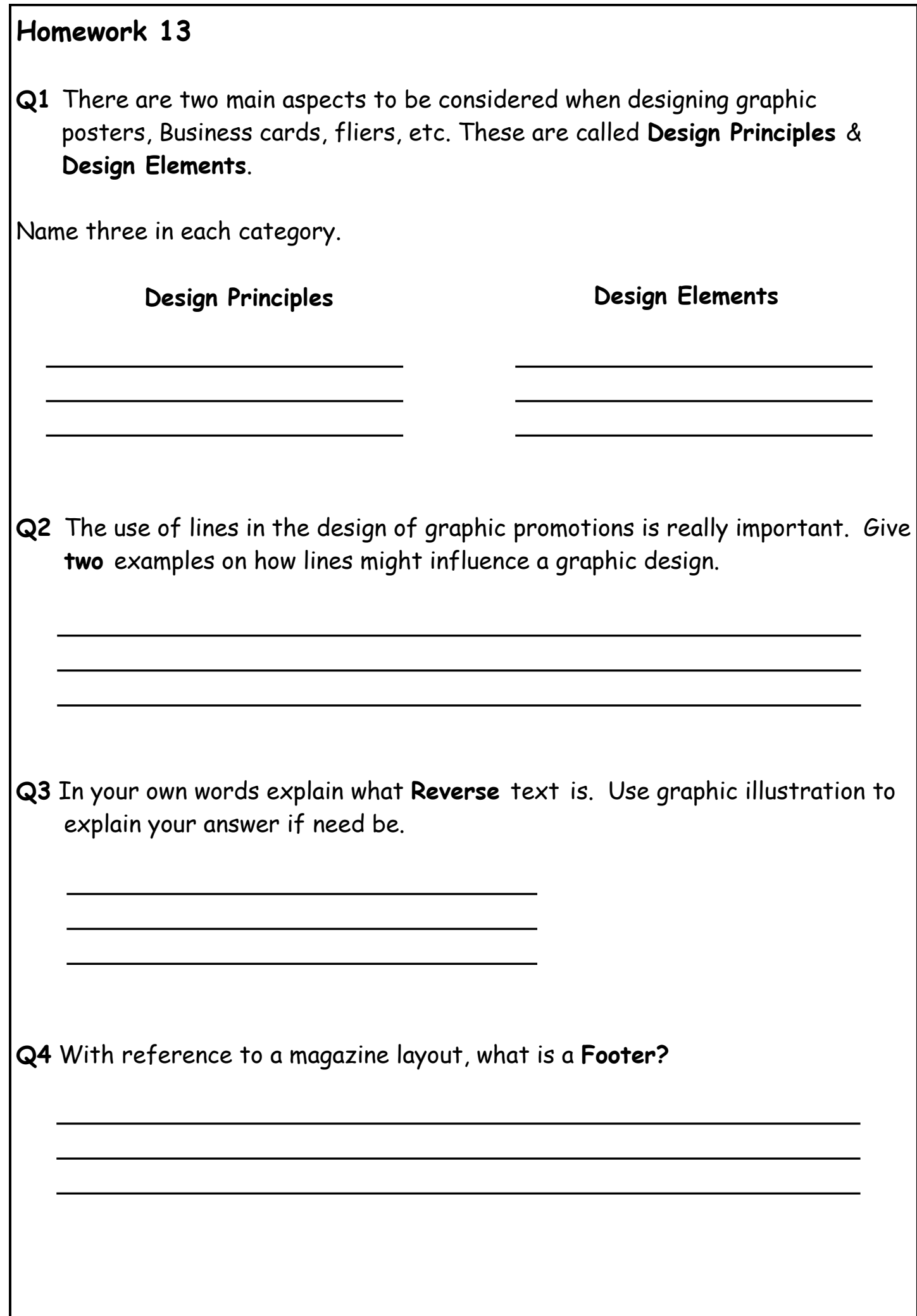

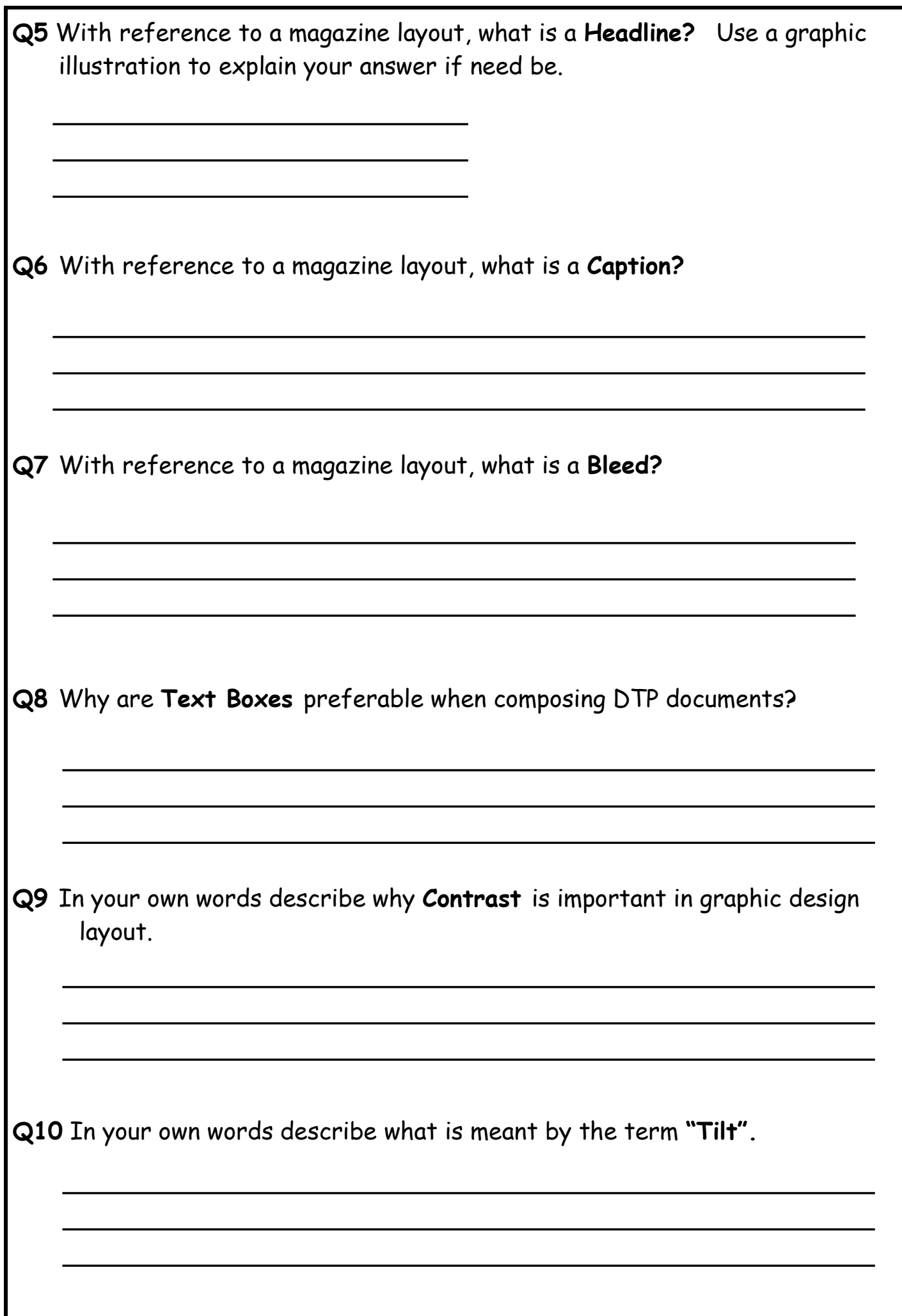

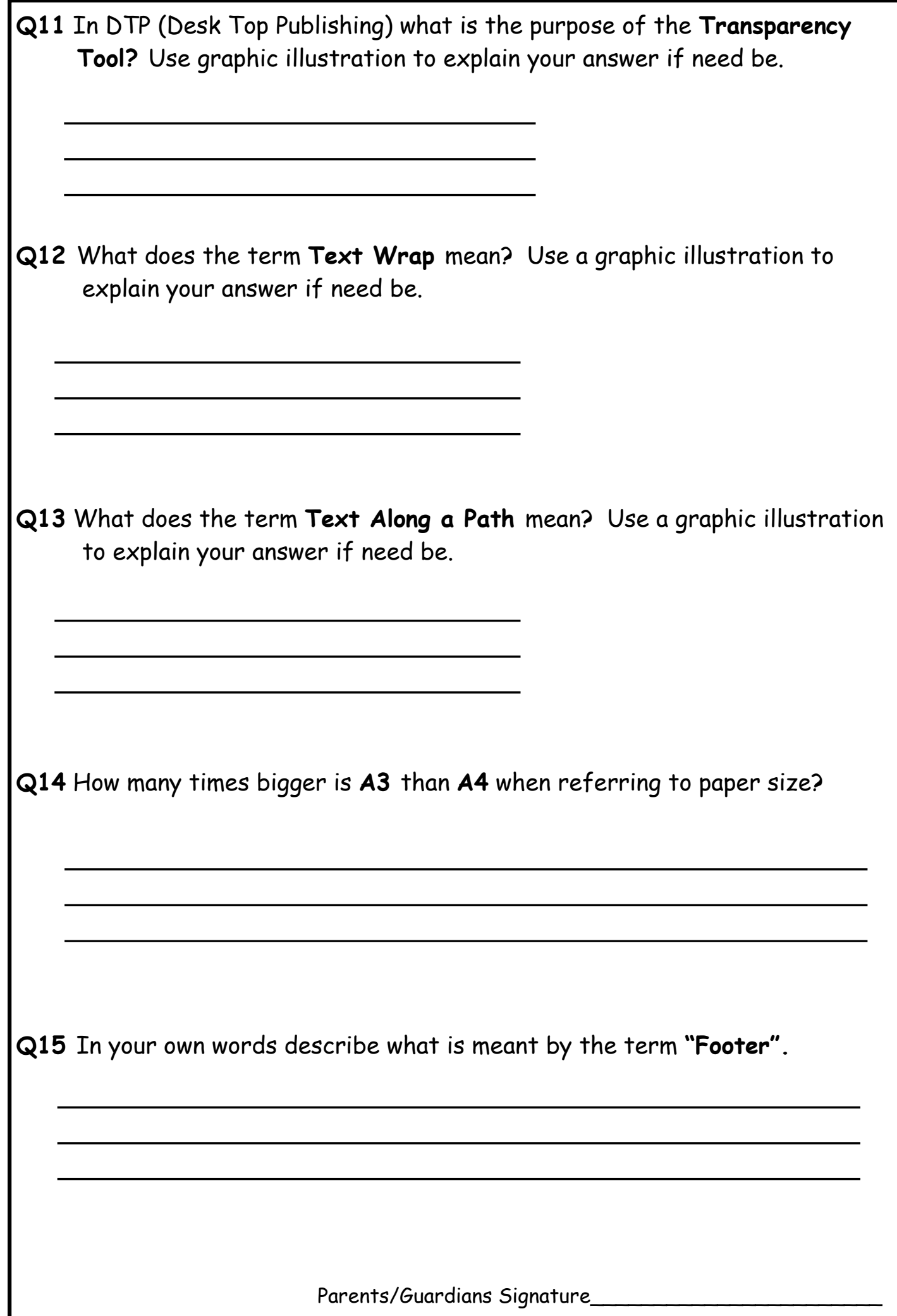

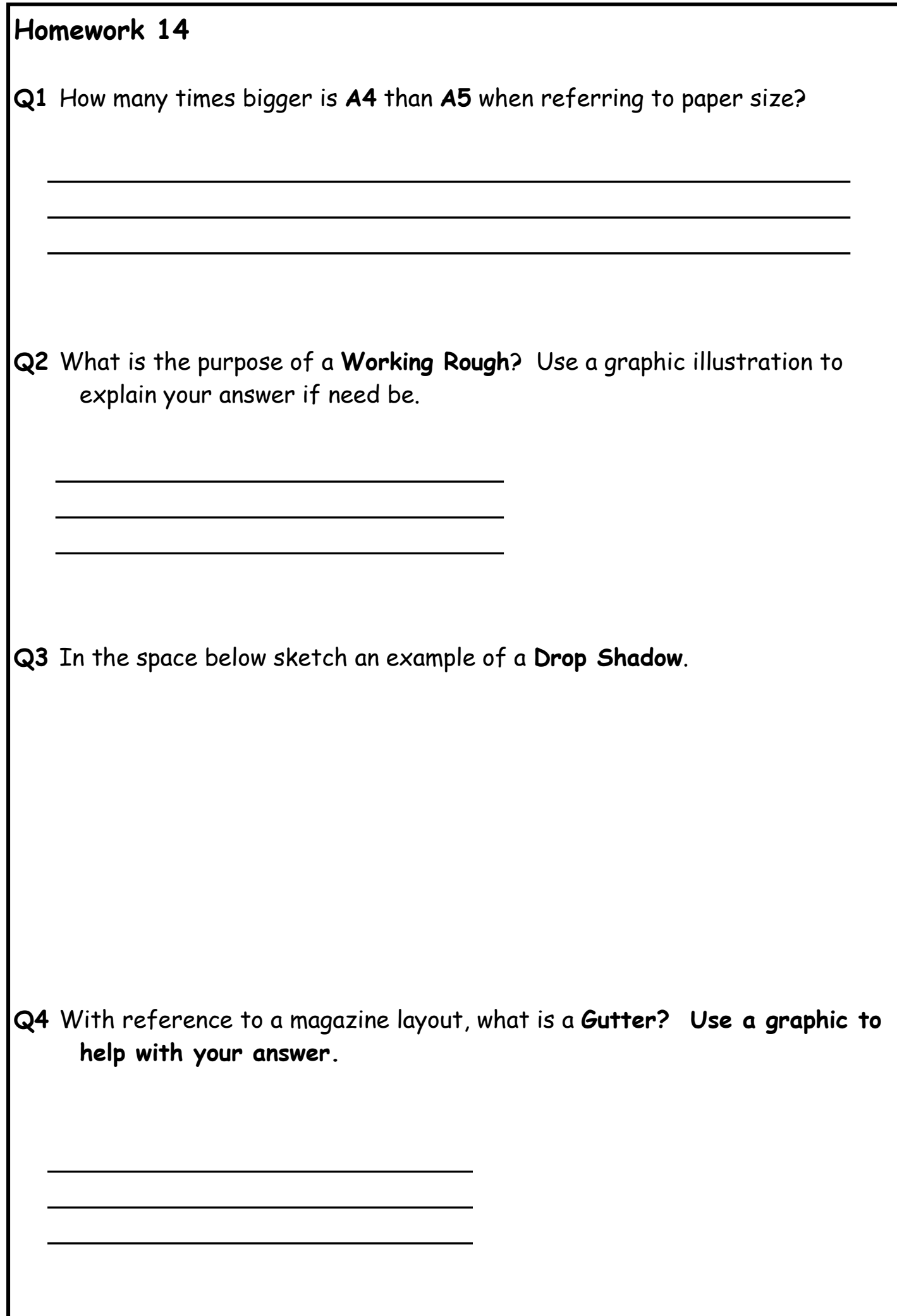

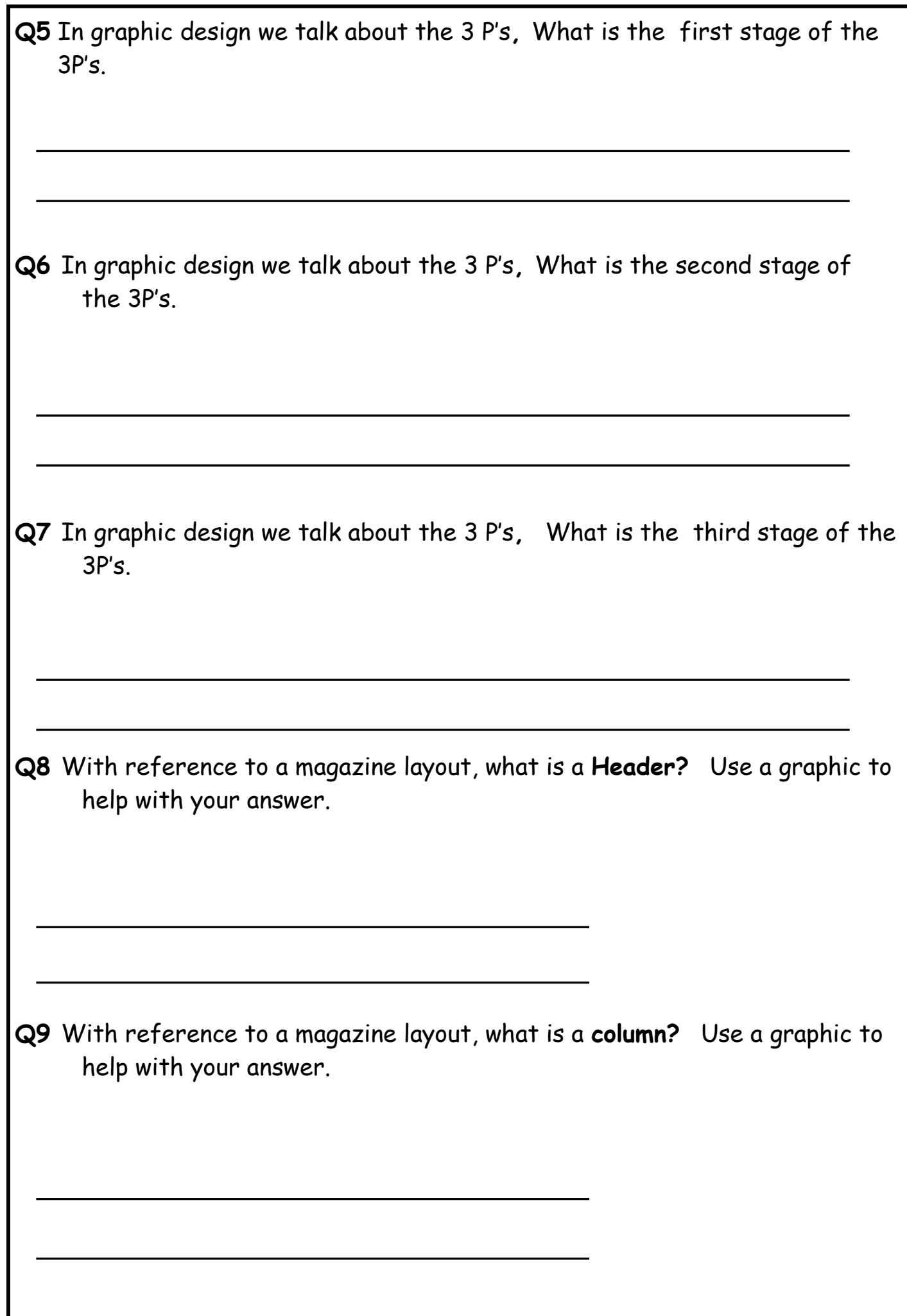

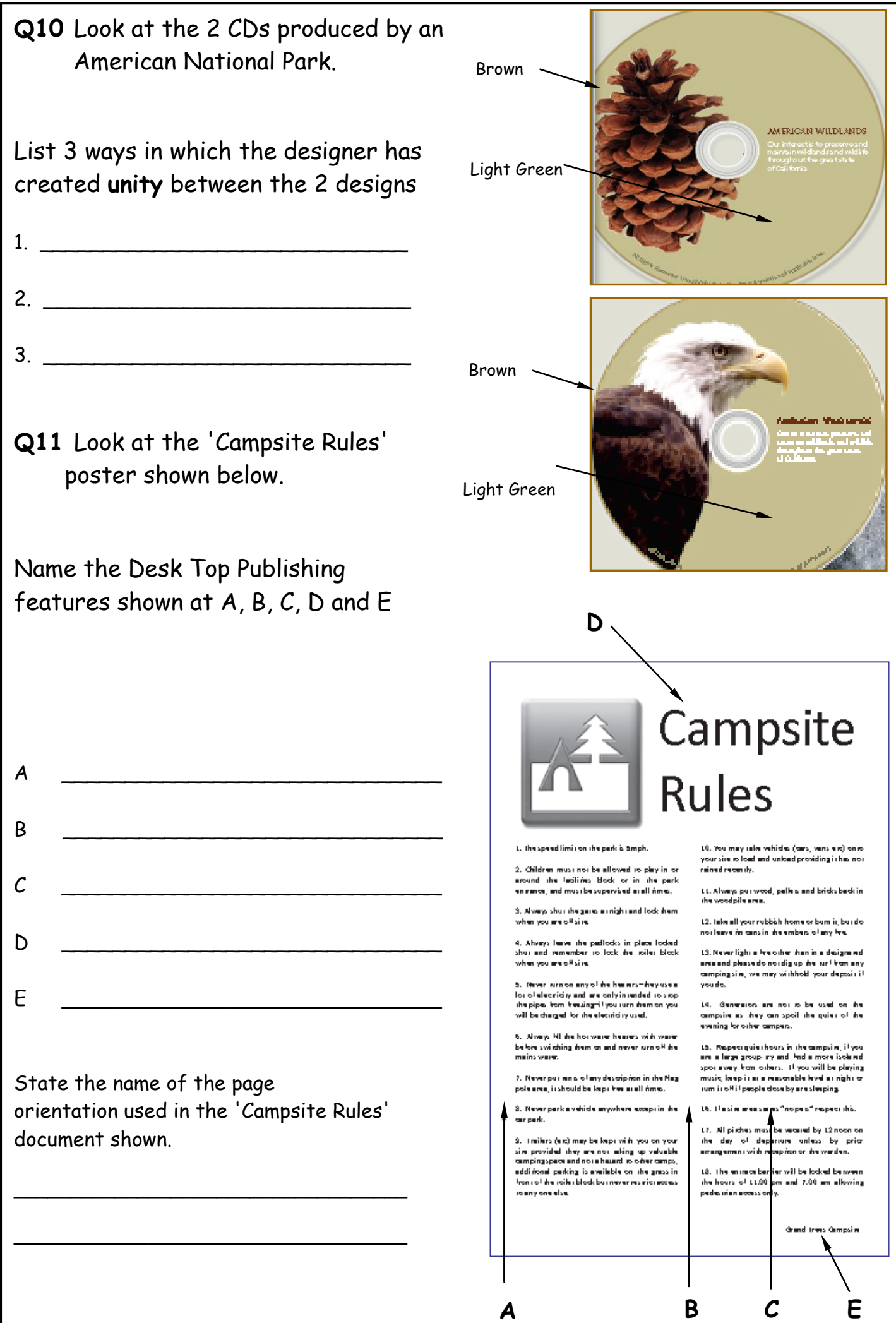

A colour version of this booklet is available on the RM Shared Area (Technical, N4/5 graphics , Homework). Page 34

#### **Q12** Look at the Nokia phone advertisement shown opposite. Notice how the designer has used the 'principal of 1/3rds' i.e. the important parts of the poster are distributed 1/3 and 2/3rds of the way across the page nony with the nature. a) What type of colour scheme has the designer used? **NOKIA** \_\_\_\_\_\_\_\_\_\_\_\_\_\_\_\_\_\_\_\_\_\_\_\_\_\_\_\_\_\_ Green background b) What is the name given to the techniques shown of using white text on a coloured background \_\_\_\_\_\_\_\_\_\_\_\_\_\_\_\_\_\_\_\_\_\_\_\_\_\_\_\_\_\_\_\_\_\_\_\_ **A Q13** Look at the magazine **THE LATEST BULLETINS** page shown opposite. **NEWSROO** What are the names of **F** the desk top publishing New companies sign **Danny Beath** up to micro four-thirds features shown at A, B, a tribute **B** C, D, E and F.  $\overline{\phantom{a}}$  , which is a set of the set of the set of the set of the set of the set of the set of the set of the set of the set of the set of the set of the set of the set of the set of the set of the set of the set of th  $\overline{\phantom{a}}$  , which is a set of the set of the set of the set of the set of the set of the set of the set of the set of the set of the set of the set of the set of the set of the set of the set of the set of the set of th Wildflowers on the verge  $\overline{\phantom{a}}$  , which is a set of the set of the set of the set of the set of the set of the set of the set of the set of the set of the set of the set of the set of the set of the set of the set of the set of the set of th  $\overline{\phantom{a}}$  , which is a set of the set of the set of the set of the set of the set of the set of the set of the set of the set of the set of the set of the set of the set of the set of the set of the set of the set of th \_\_\_\_\_\_\_\_\_\_\_\_\_\_\_\_\_\_\_\_\_\_ **E C**

 $\mathsf{ure}$  . The set of the set of the set of the set of the set of the set of the set of the set of the set of the set of the set of the set of the set of the set of the set of the set of the set of the set of the set of t Parents/Guardians Signature

**D**

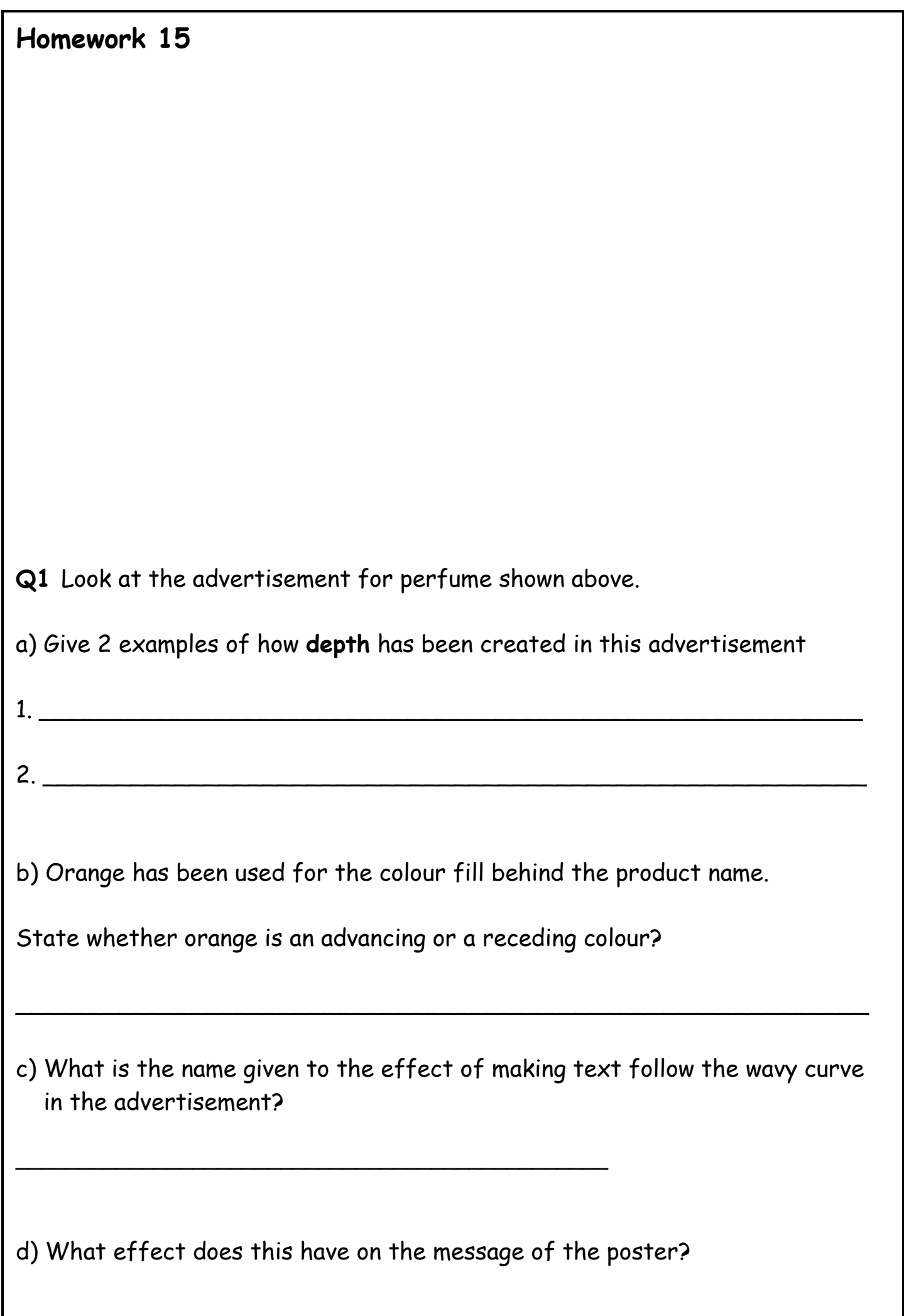
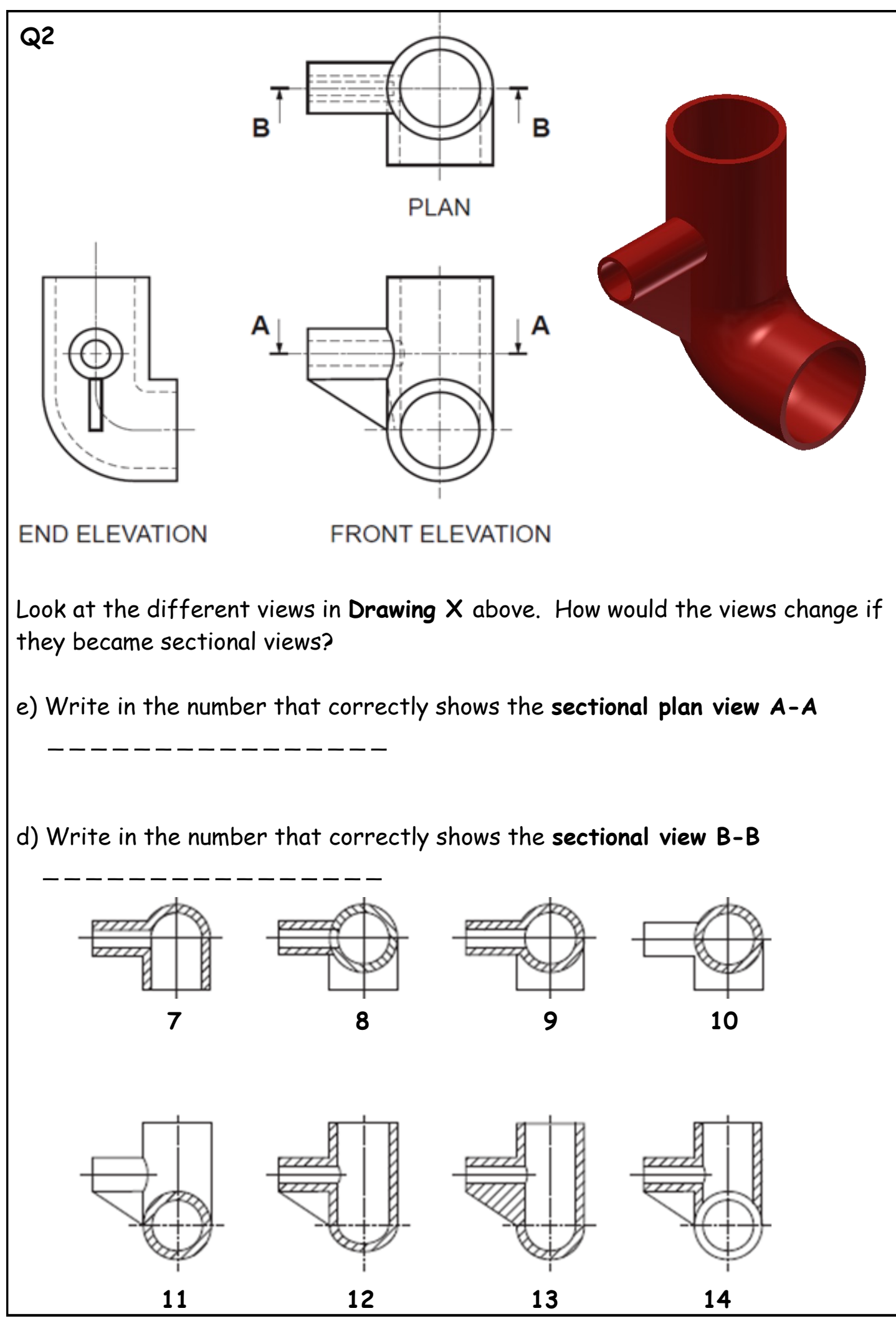

Answers can be found on pages 4, 9, 68 & 76

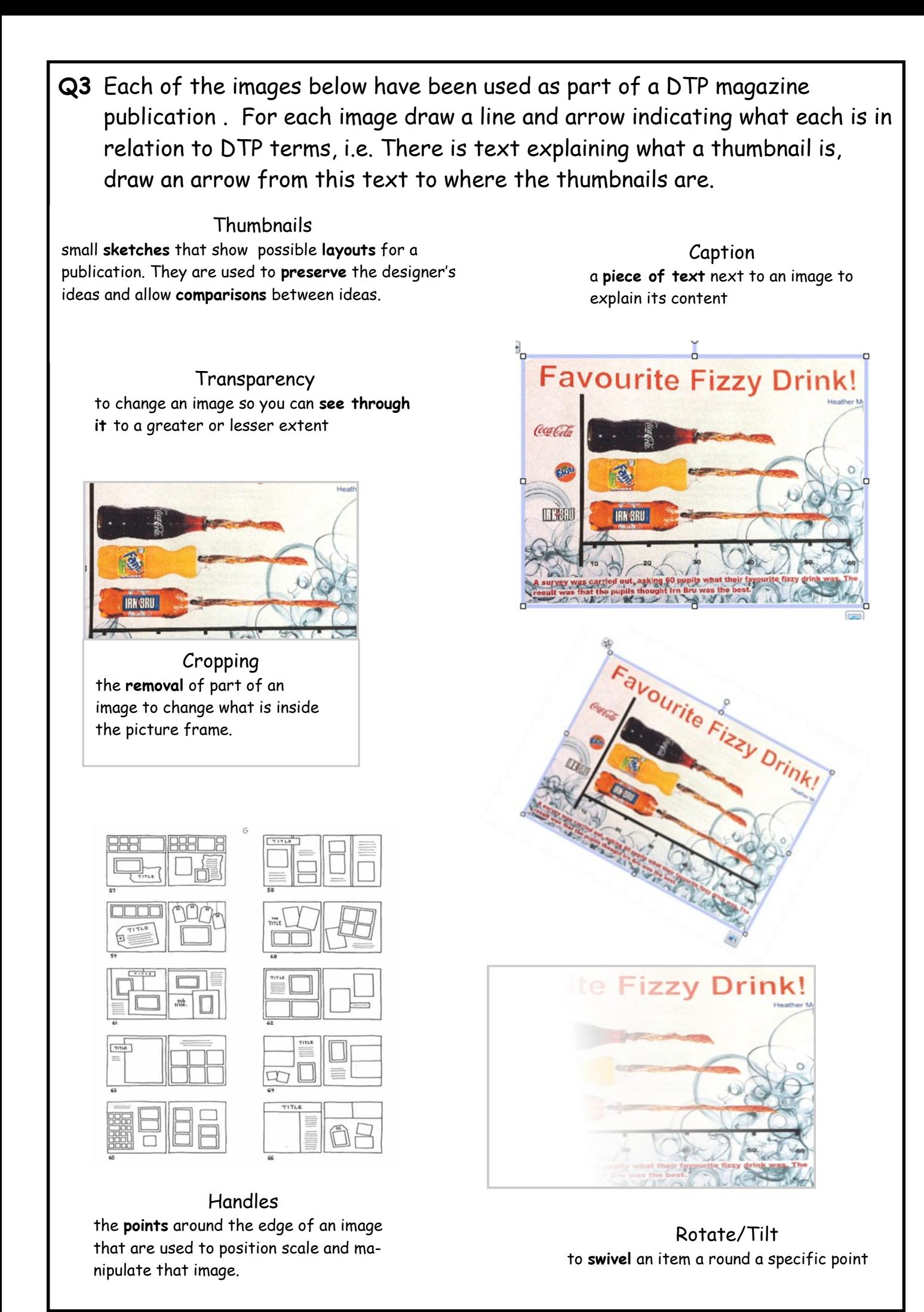

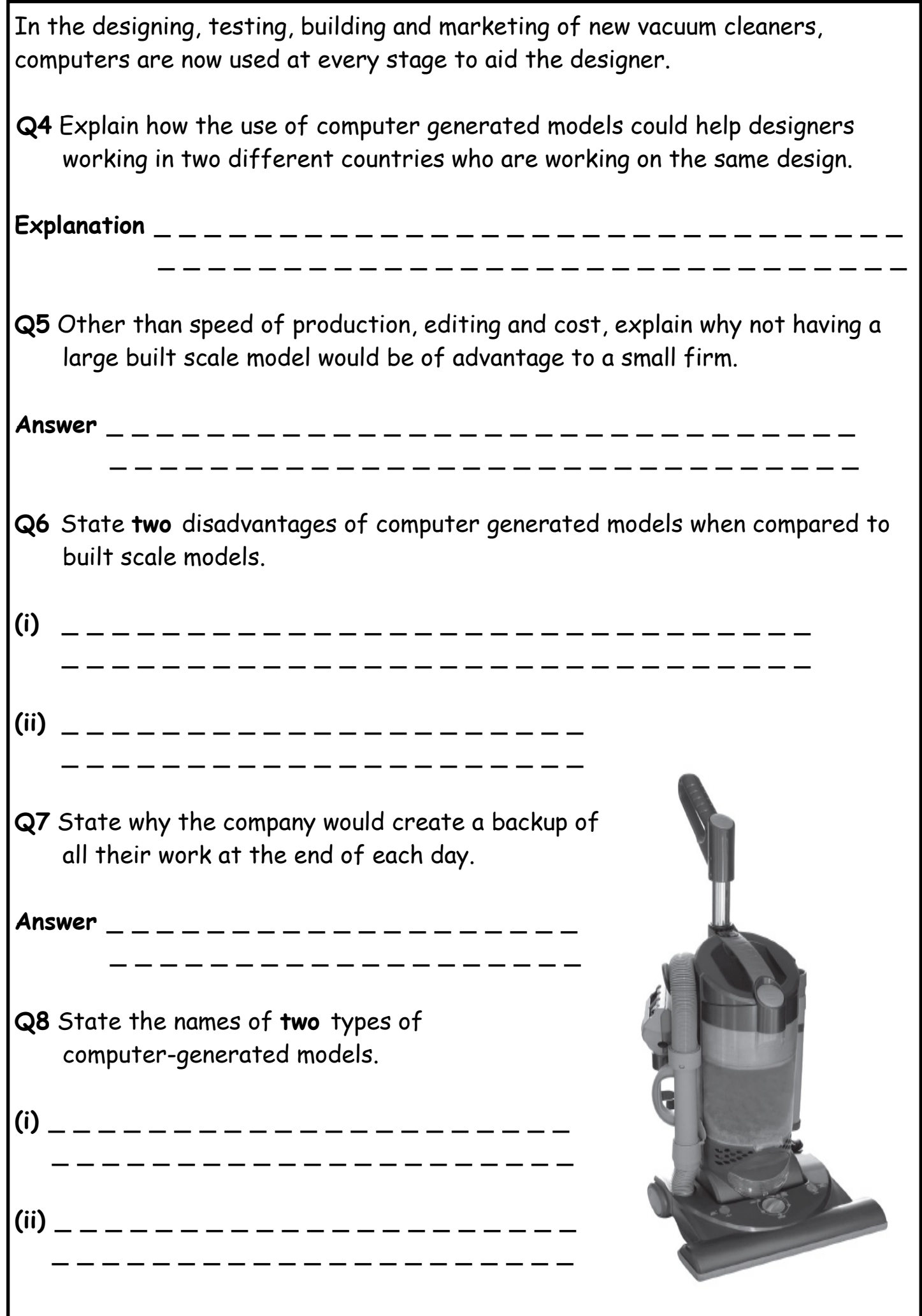

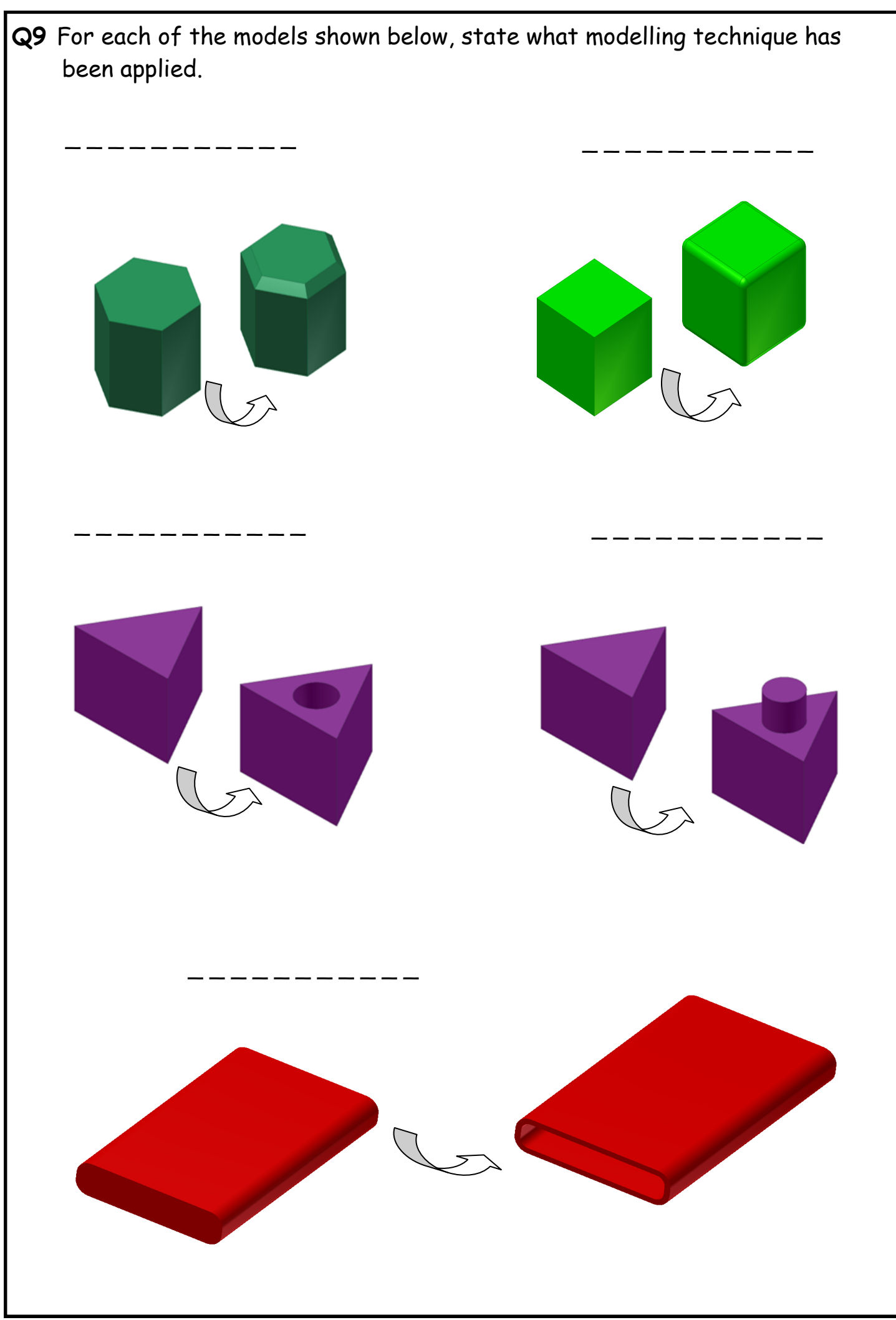

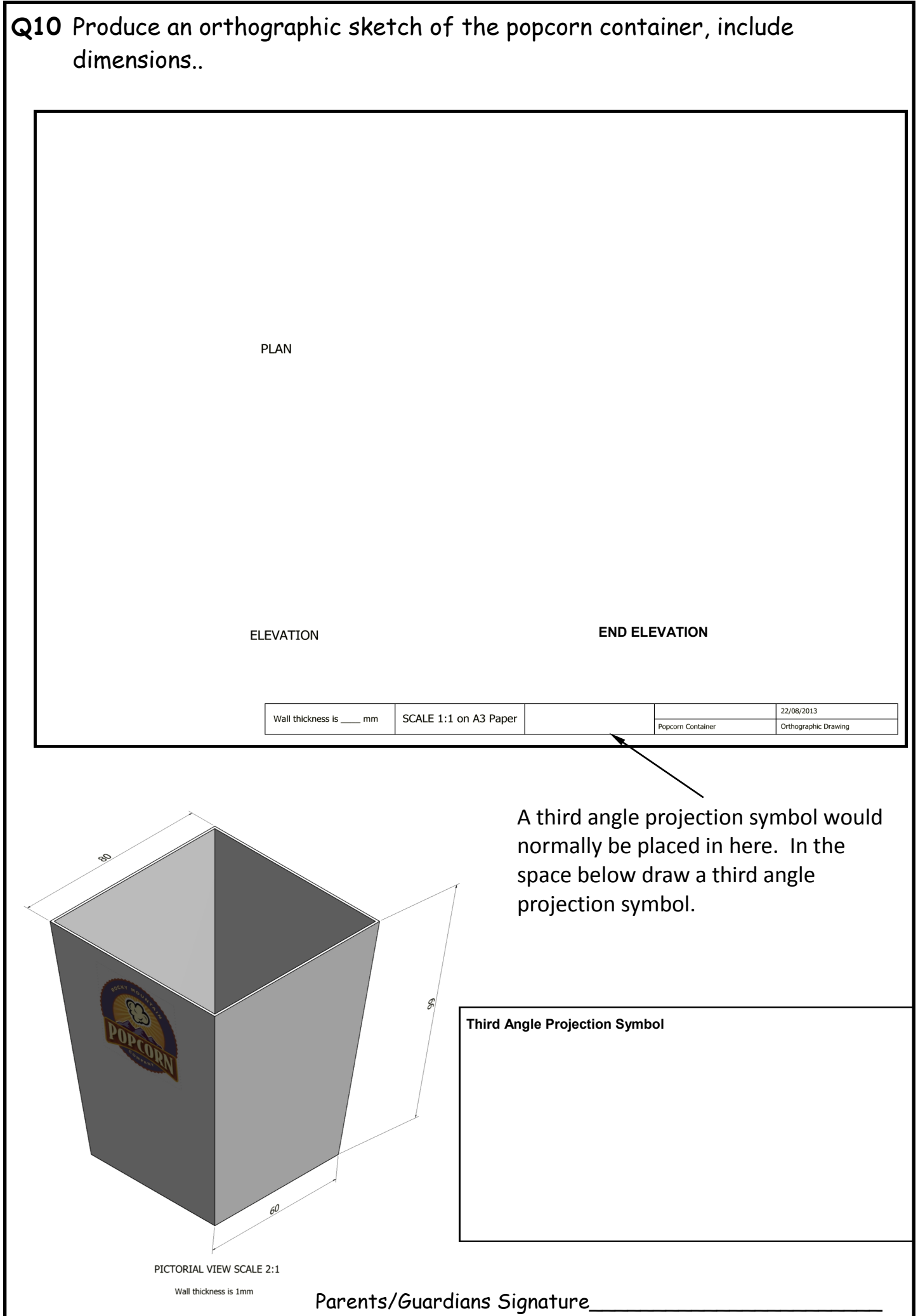

Answers can be found on pages 8 & 57 - 62 & 69

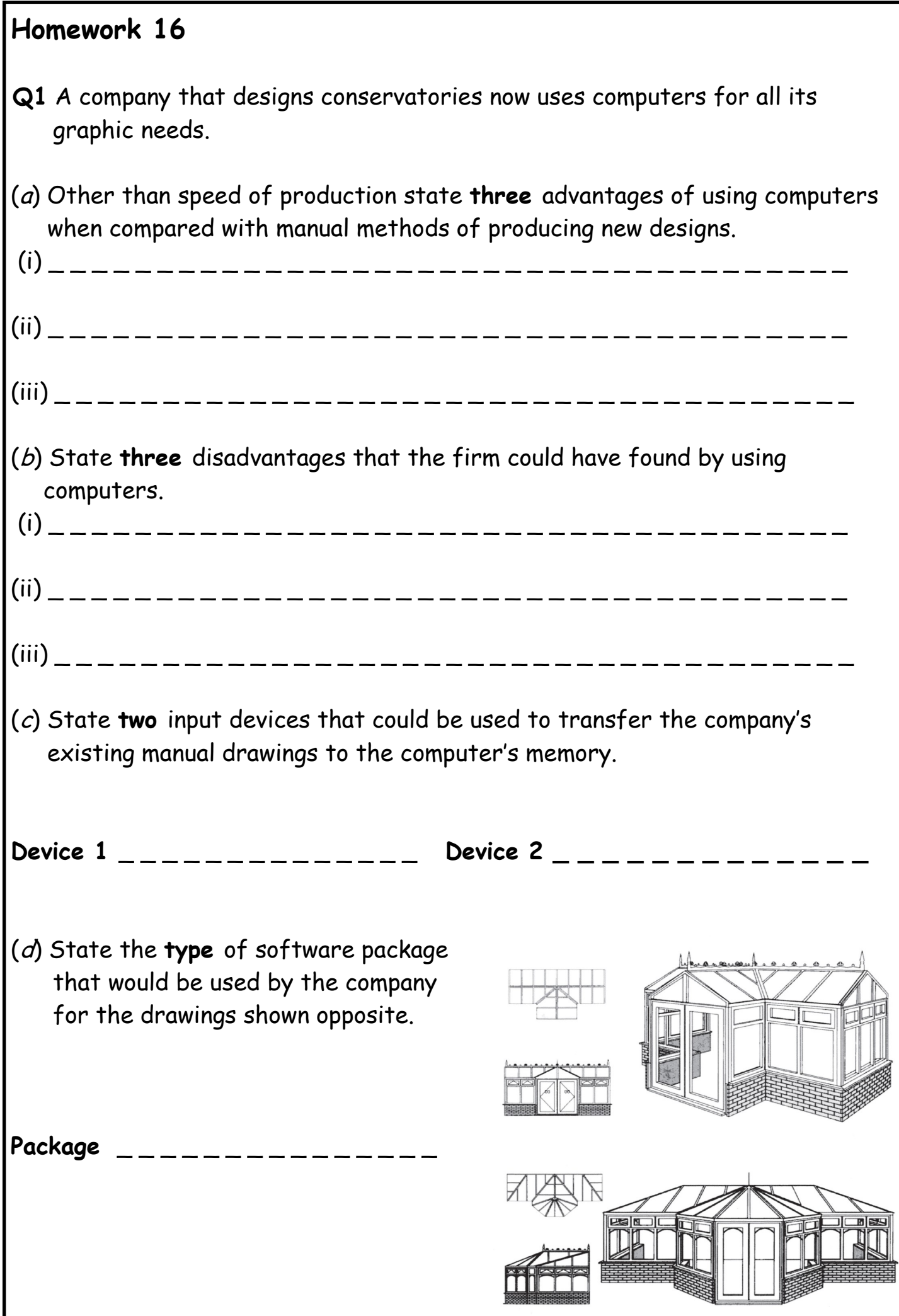

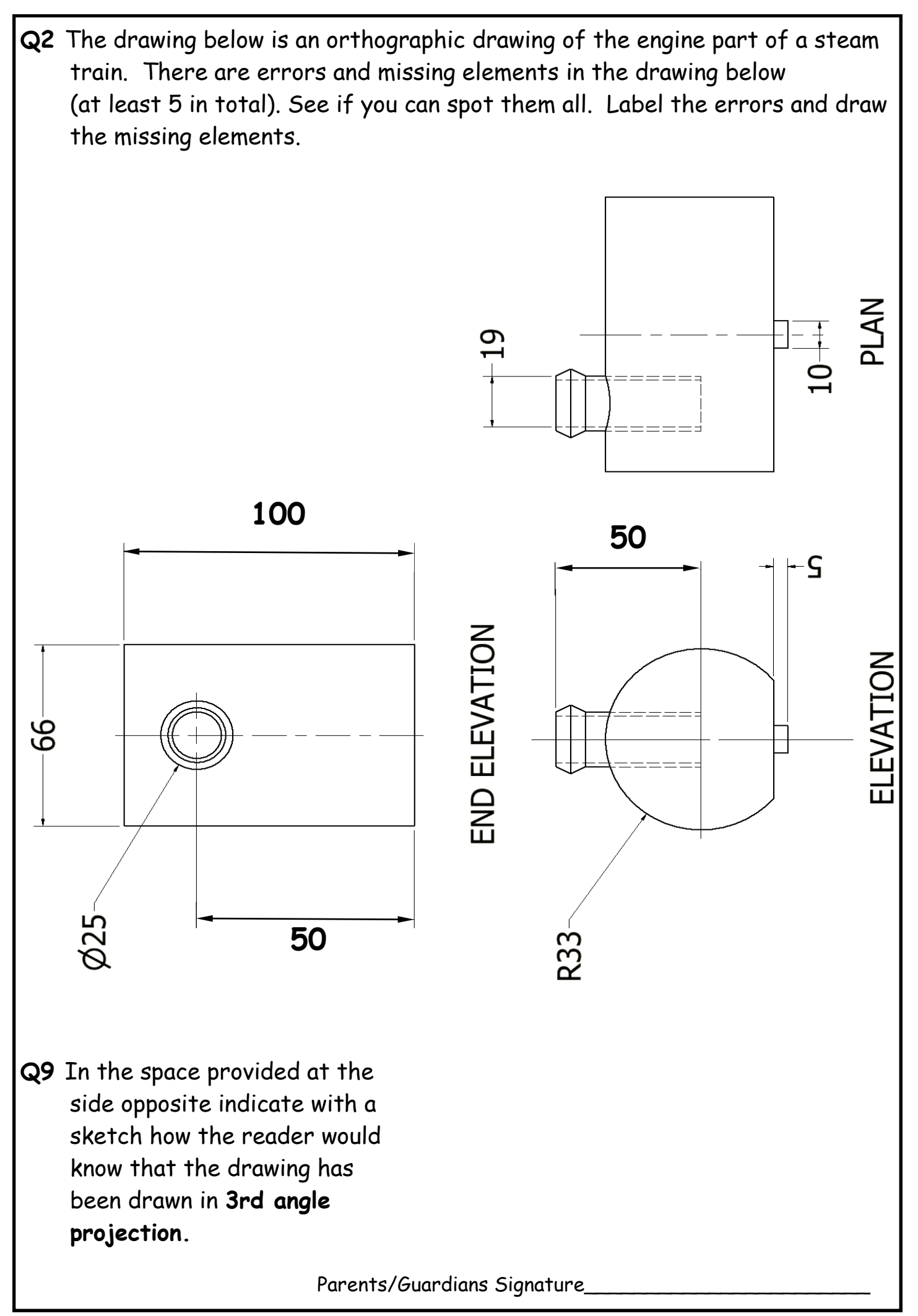

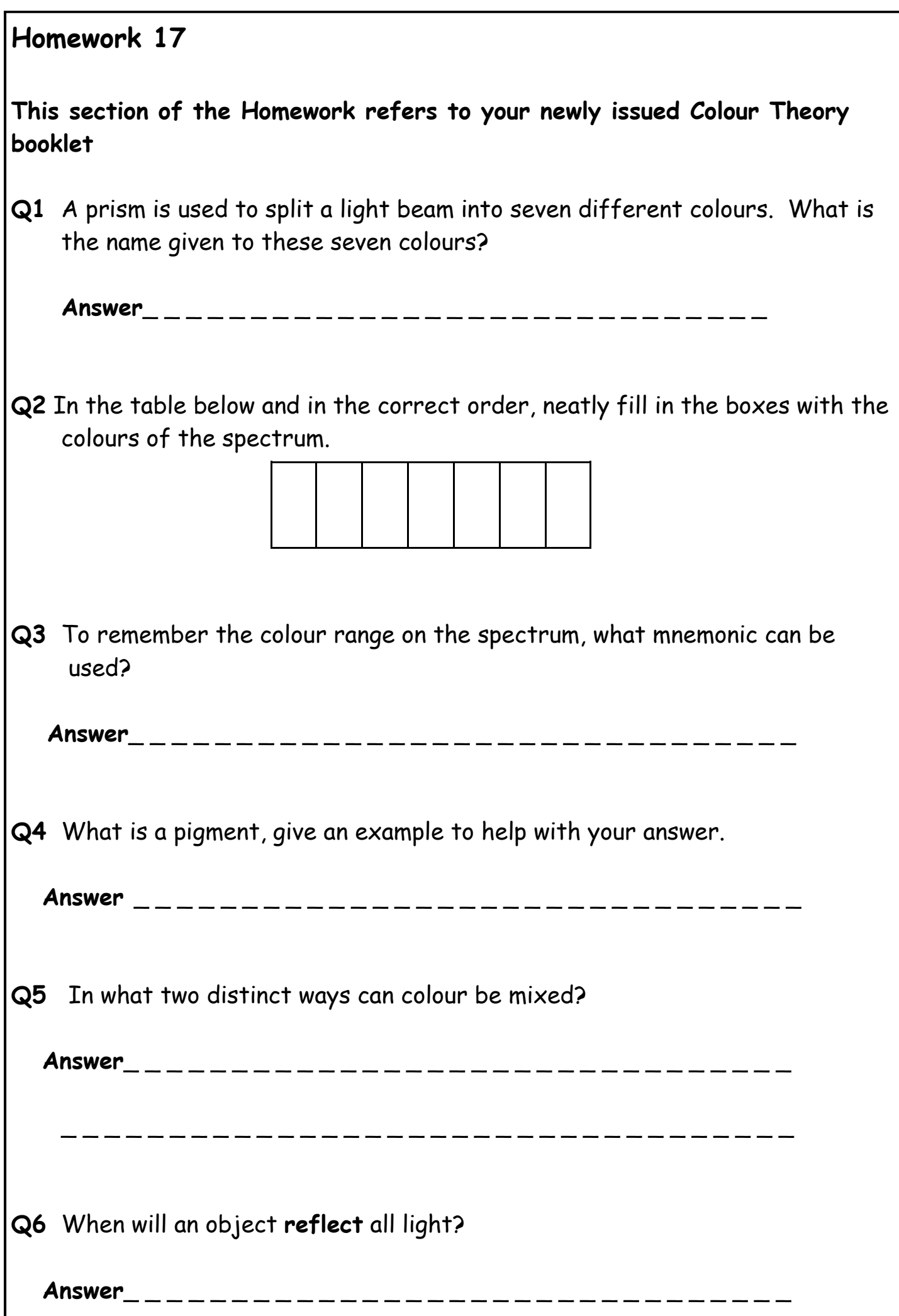

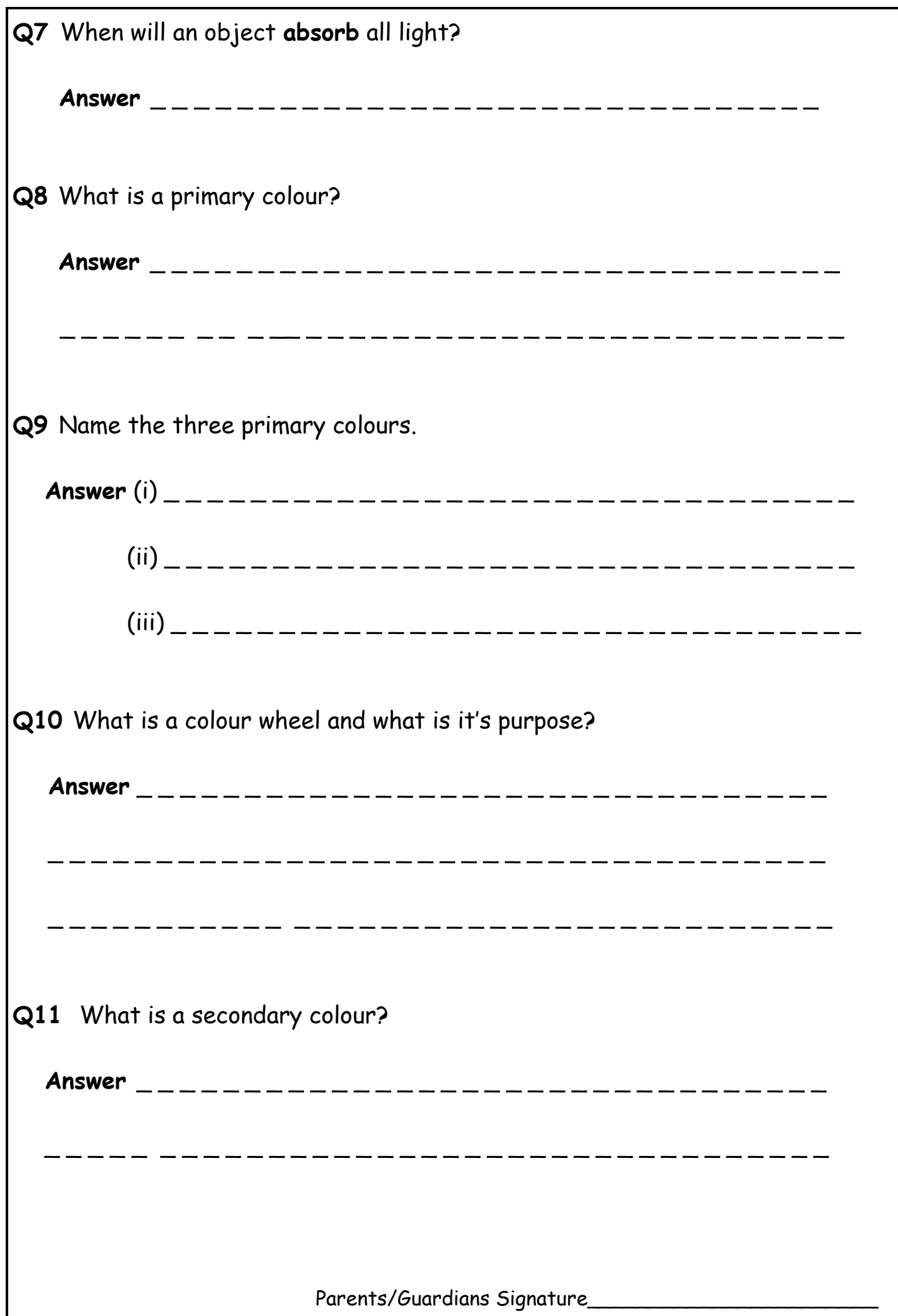

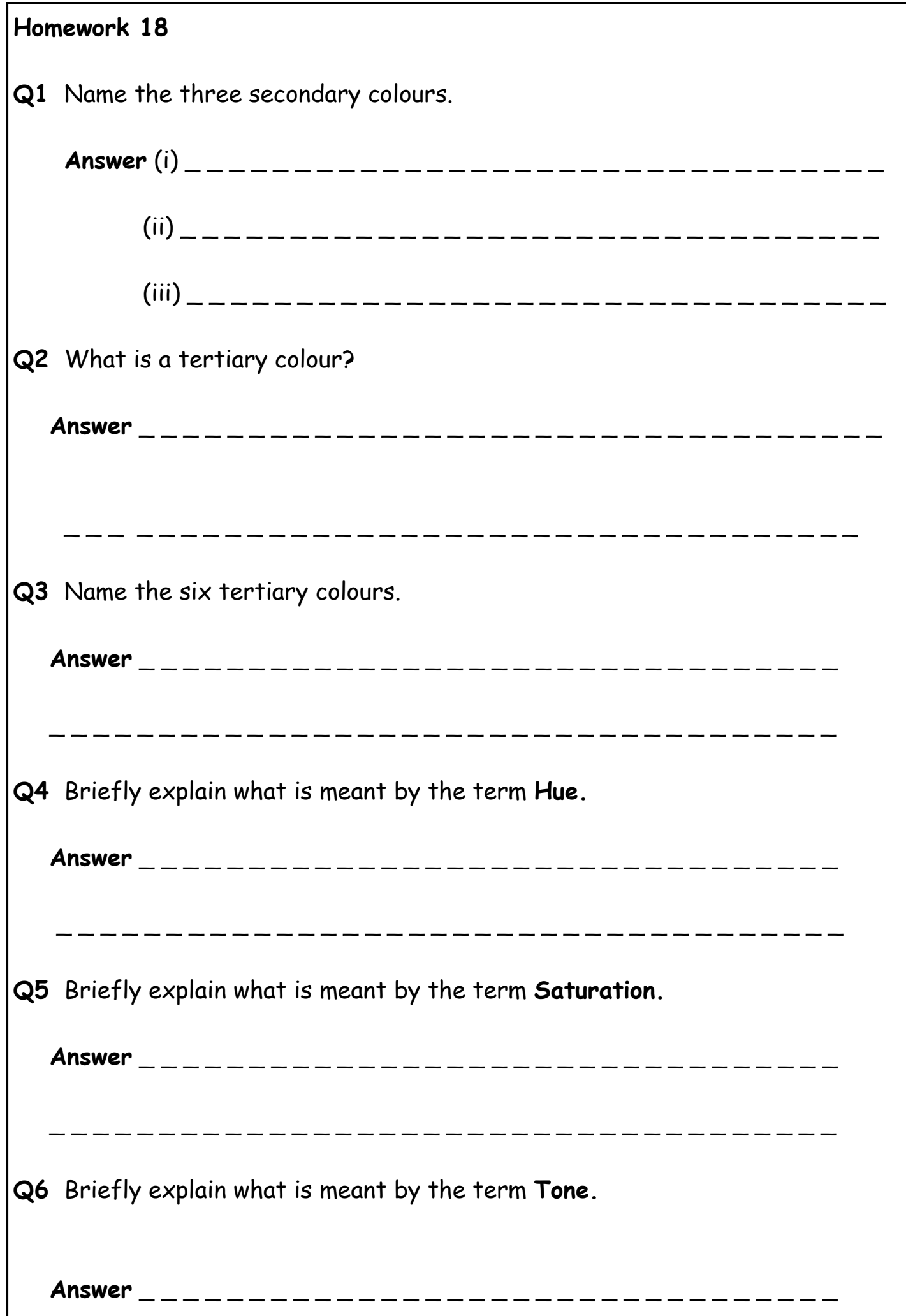

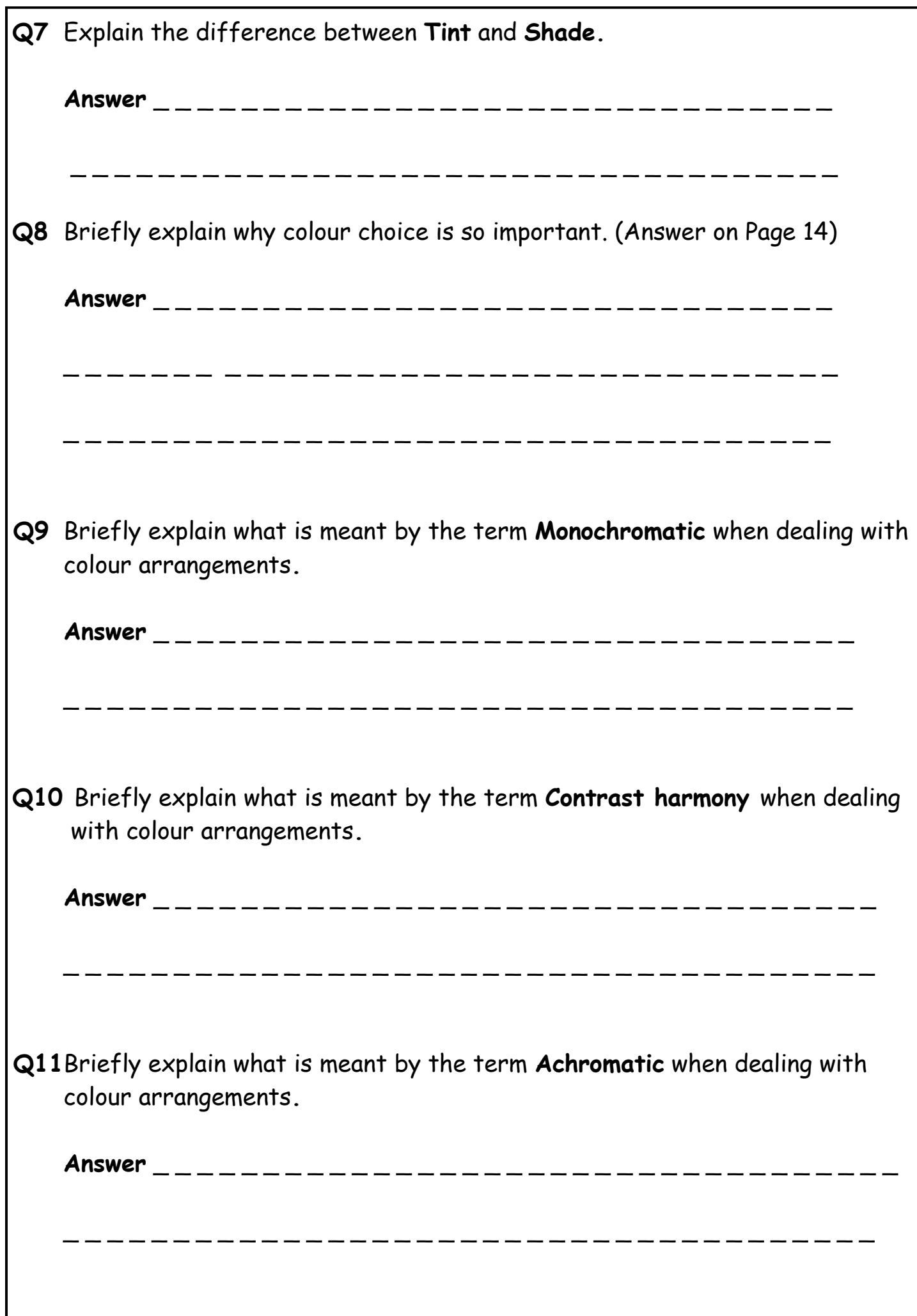

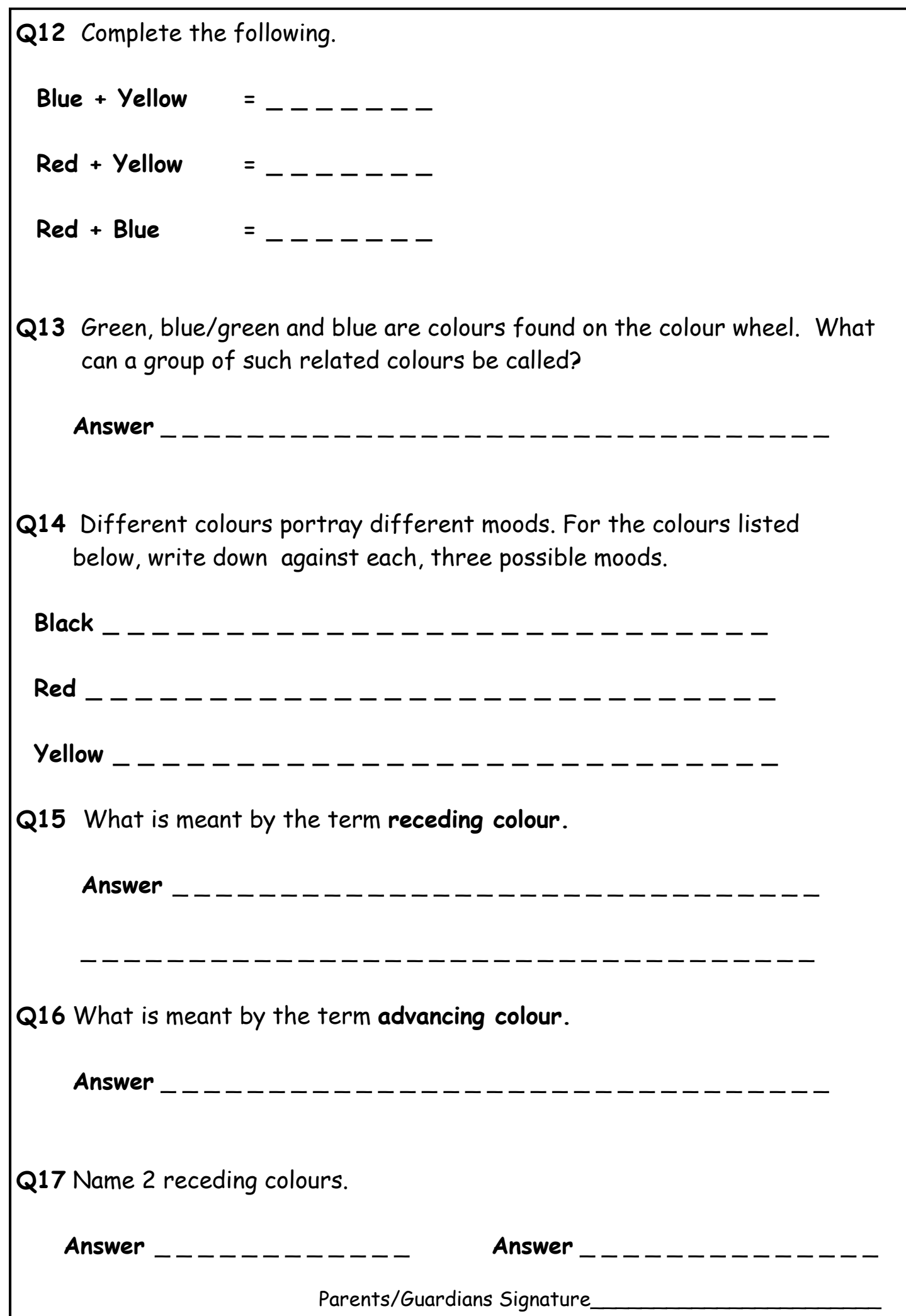

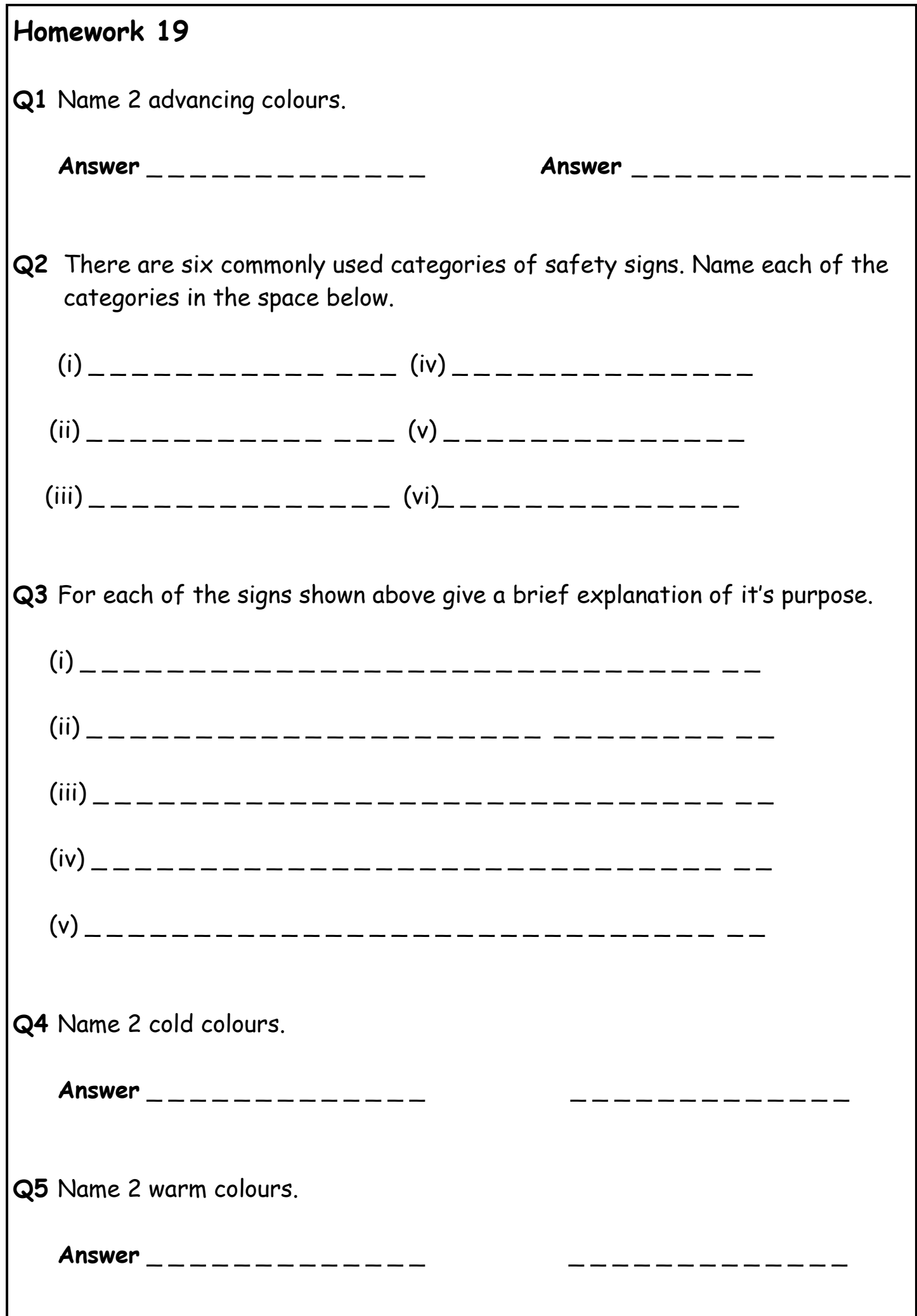

Answers can be found in your Colour Theory booklet

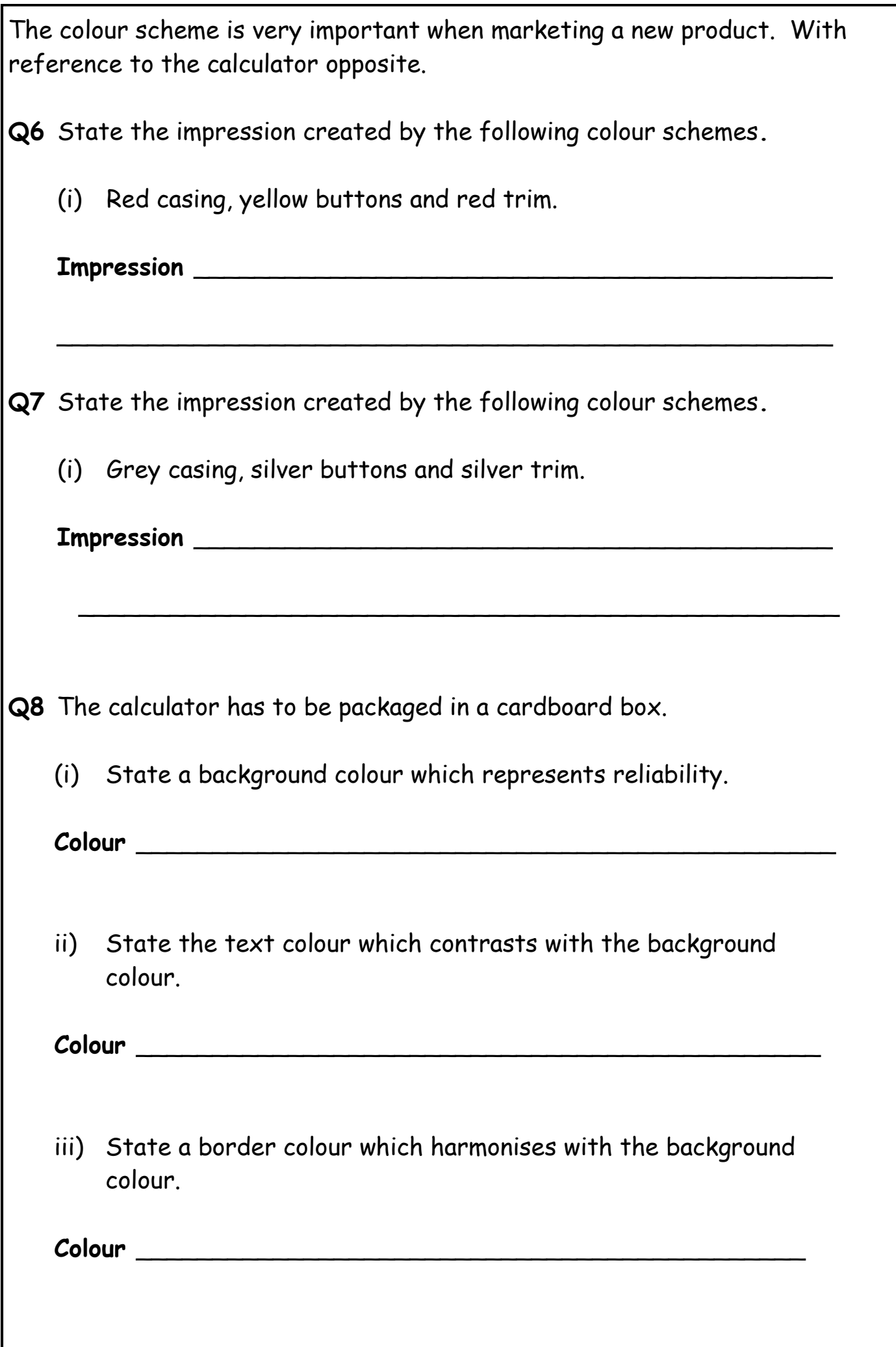

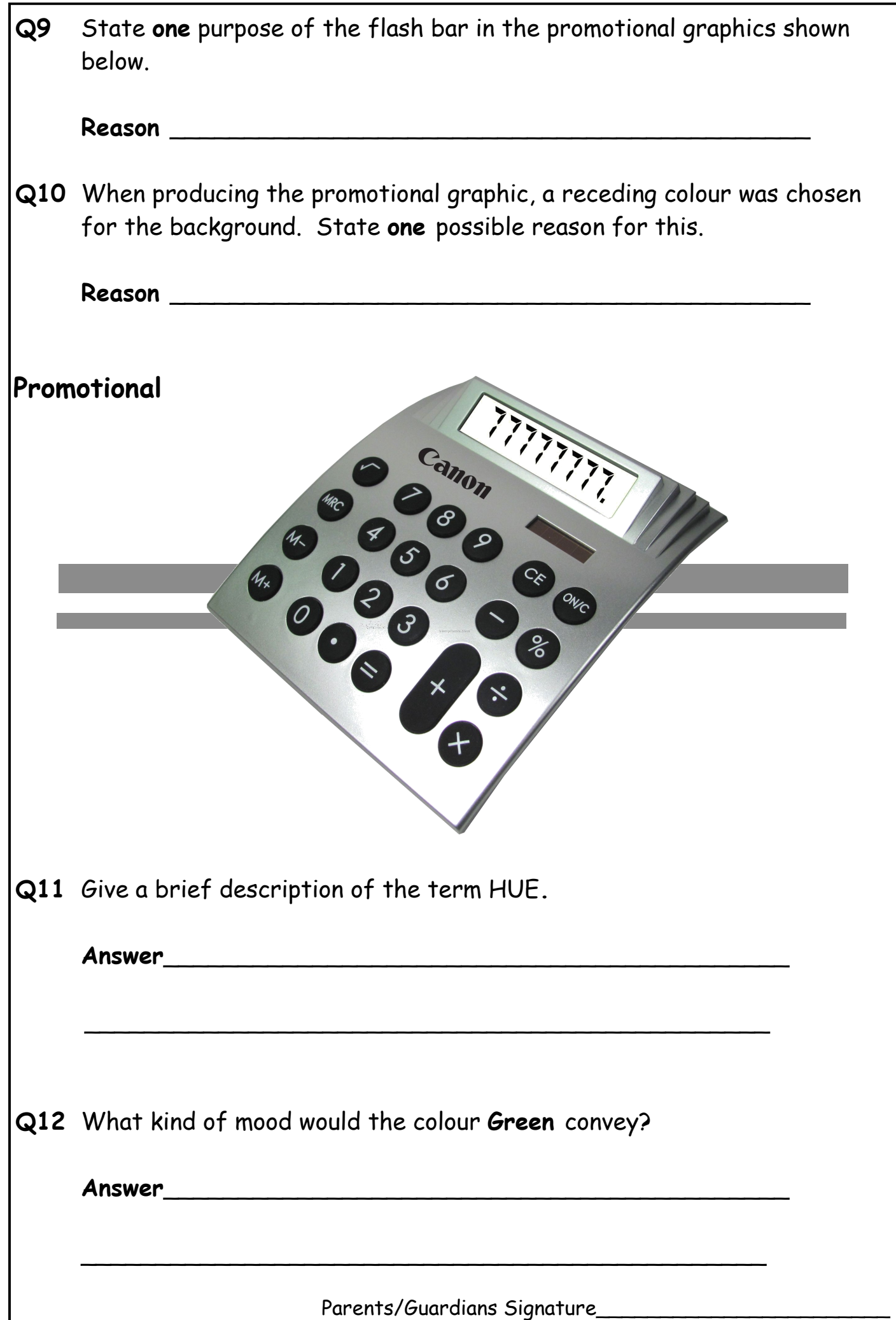

**Q1** An interior designer used standard colour theory for the colour scheme in a new toy store. Complete the following table by filling in the blanks:

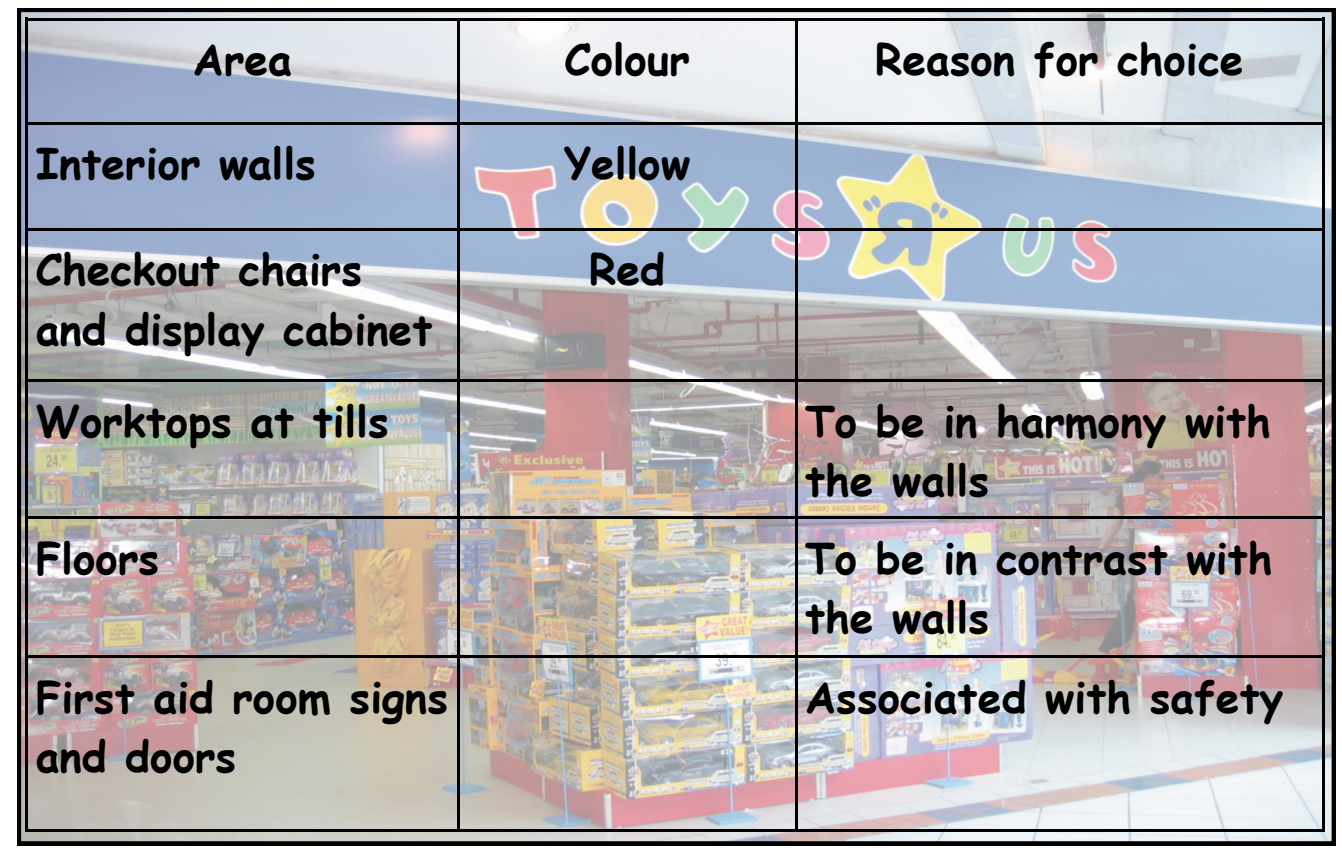

**Q2** Describe how continual use of the two same colours in the toy store logo and in all promotional material relating to the toy store are an advantage to the company.

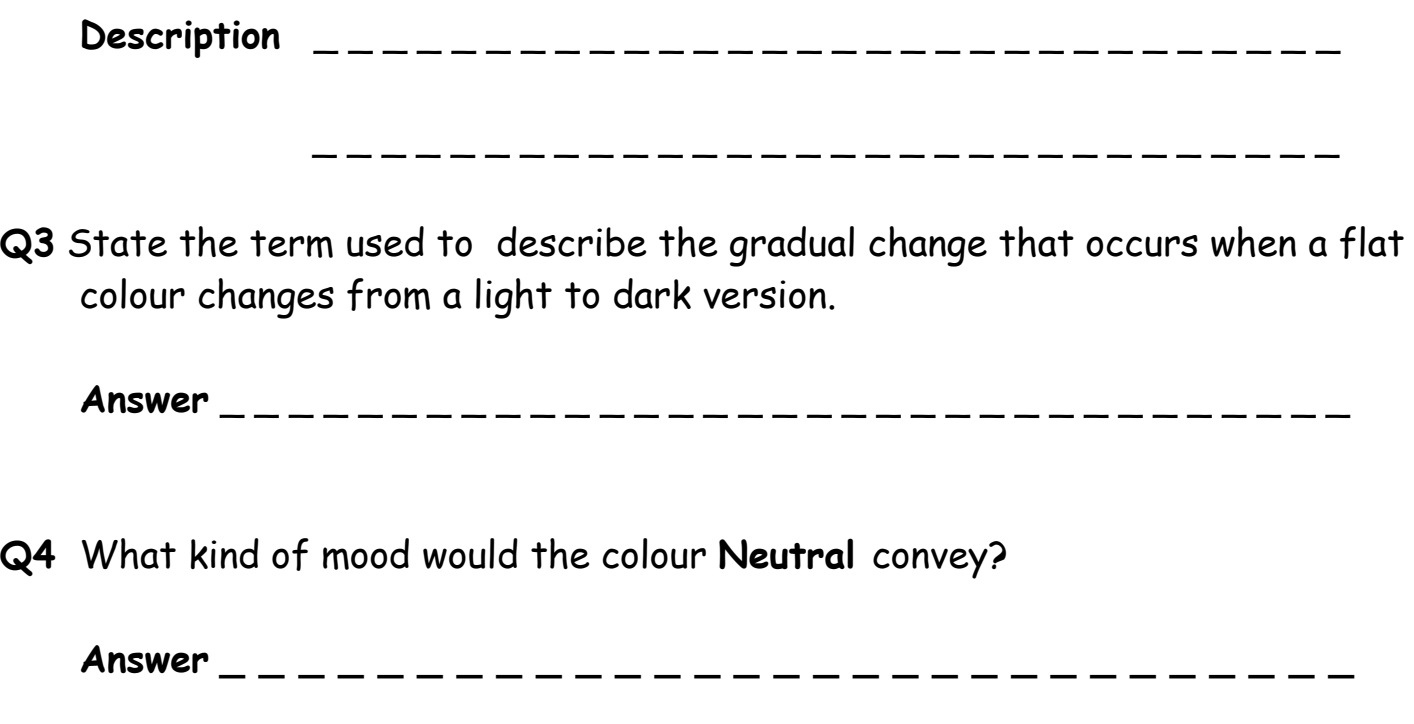

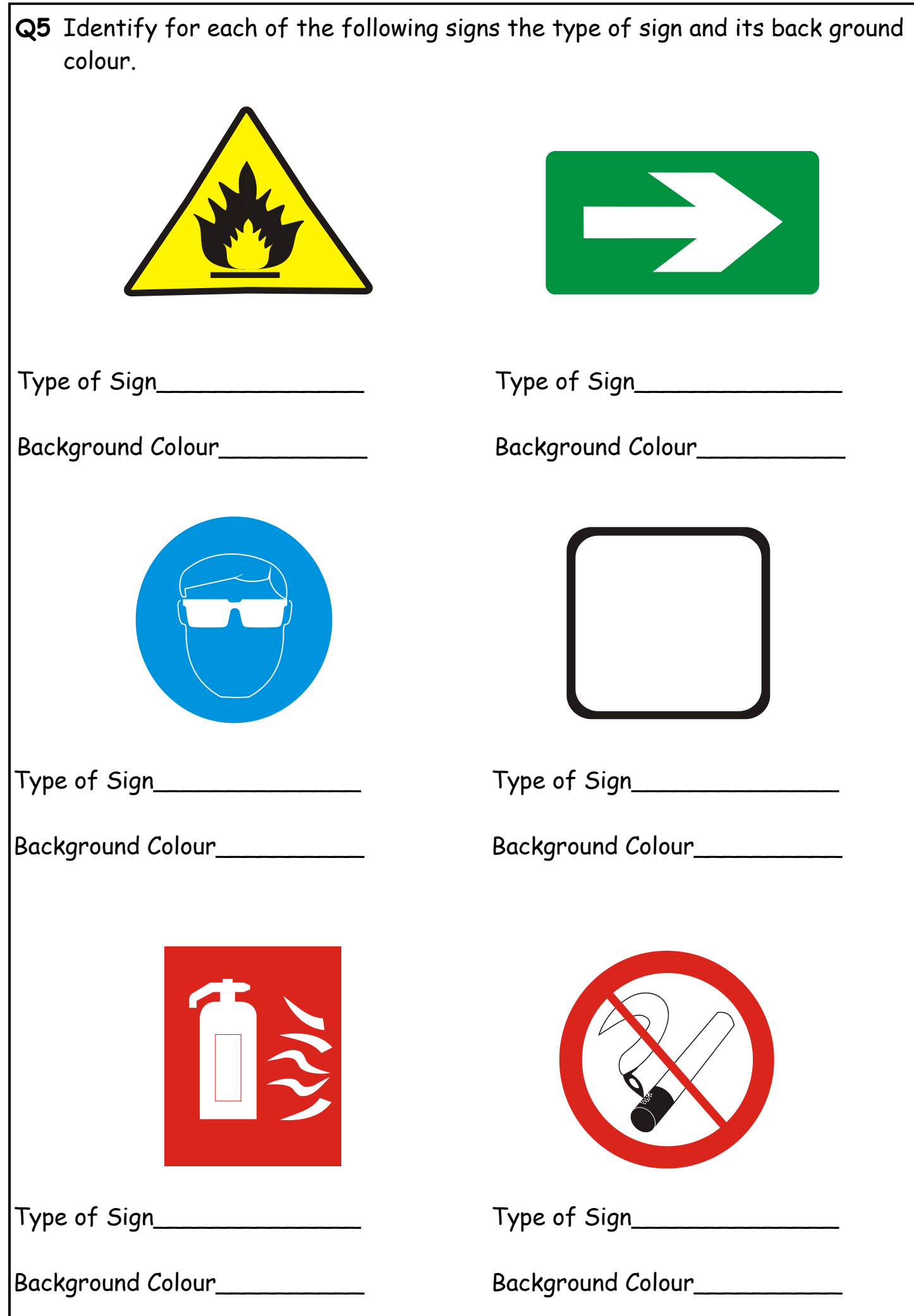

Answers can be found in your Colour Theory booklet

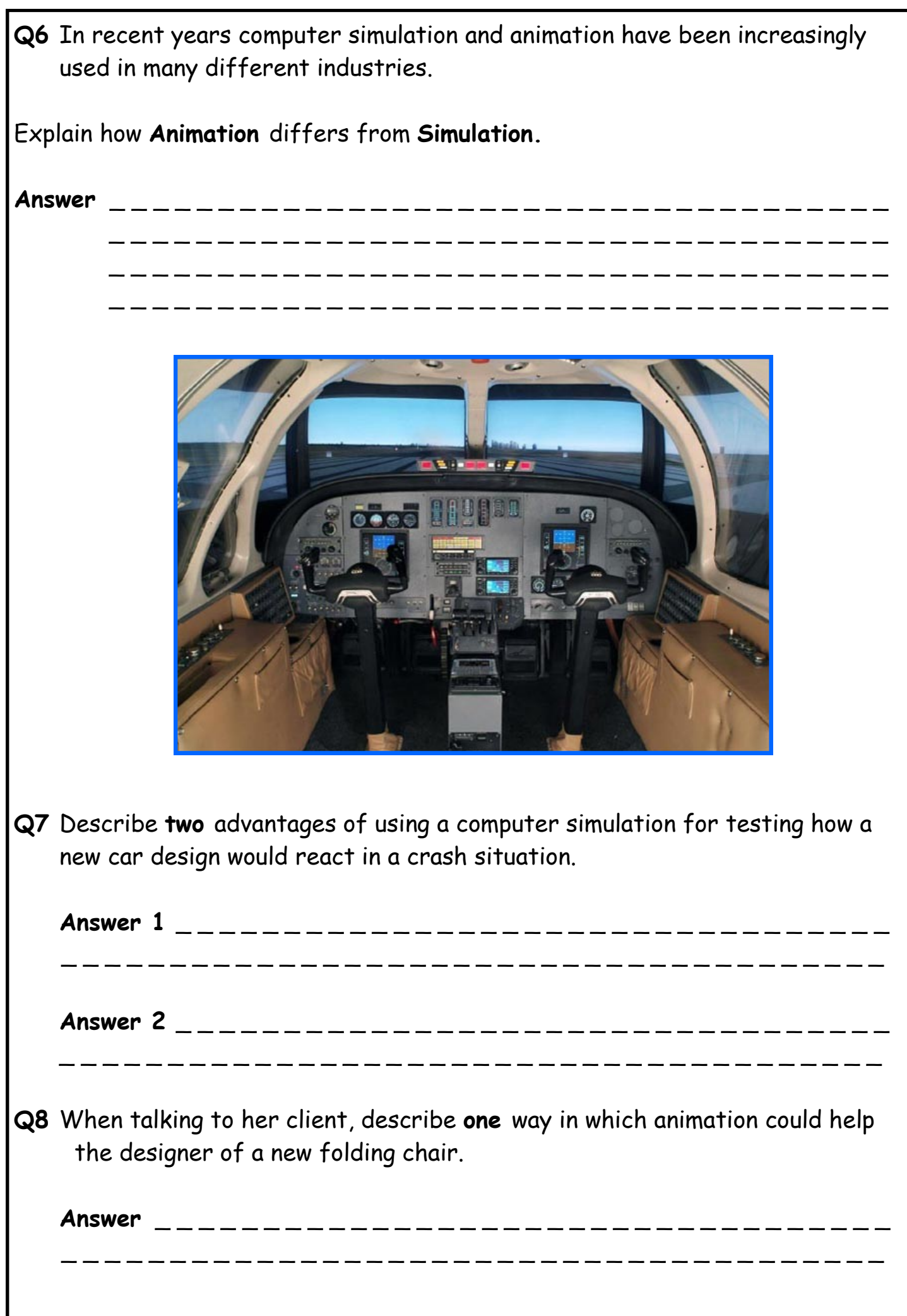

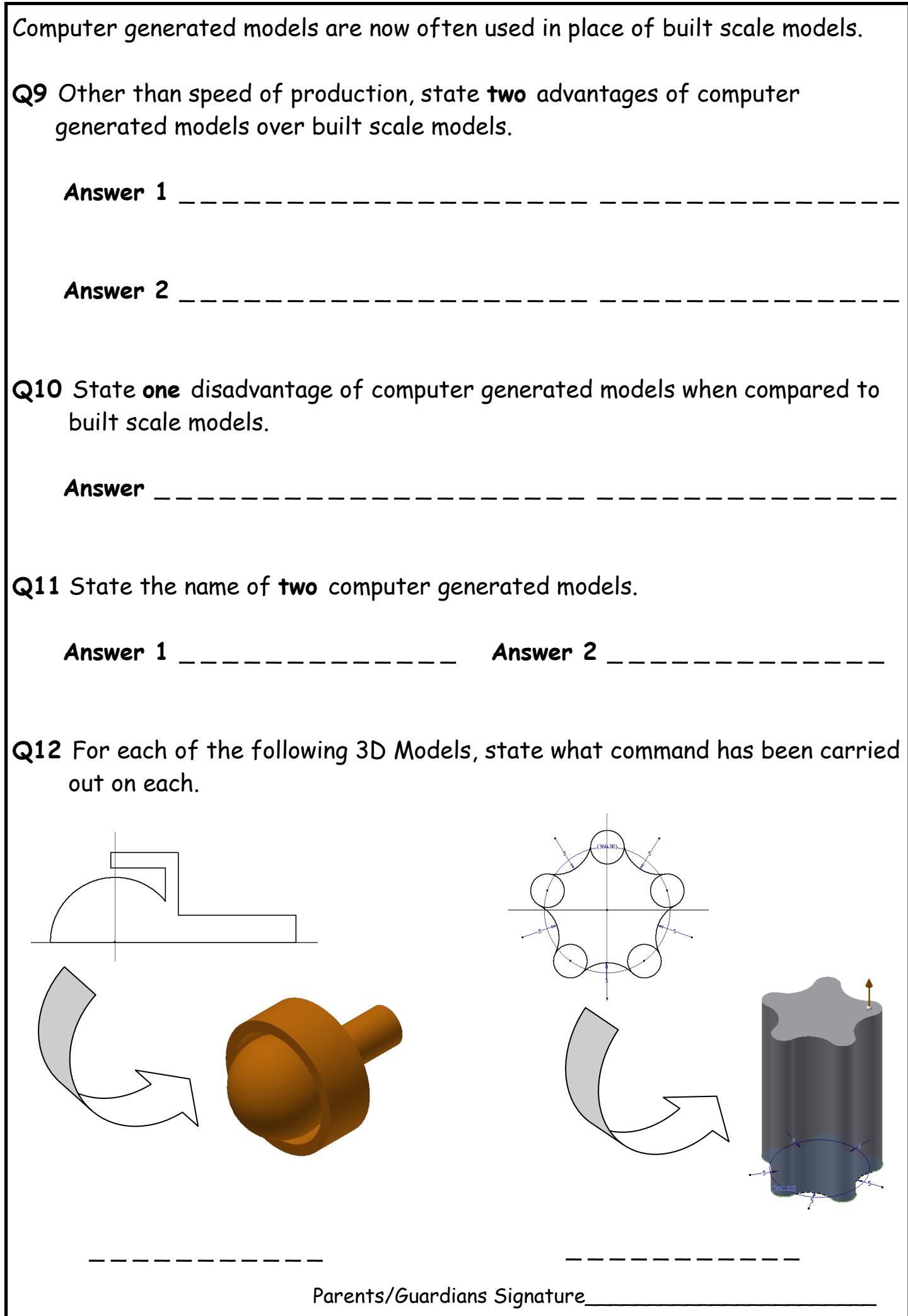

Answers can be found on pages 28,33 & 38

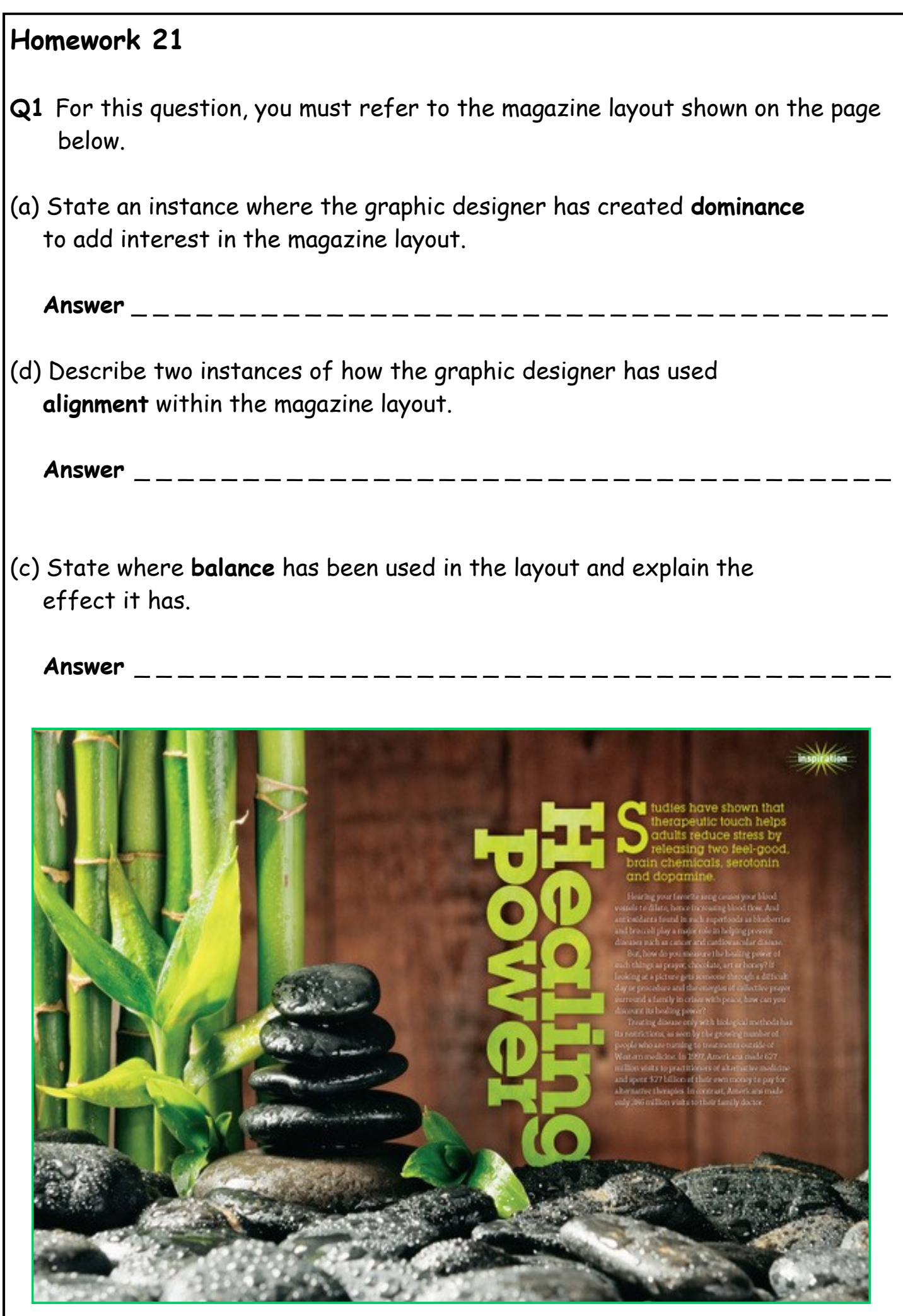

**Q2** A pictorial rendering of a new perfume bottle design has been shown below.

In the space provided below, **describe** and **sketch** the modelling plan that would have been created prior to the production of this part. Only explain the process for the bottom part of the bottle as shown below.

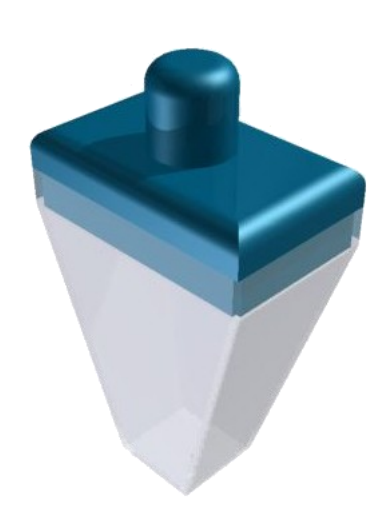

New perfume bottle

Bottom of perfume bottle

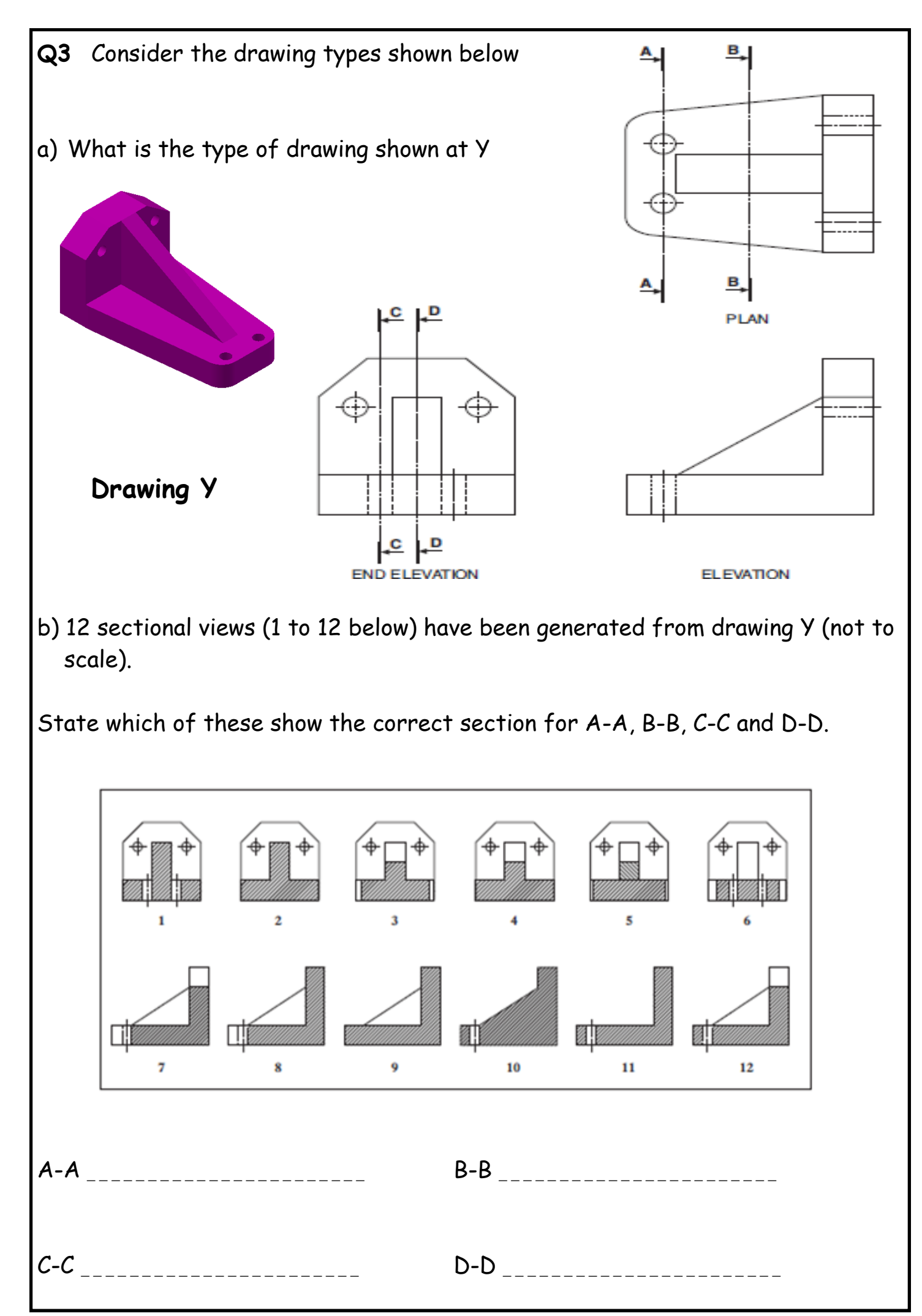

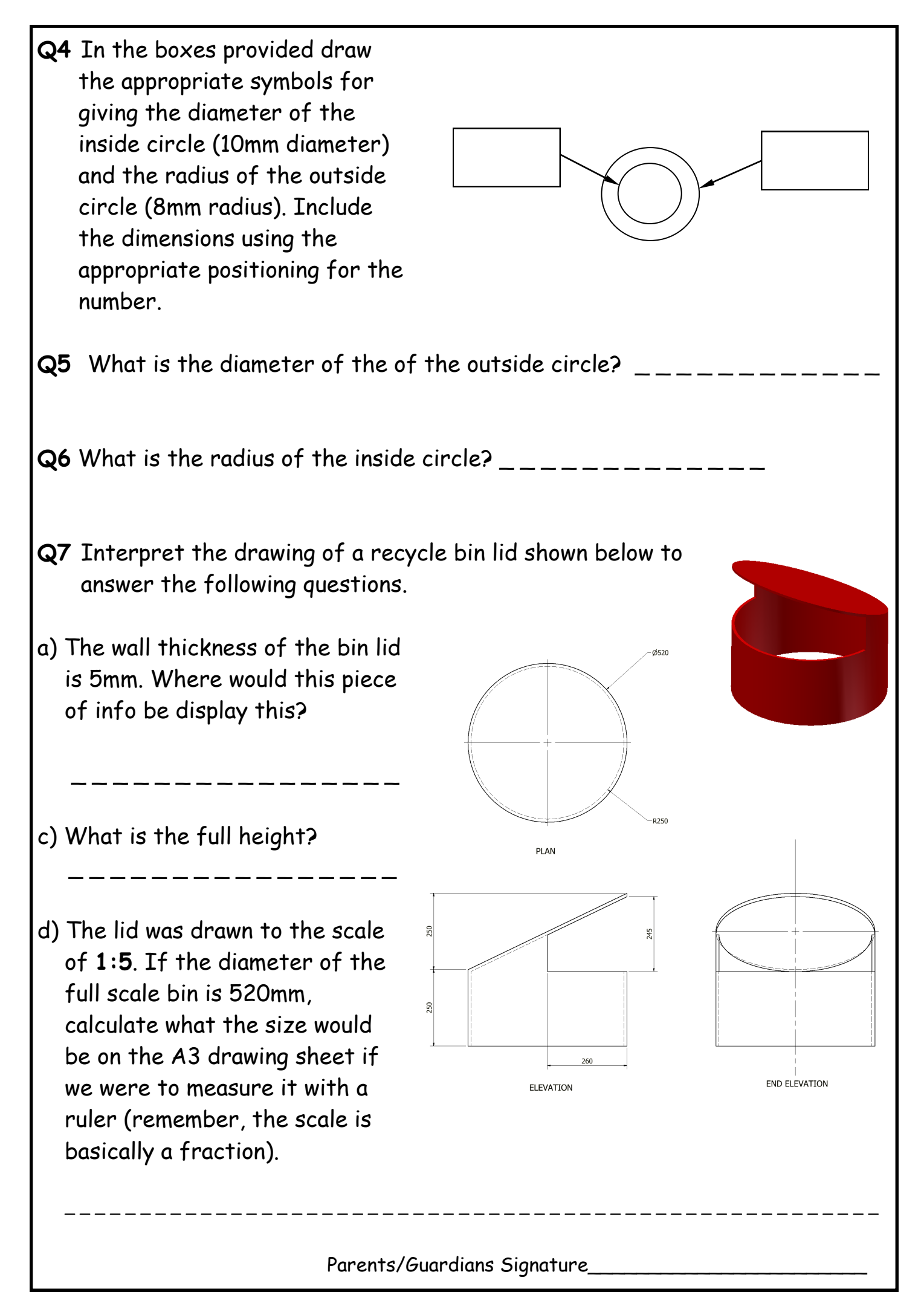

**Q1** 3D modelling software was used to create a 3D model of this drinks cup. Describe, **with reference to correct dimensions and 3D CAD modelling terms**, how you would use 3D modelling software (Inventor) to complete the model. Fill in the missing steps.

Step 1 - Draw a circle 60mm in diameter

Step 2 - Create a Work Plane below.

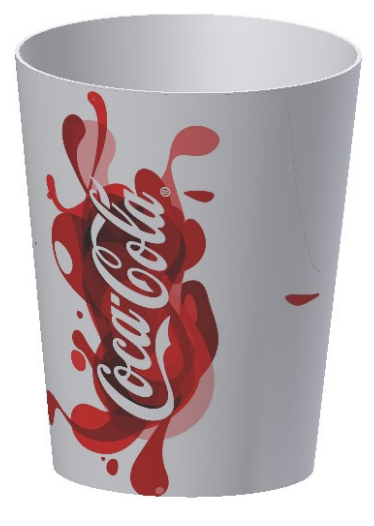

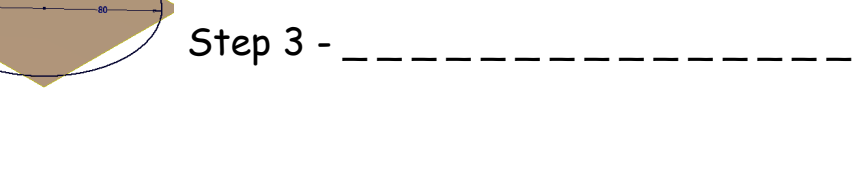

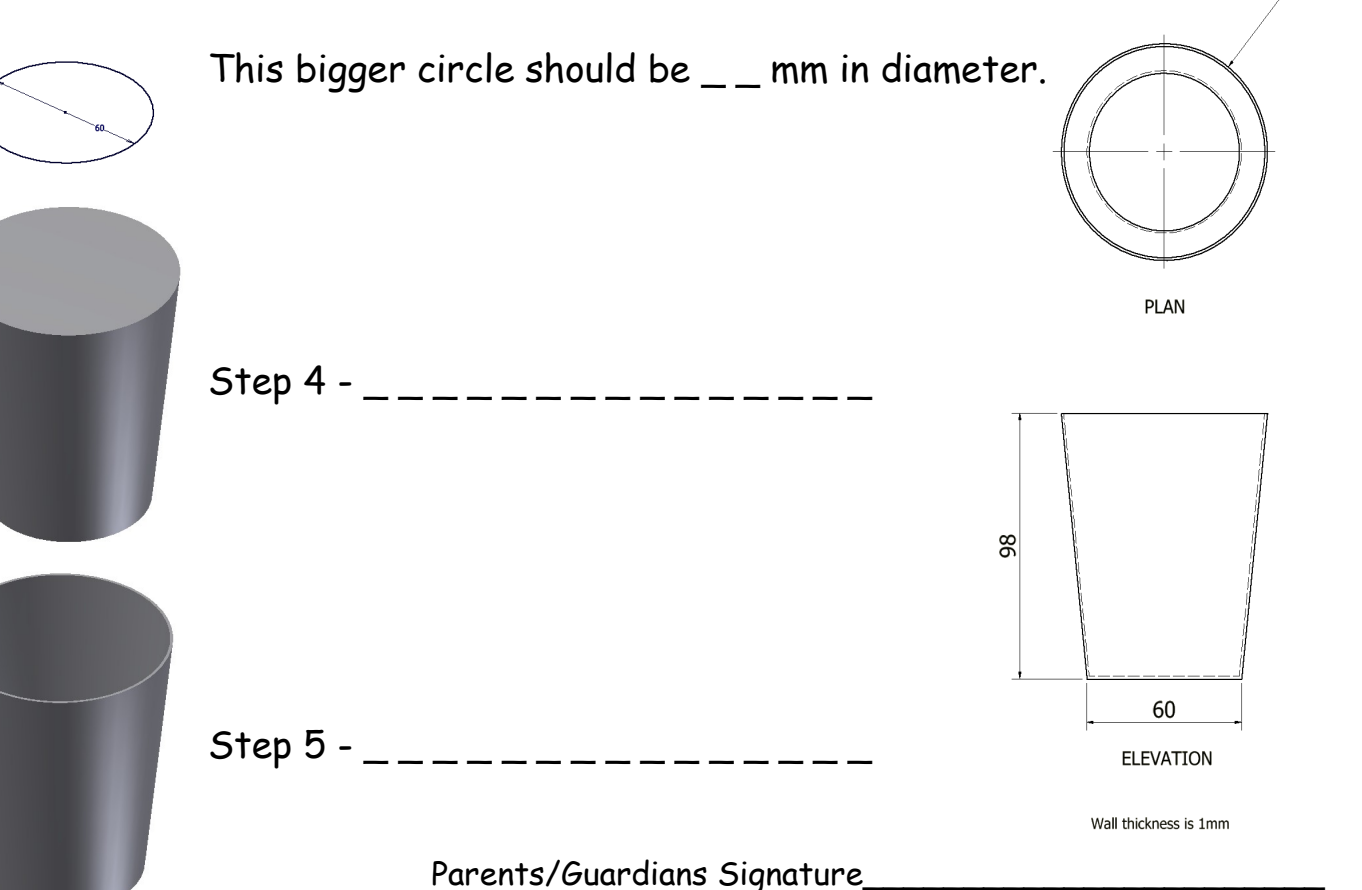

A colour version of this booklet is available on the RM Shared Area (Technical, N4/5 graphics , Homework). Page 60

Ø80

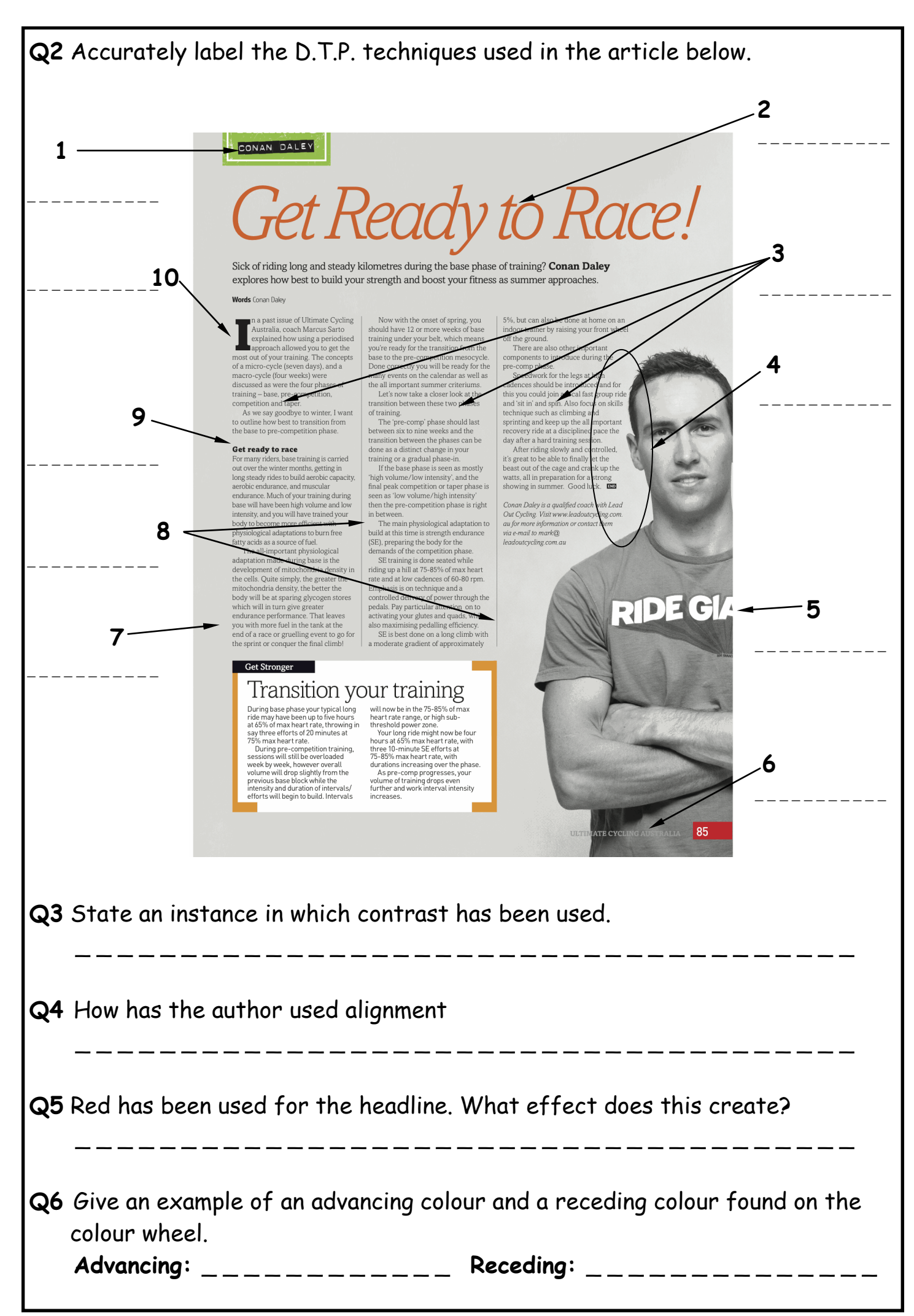

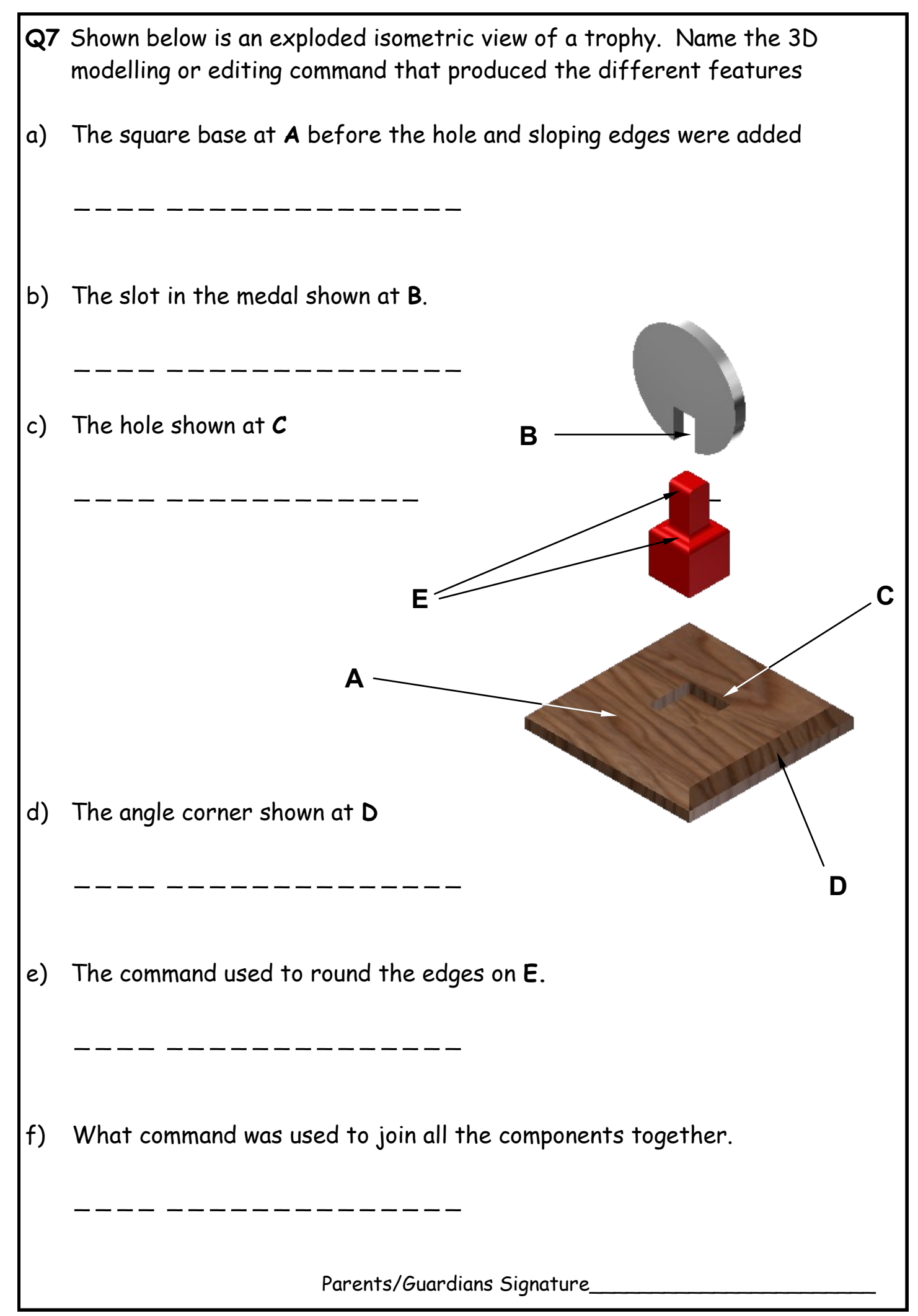

A poster promoting "Blue Rush", a men's deodorant, is shown on the next page. The text and the images used in the poster are laid out in their original form at the top of the page. The final poster layout, (bottom of the page), promotes the deodorant. The original graphics and text were edited in a DTP package before being placed in the final layout.

**Q1** State the name of the DTP editing feature applied to each of the original items to get them ready for use in the final layout. Do not include "**scaling** or **resizing**" in your answer. Ensure you do not use the same answer twice.

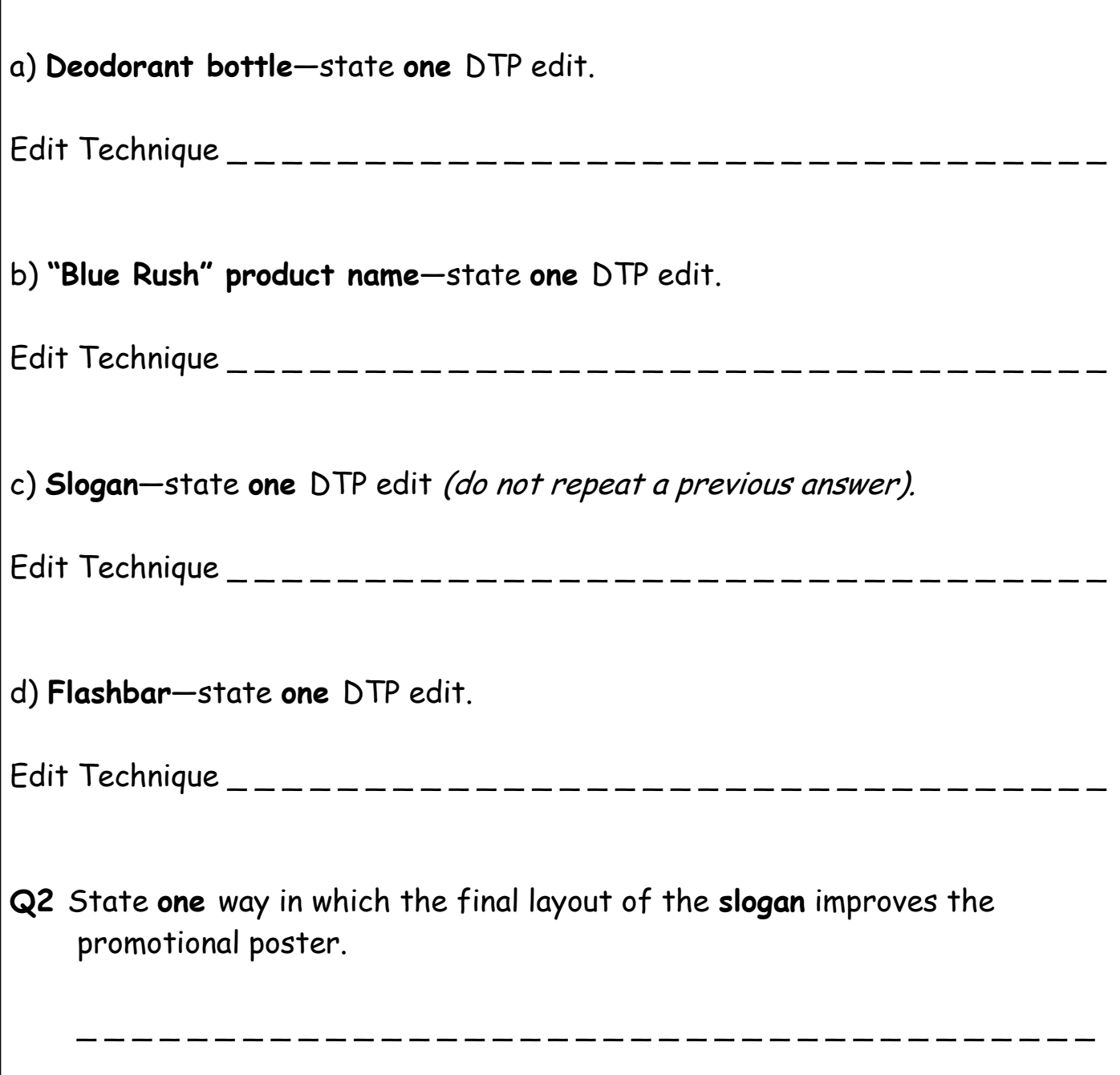

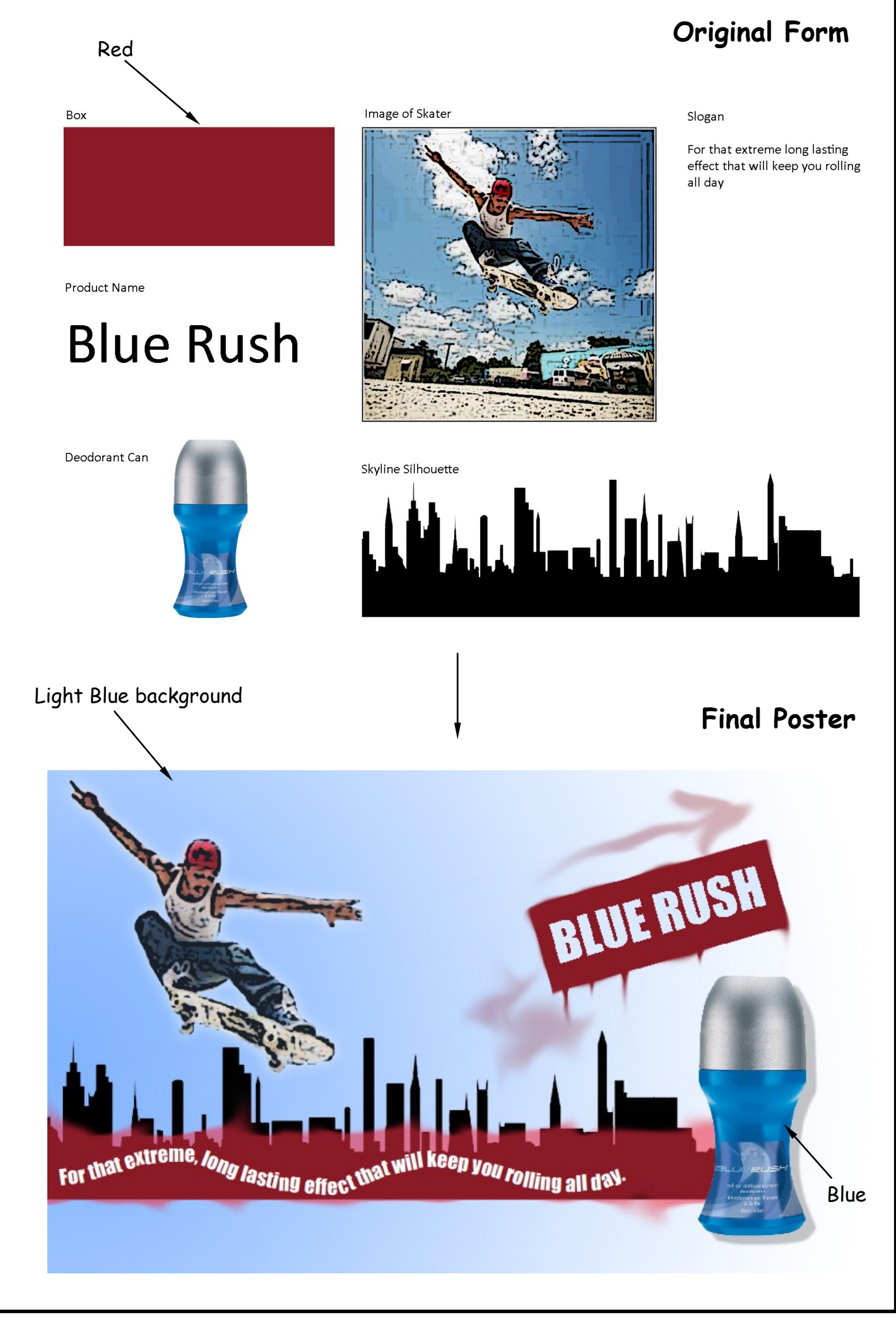

A colour version of this booklet is available on the RM Shared Area (Technical, N4/5 graphics , Homework). Page 64

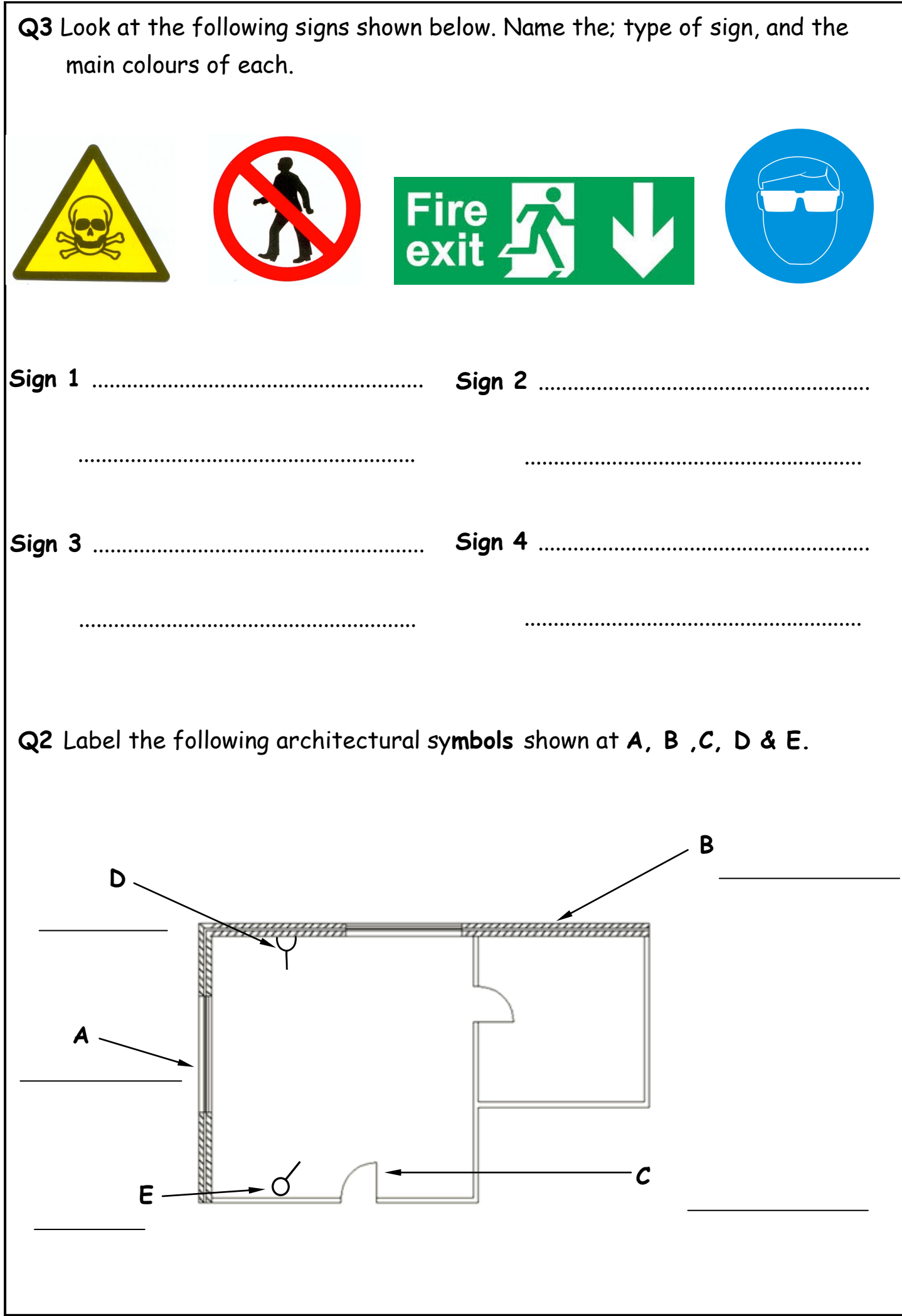

Answers can be found on pages 25 - 27 & Colour Theory booklet

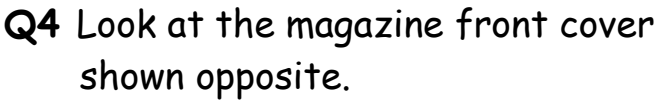

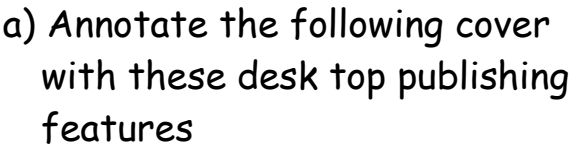

- Main feature,
- White Space
- Headine
- Reverse Text
- a) Explain how the following have been achieved in the magazine cover.

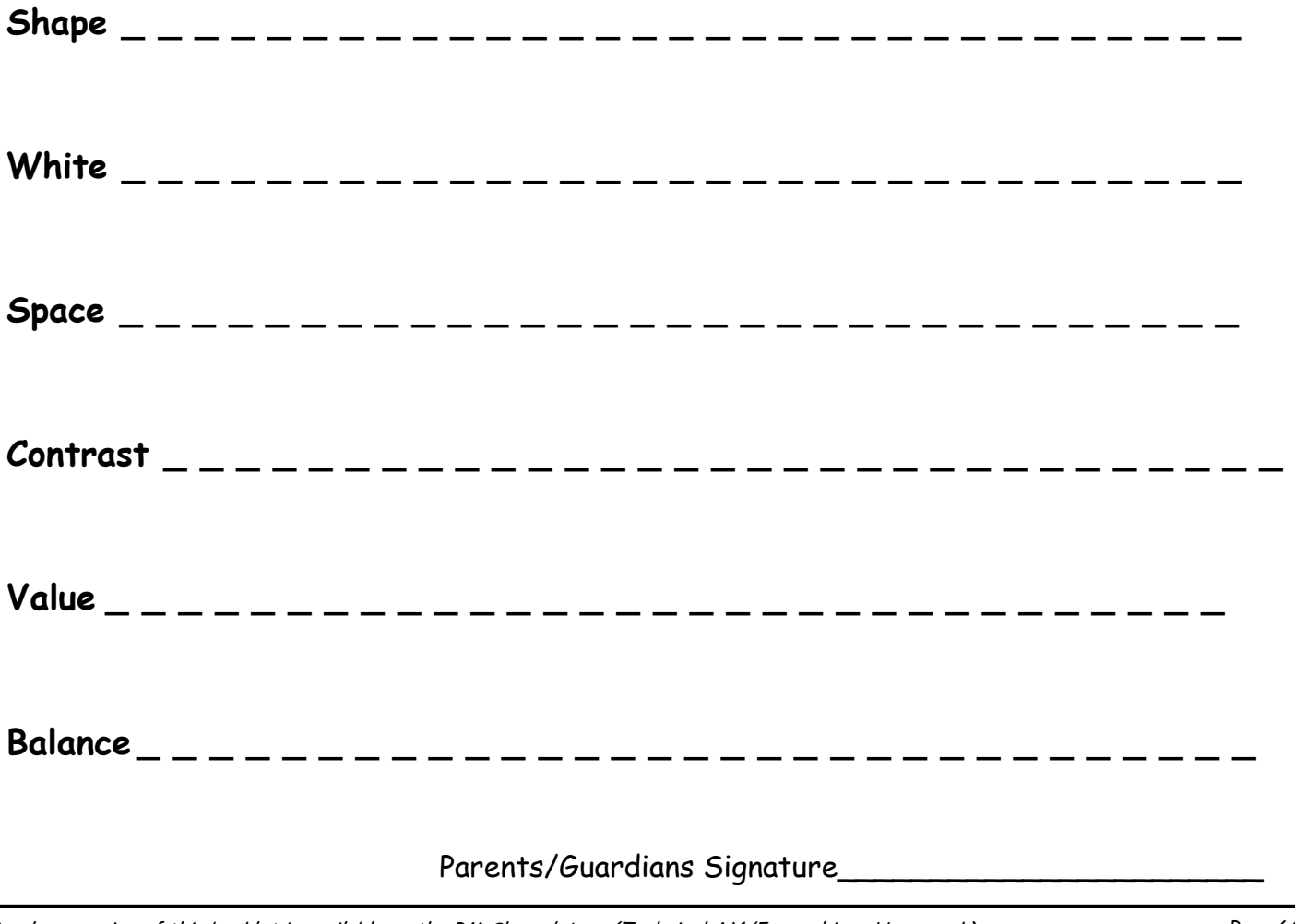

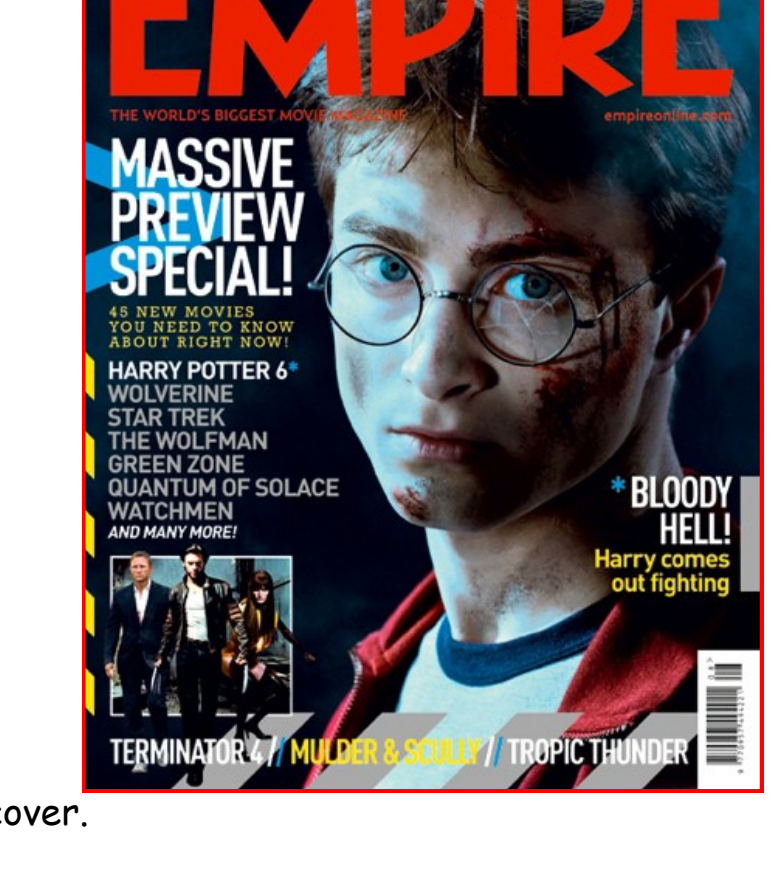

**Q1** Study the magazine layout below and insert the name of the various parts of the page layout.

éyes have it

\_ \_ \_ \_ \_ \_ \_ \_ \_ \_ \_ \_ \_ \_ \_ \_ \_ \_ \_ \_ \_ \_ \_ \_ \_ \_

**Health Beauty & Fitness**

Frame your face with a luxury brows and lashes treatment

The

**EDITED BY GABY SOUTAR I** 

here's something about summers sometimg about sum-<br>the the bings out the low-<br>maintenance woman in the<br>Actually, who am Ikidding? I'm<br>low-maintenance all year tound sun just begging to be soaked up, not to mention all that to enall painting, leg-<br>waxing and fake-tanning malarkey that generally comes into play when the sun hoves into view, anything that can save<br>hours and effort has to be a good thing.

The eyebrows were the big make-up<br>story of this season's catwalks. There<br>were strong brows at Derek Lam, Thakoon. Proenza Schouler and Altuzatra. And don't get me started on Miranda Kerr rocking those crystallised brows at Chanel. Get them right and they

at change. Get utem right and the<br>frame the face perfectly and take<br>years off you; get eyebrows<br>wrong and you might as well Glamour<br>Byes package adopt a floppy fringe and a big hat as your look.

\_ \_ \_ \_ \_ \_ \_ \_ \_ \_ \_ \_ \_ \_

big hat as your look.<br>But pencilling them in<br>every day is a delicate, labour-<br>intensive operation that requires £59 intensive operation training the bon't<br>want to end a steady hand. We don't<br>want to end up with a Scouse brown af-<br>ter all, those nasty black slugs that croep across the forehead, a look made fami by WAGs and TOWTE and any other lo rent acronym you care to mention HD Brows (it stands for high definition) are the latest name in high-end

brow bars. First, my unruly hairs are trimmed, plucked (apparently it's an old wives' tale that you should never<br>old wives' tale that you should never pack and above one of one photometer and the dyed giving them definition but not a solid colour. They stand out, but they don't

take over my same out, but they don't<br>ke over my face.<br>As part of my Glamour Eyes package,<br>my lashes are also attended to, courtesy of LVL (that's length, volume and lift).<br>Lying back, all traces of make-up are rethe back, and a small slicone pad placed<br>on my lids. Then a series of three se-<br>rums is applied – first, a bonding gel, to seal my lashes to the pad; a lifting<br>lotion to give the lashes a slight curl<br>up and out; followed by a volumiser to give the impression of thicker, more

hiscious lashes.<br>While these various lotions and potions are working their<br>magic Irelax, first with a hand<br>and arm massage, then a neck and arm massage<br>and shoulder rub.<br>The whole sheb:

The whole shebang is then re $m$ moved with a gentie cleanser and, as I open my eyes, they really do look<br>as I open my eyes, they really do look<br>brighter, more wide awake, my lashes<br>appearing longer and darker. Unlike the<br>lash perming of days gone by, the ved with a gentle cleanser and.

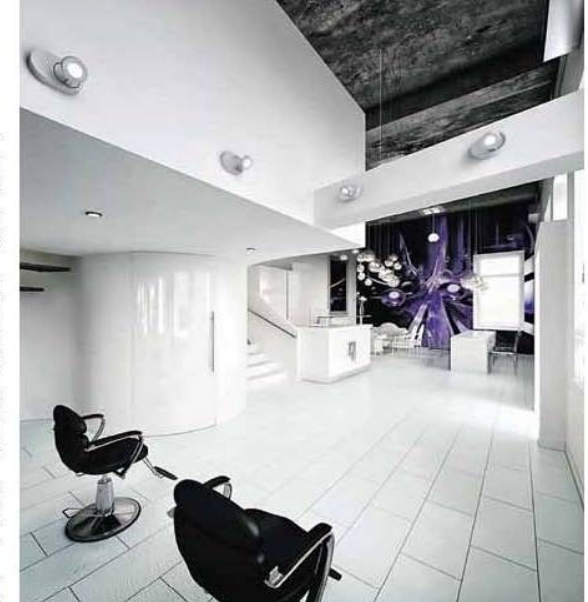

Combined with the brows, it's enough<br>with more look almost presentable<br>with more packed by the state of the state<br>last up to six weeks, and by then you'll<br>be hooked on the low-manner look<br>**ROKH WALKER** 

\_ \_ \_ \_ \_ \_ \_ \_ \_ \_ \_ \_ \_ \_ \_ \_ \_ \_ \_ \_ \_ \_ \_ \_ \_ \_ \_ \_ \_ \_ \_ \_ \_ \_ \_ \_

Combined with the brows, it's enough Zen has three salons in Edinburgh, Len mas tore a salons in Eamourgo,<br>at 9 Bruntsfield Place (tel. 0131447<br>3535), 2-3 Teviot Place (tel. 0131-<br>26 6777) and 24 Hanover Street<br>the 000

**Q2** Name two Design Elements used on the page above. **Answer** \_ \_ \_ \_ \_ \_ \_ \_ \_ \_ \_ \_ \_ \_ **Answer** \_ \_ \_ \_ \_ \_ \_ \_ \_ \_ \_ \_ \_ \_ \_ **Q3** Name two Design Principles used on the page above. **Answer** \_ \_ \_ \_ \_ \_ \_ \_ \_ \_ \_ \_ \_ \_ **Answer** \_ \_ \_ \_ \_ \_ \_ \_ \_ \_ \_ \_ \_ \_ \_

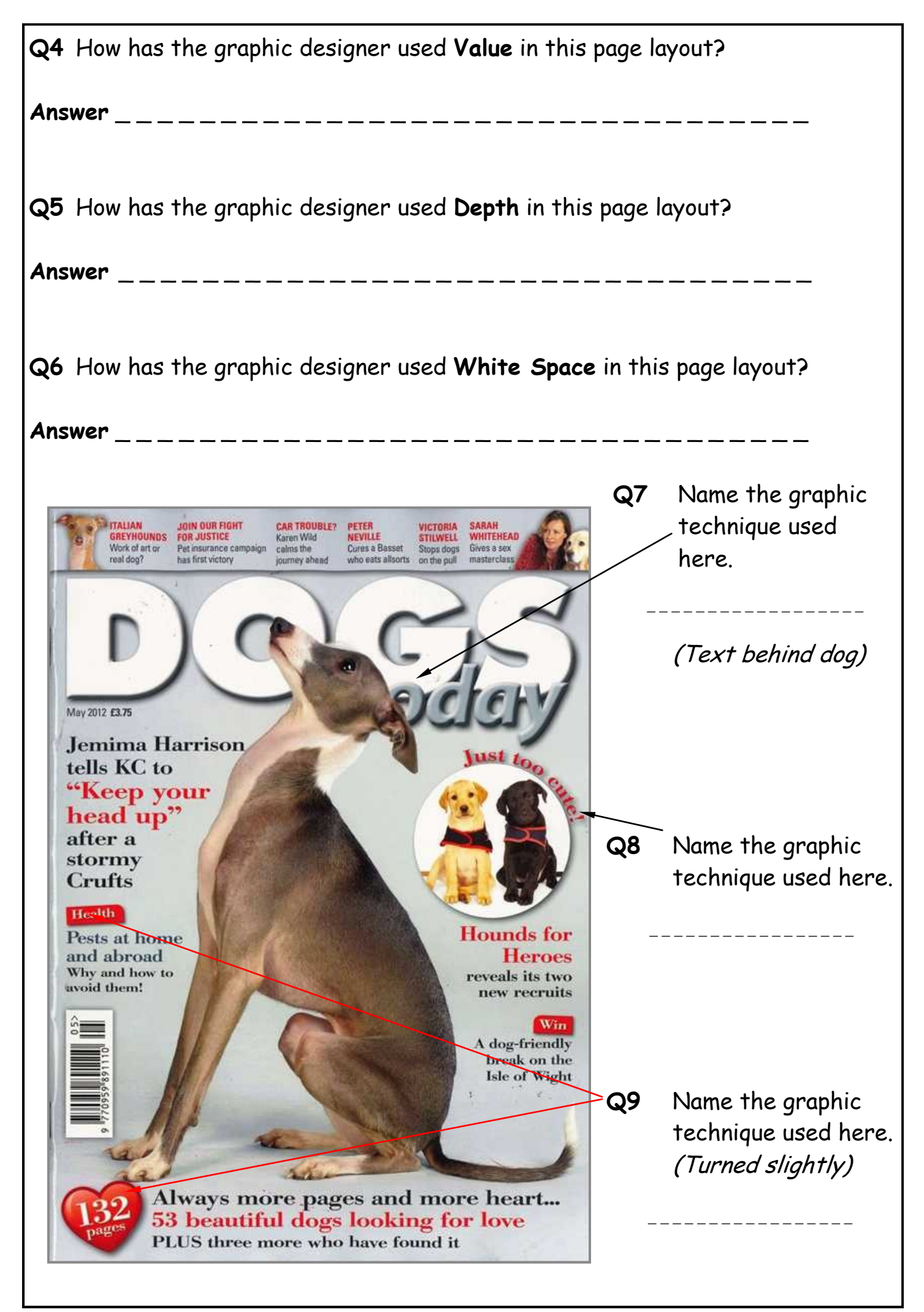

A colour version of this booklet is available on the RM Shared Area (Technical, N4/5 graphics , Homework). Page 68

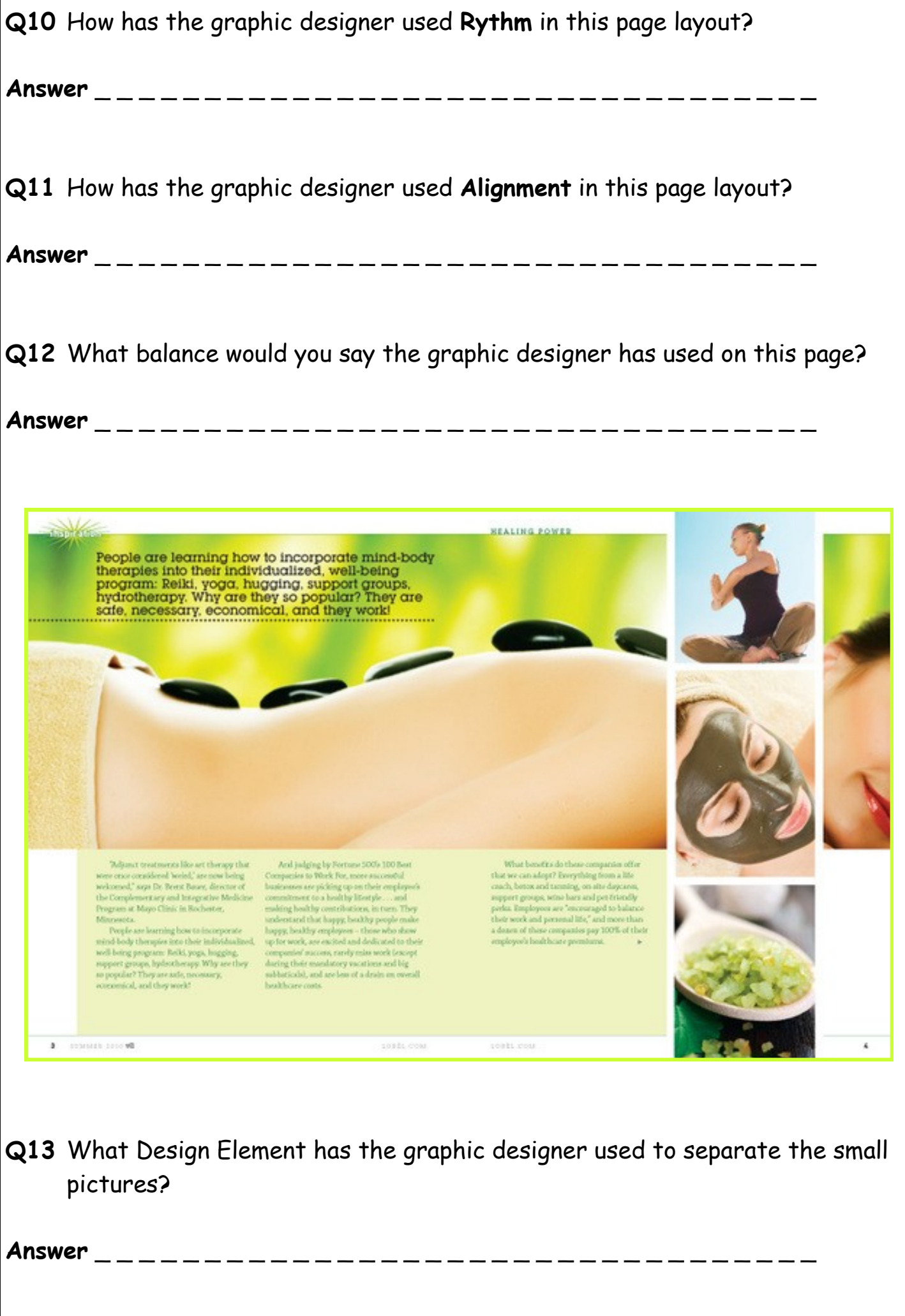

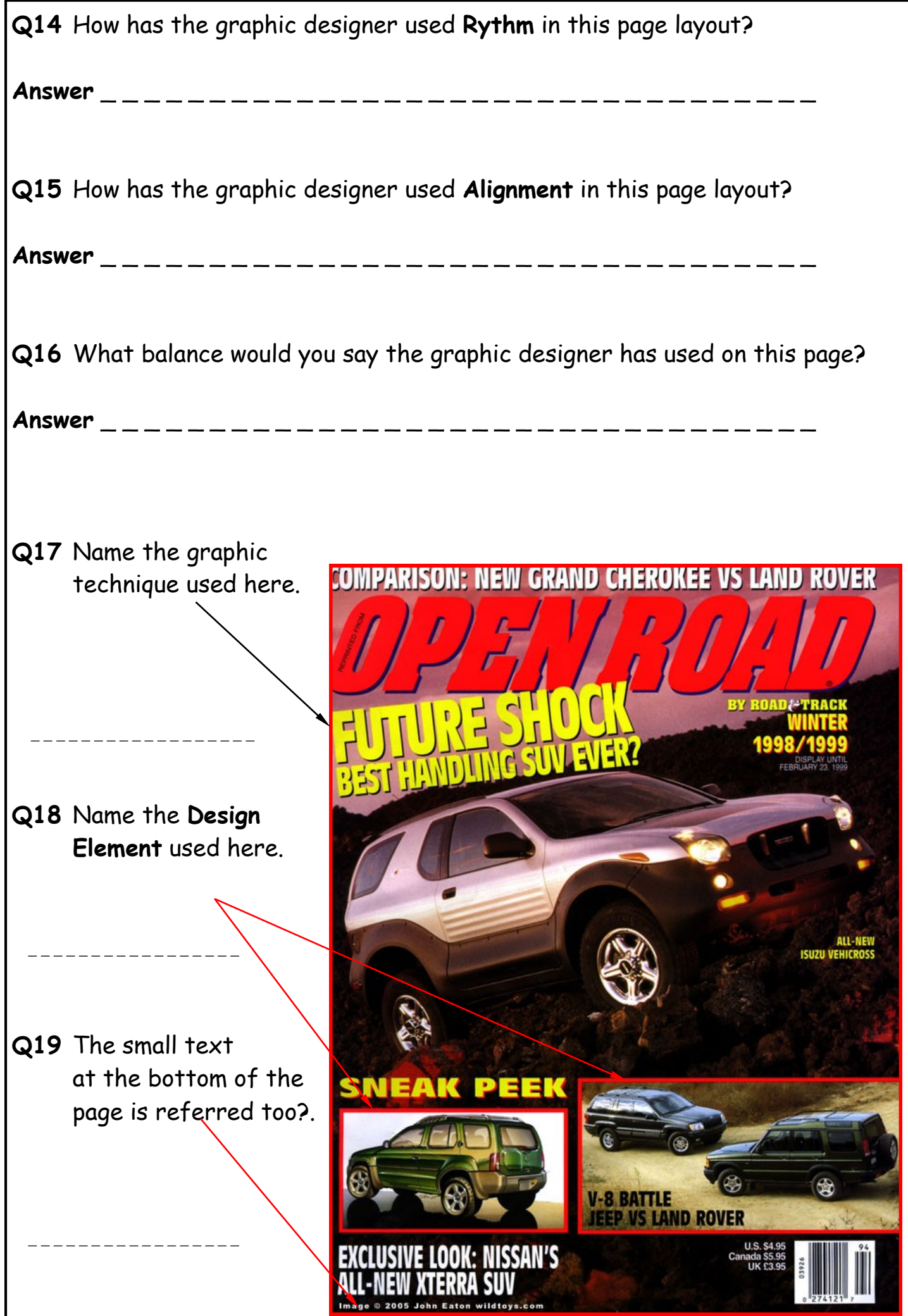

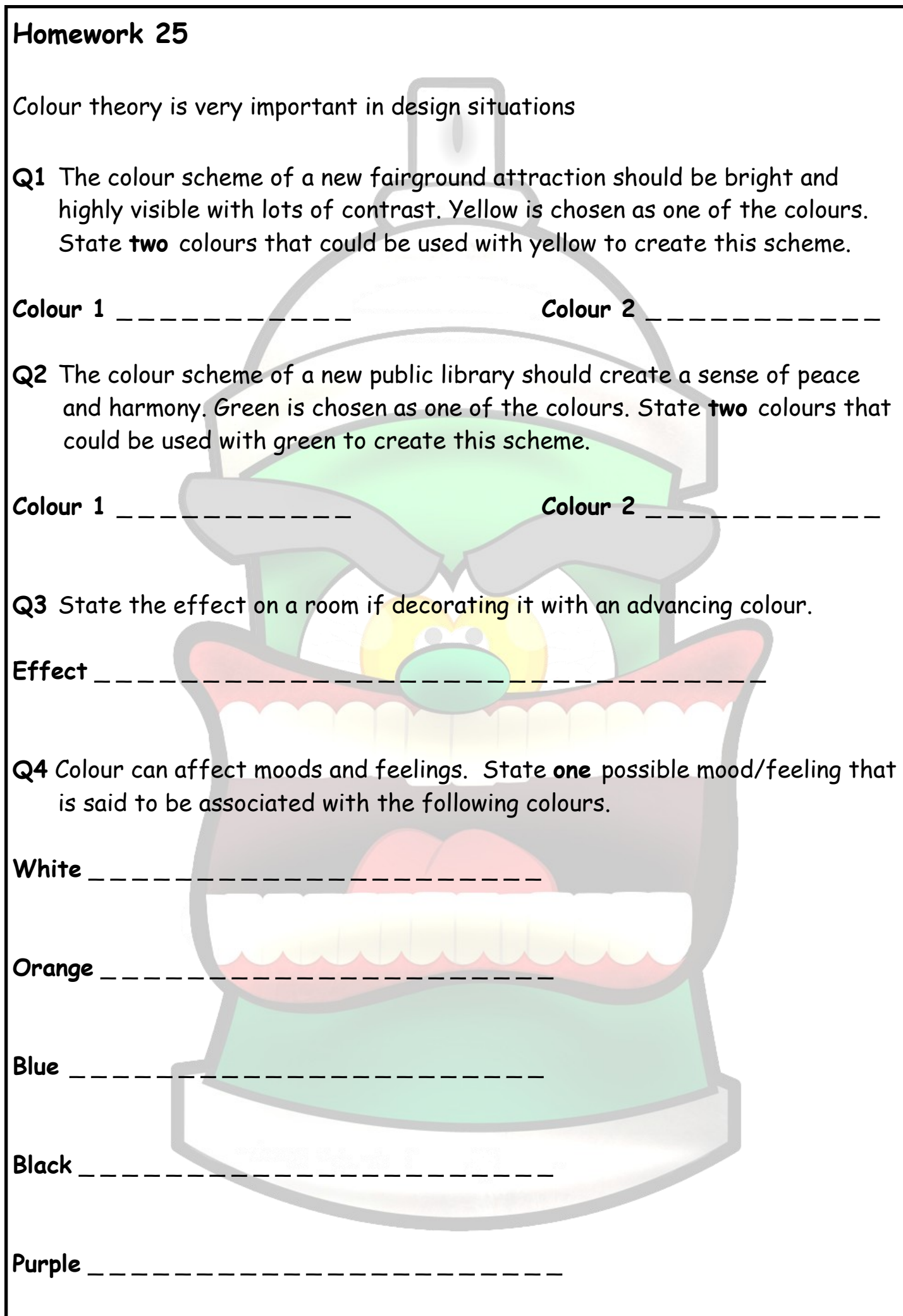

Answers can be found on pages 66, 71 - 92 & Colour Theory booklet

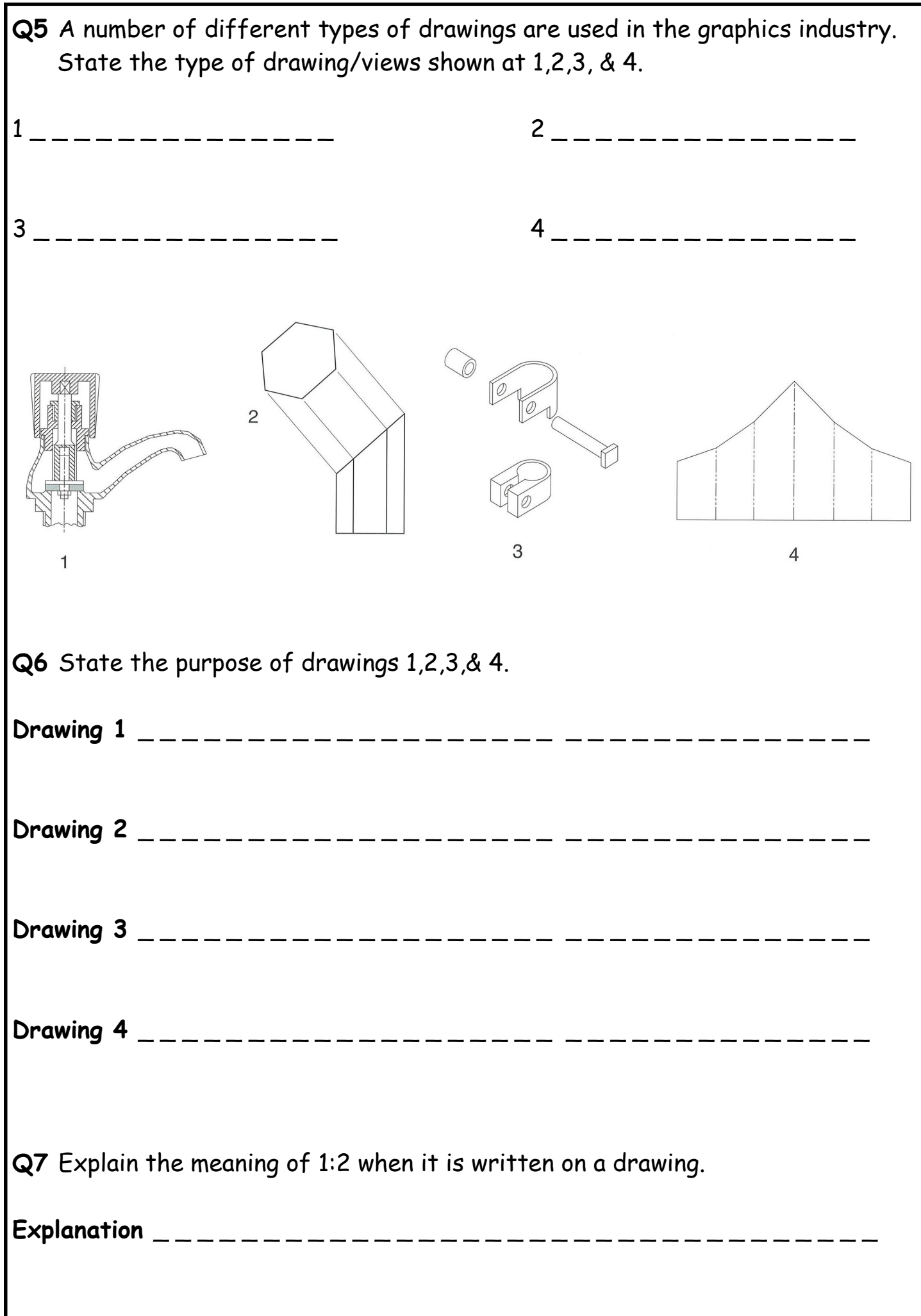
**Q8** An interior designer used standard colour theory for the colour scheme in a new travel store for Thomas Cook.

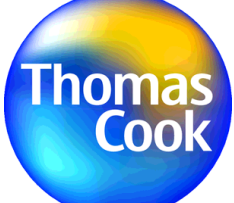

Complete the table by filling in the blank areas.

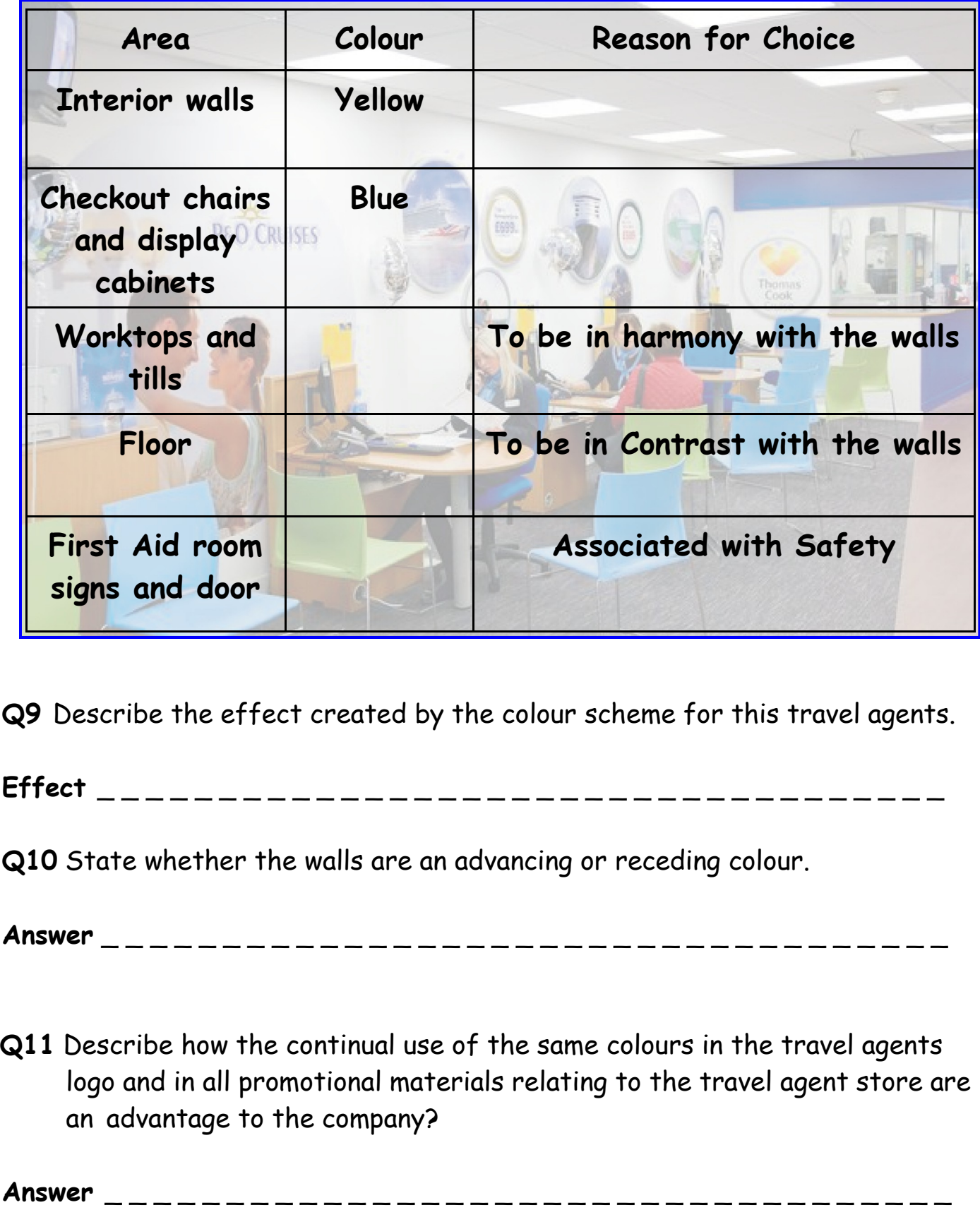

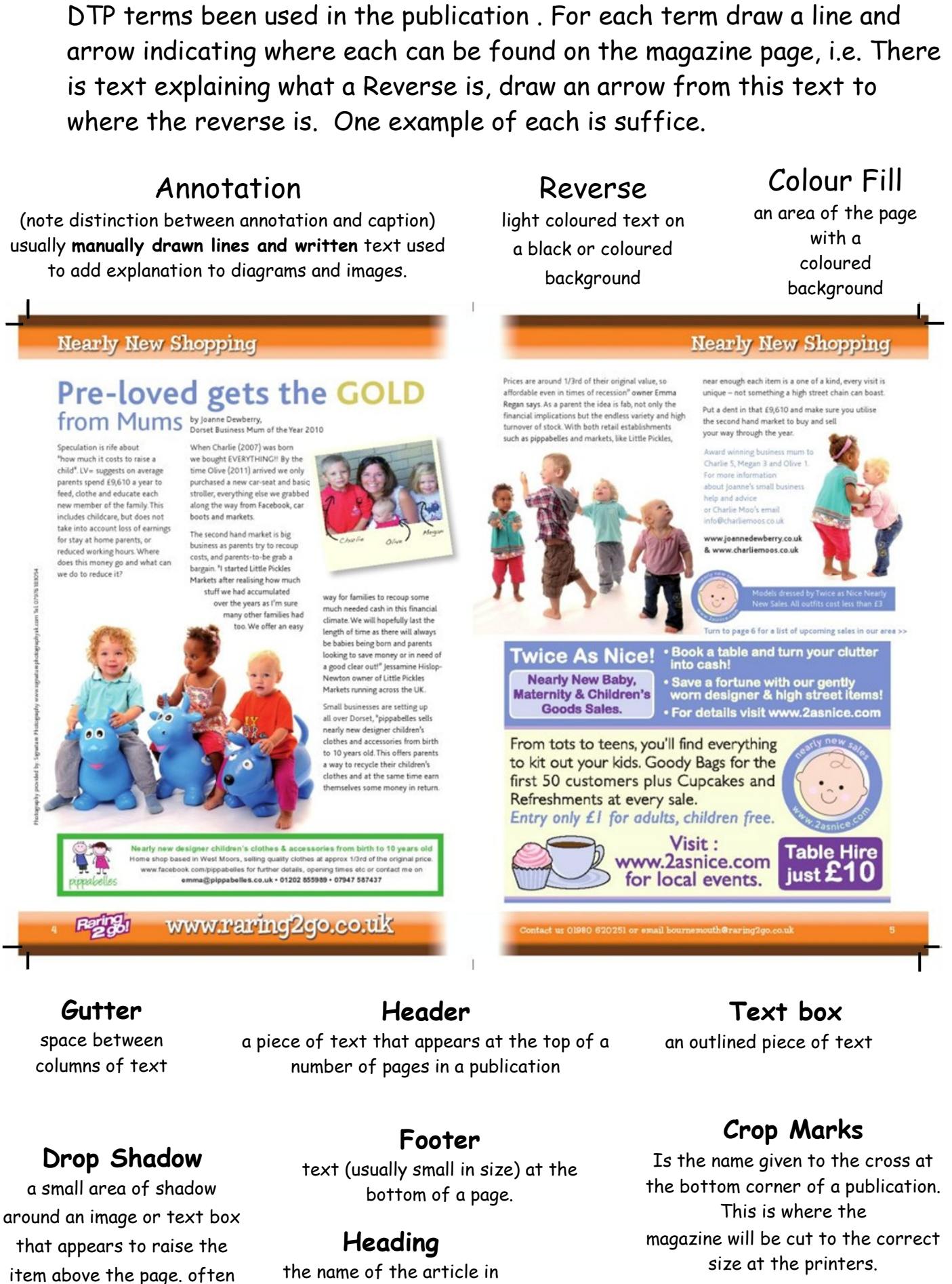

**Q12** The image below has been taken from a magazine. There are a number of

the name of the article in a magazine

Parents/Guardians Signature\_\_\_\_\_\_\_\_\_\_\_\_\_\_\_\_\_\_\_\_\_\_\_

used to emphasise a particular feature

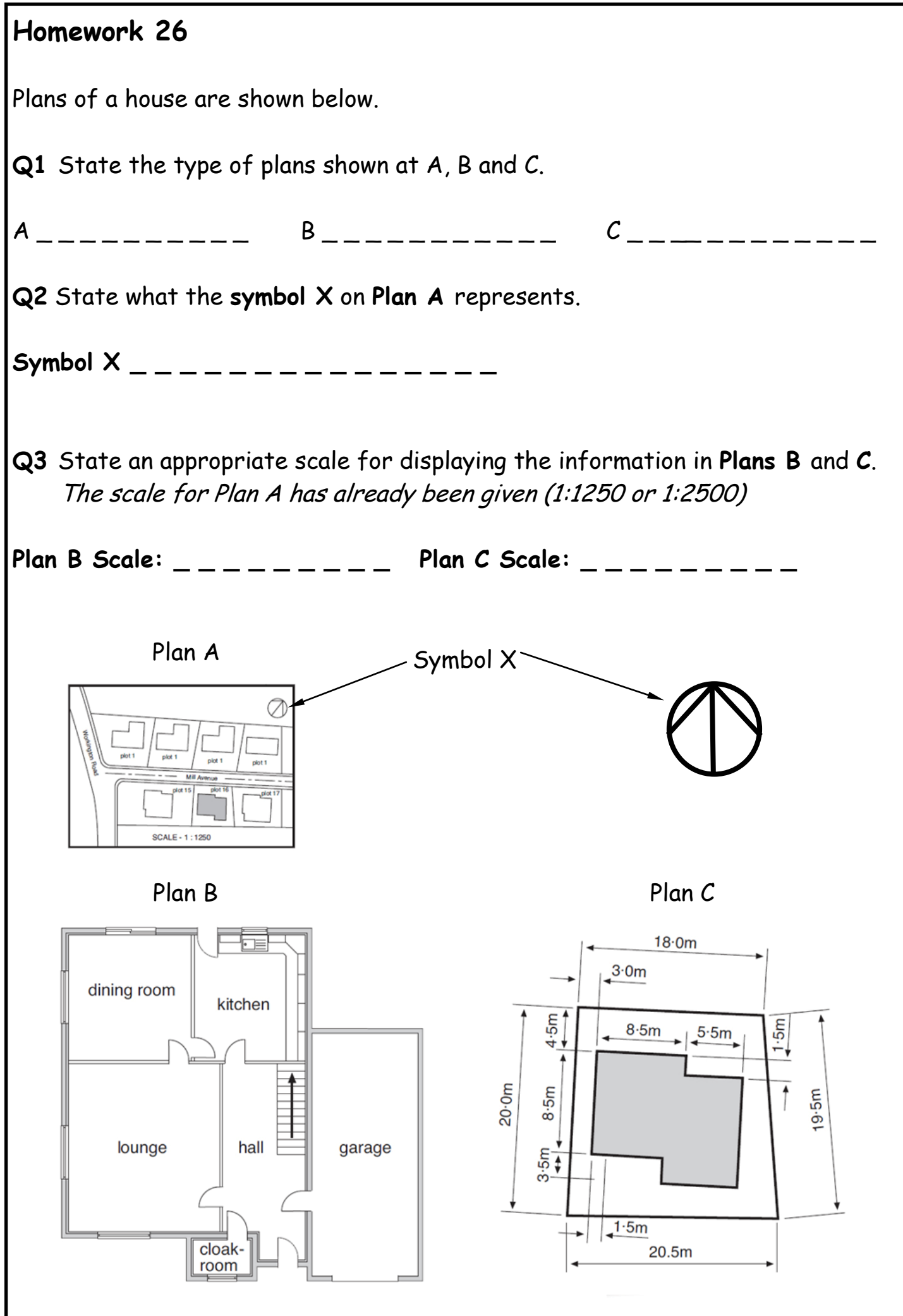

Answers can be found on pages 48 - 50 & 66

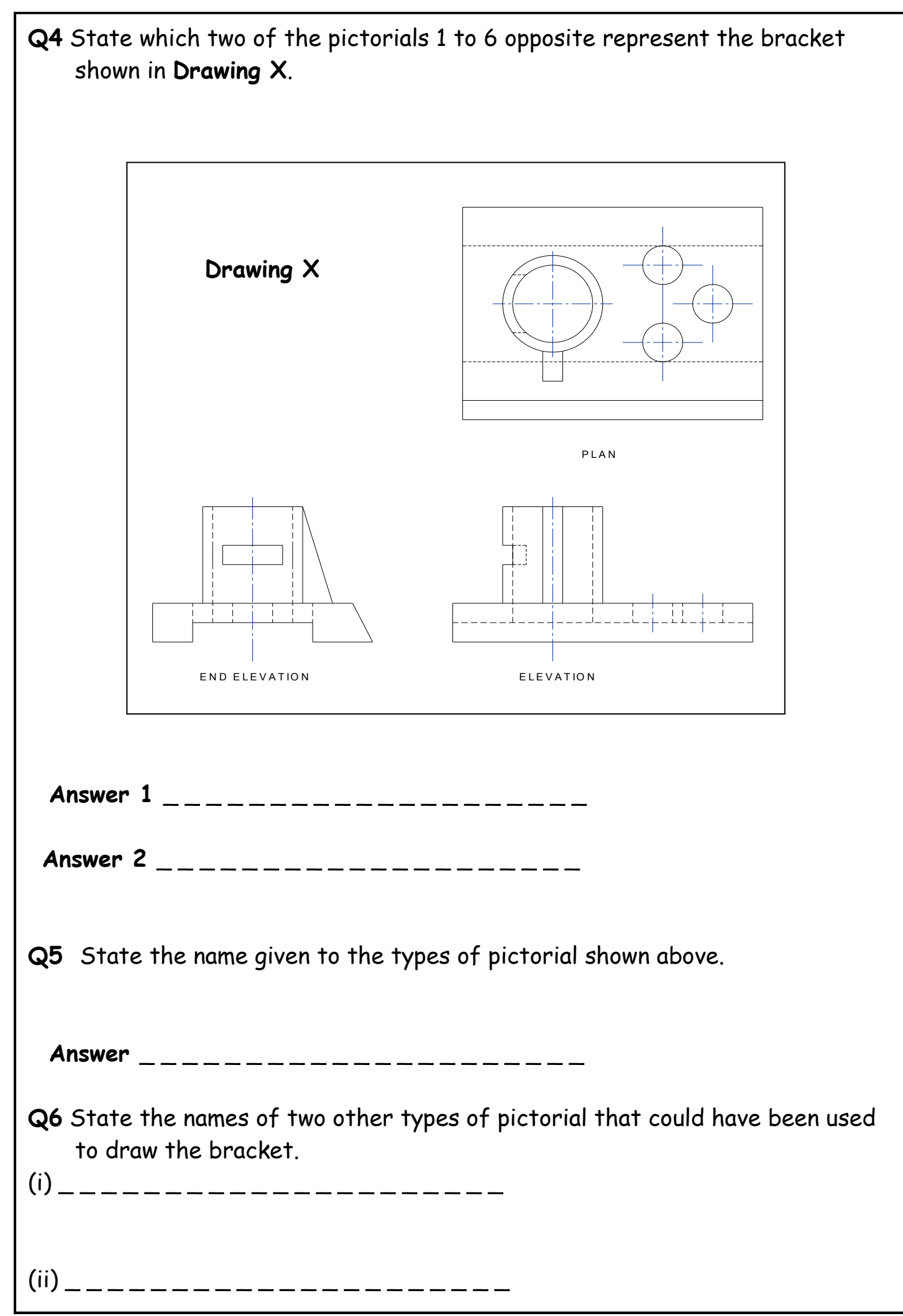

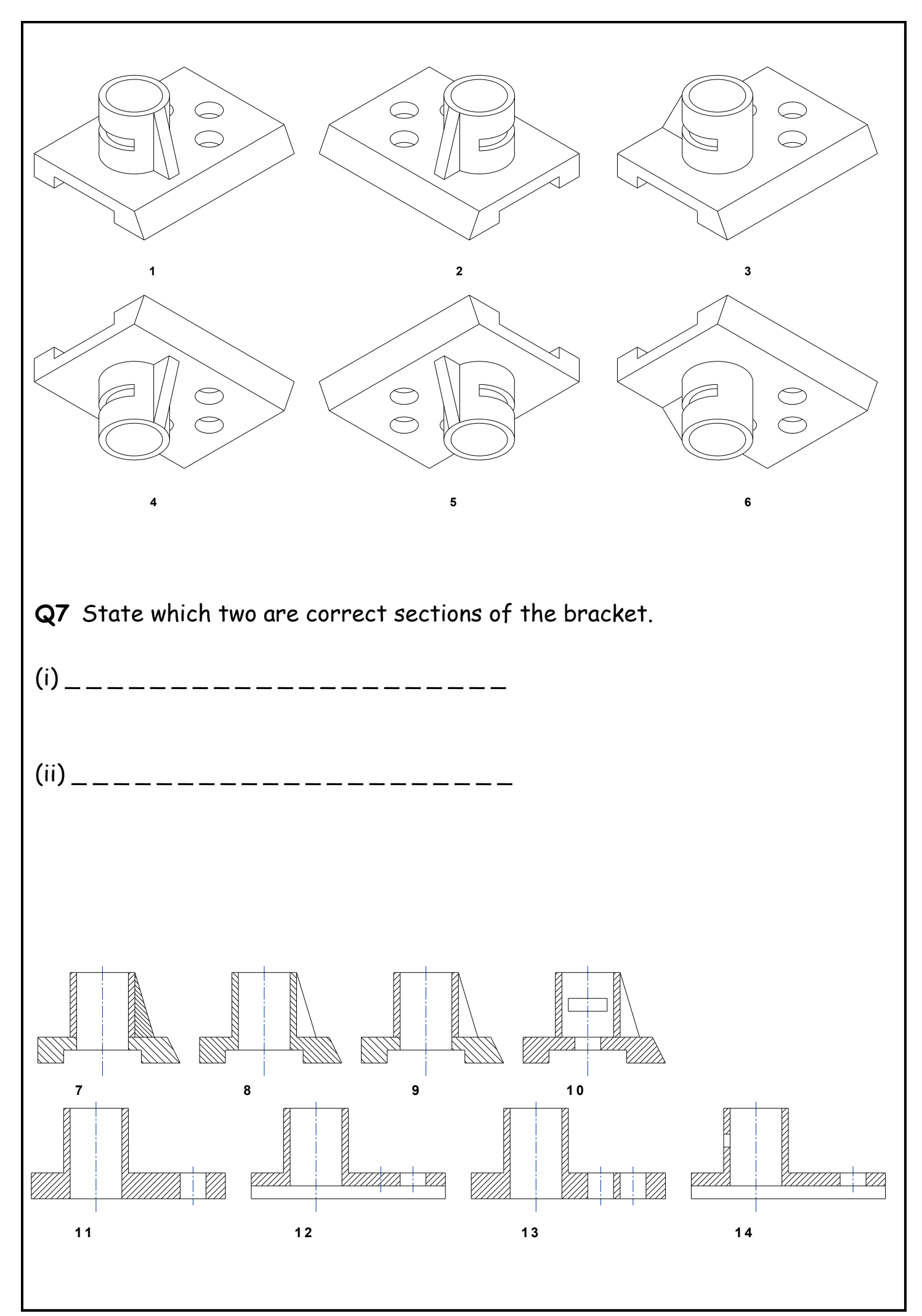

## **Homework 27**

**Q1** Six cut geometric forms are shown as orthographic views. Options for true shapes are given on the opposite page and contain **only six** correct true shapes which match the cut geometric forms. Place the number of the matching true shape in the box under each cut geometric form in the orthographic views.

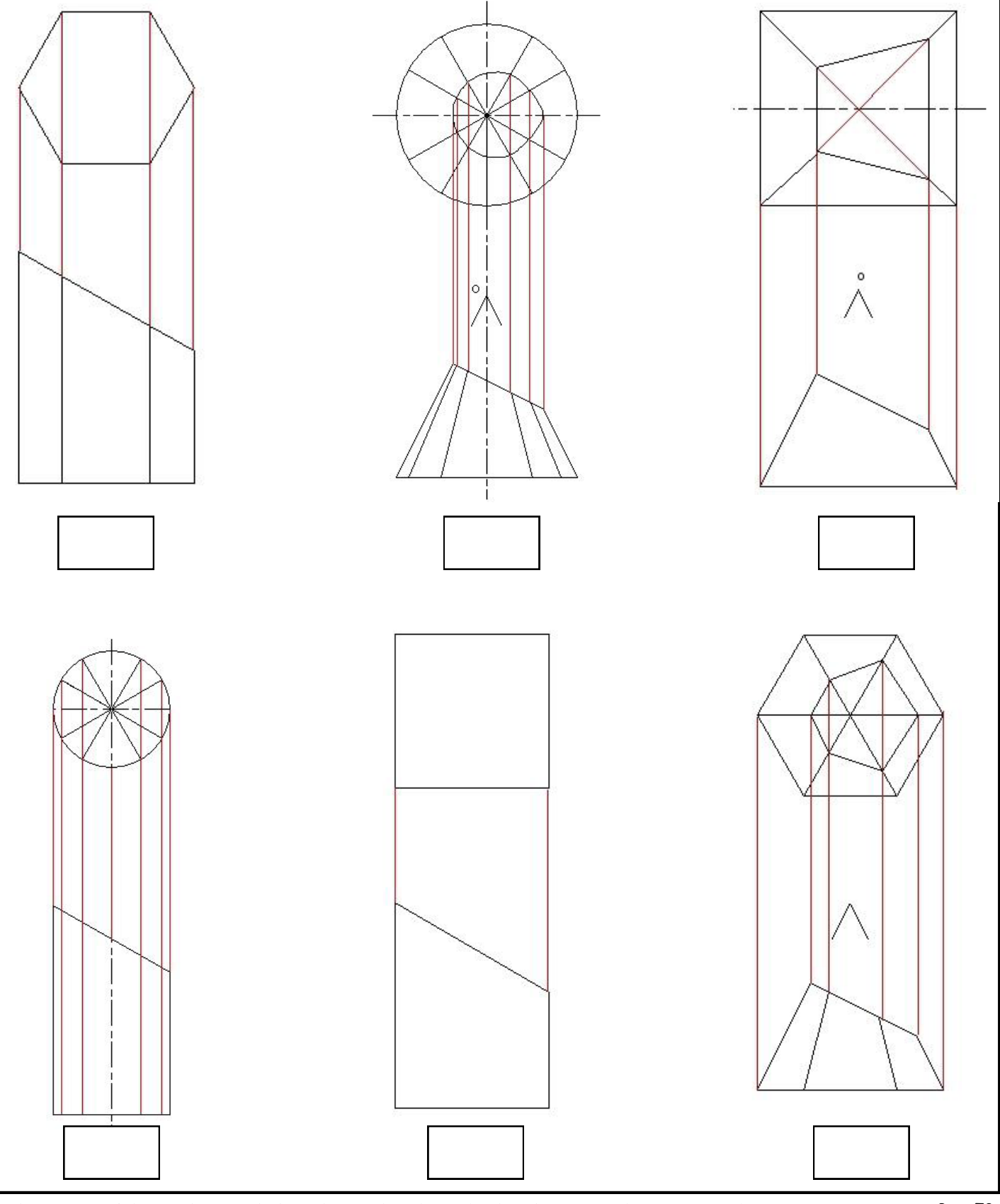

A colour version of this booklet is available on the RM Shared Area (Technical, N4/5 graphics , Homework). Page 78

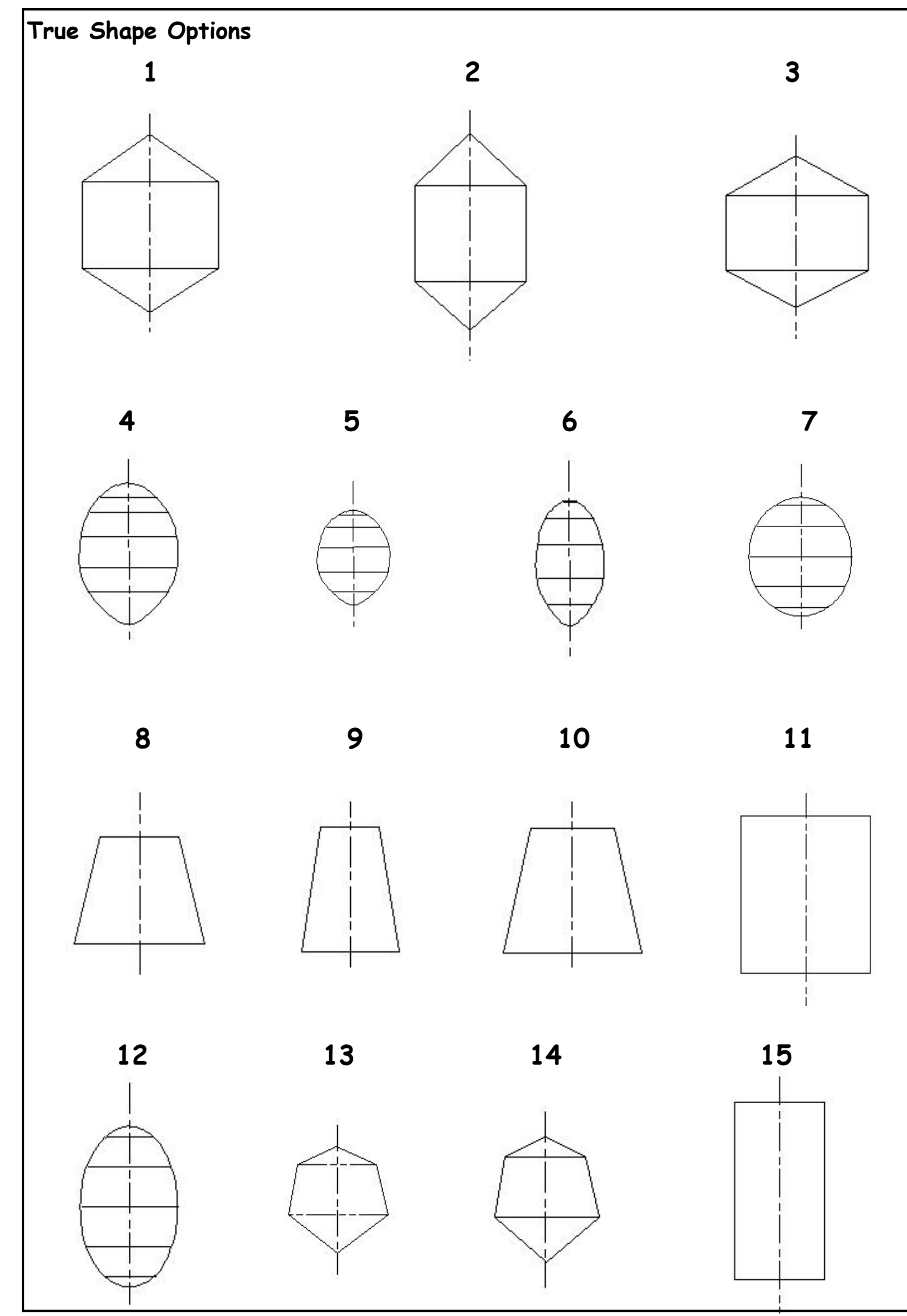

Help to answers can be found on pages 13 - 19 Page 79

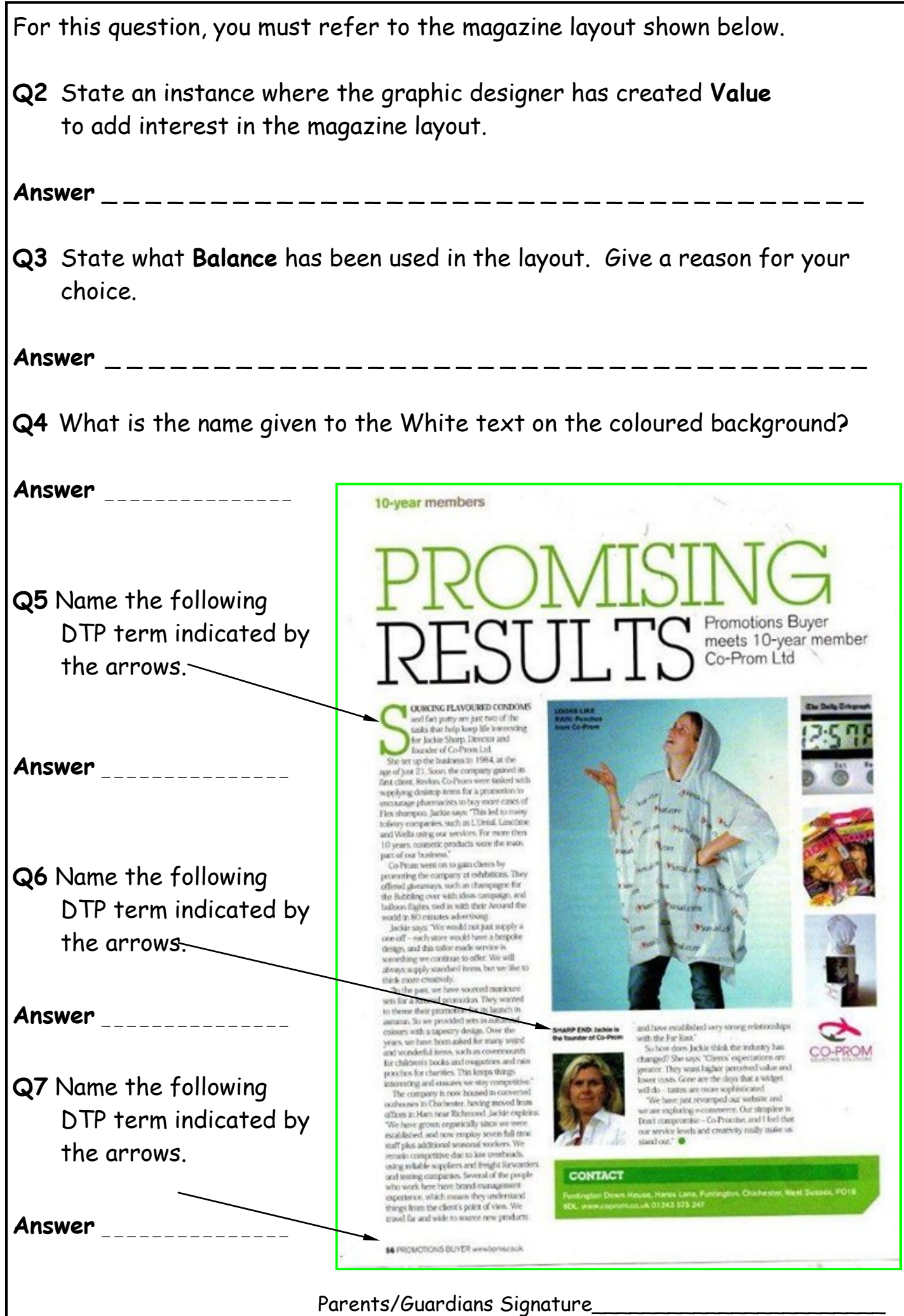